**Trabajo Fin de Máster** *DISEÑO DEL SISTEMA DE AGUA POTABLE DE LA PARROQUIA EL ROSARIO, DEL CANTÓN GUANO, PROVINCIA DE CHIMBORAZO (ECUADOR)* 

**Intensificación:** *HIDRÁULICA URBANA*

**Autor:** *HENRY PAÚL ESTRADA VIZUETE*

**Tutor:** *DR. F.JAVIER MARTÍNEZ SOLANO*

> **Cotutor:** *DR. PEDRO L. IGLESIAS REY*

> > **FEBRERO , 2019**

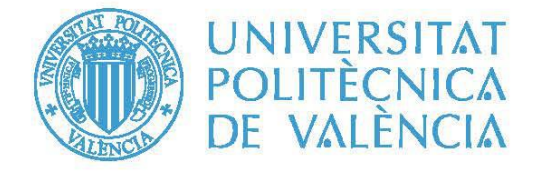

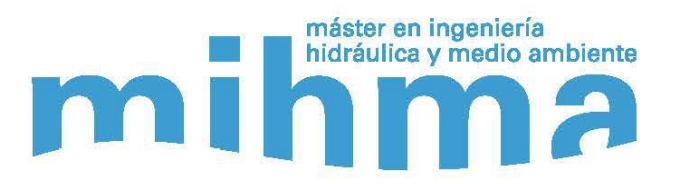

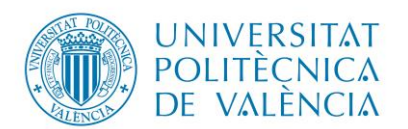

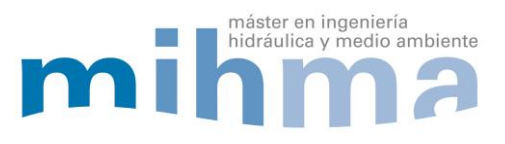

#### **Datos del proyecto**

**Título del TFM en español:** Diseño del sistema de Agua Potable de la Parroquia El Rosario del Cantón Guano, Provincia de Chimborazo, Ecuador.

**Título del TFM en inglés:** Design of the Drinking Water system of the Parroquia El Rosario del Cantón Guano, Province of Chimborazo, Ecuador.

**Título del TFM en Valenciano:** Disseny del sistema d'aigua potable de la Parròquia del Rosari del Cantón Guano, Província de Chimborazo, Equador.

**Alumno:** Henry Paúl Estrada Vizuete.

**Tutor:** Dr. F.Javier Martínez Solano

**Cotutor:** Dr. Pedro L. Iglesias Rey

#### **Director experimental:**

**Fecha de Lectura:** Febrero,2019

#### **Resumen**

#### **En español**

La parroquia El Rosario perteneciente al Cantón Guano, se encuentra ubicada en la sierra central del país, al noreste de la Provincia de Chimborazo, sobre una altura entre los 3050 y 2769 msnm.

La parroquia presenta un sistema de agua potable construido hace más de 10 años; el servicio que se brinda a la población es deficiente debido a que no cumple las características técnicas mediante las cuales debió haberse construido.

El agua de abastecimiento proviene de un tanque de reserva que suministra también a la ciudad de Riobamba, el tanque se ubicada en la zona alta de la parroquia el Rosario. El sistema de agua potable se conforma de tubería negra de polietileno de diámetro no superior a los 20 mm.

El servicio no es continuo las 24 horas del día, es intermitente en un rango de 6 a 12 horas. Por tales motivos la calidad y cantidad del recurso es inadecuado para satisfacer las necesidades de los 5000 usuarios que conforman el sistema en la actualidad. Además, el Plan de Ordenamiento Territorial y el departamento de Planificación del Cantón Guano establece que la población se incrementará aceleradamente durante los próximos 30 años, obteniéndose un total de población de 125000 habitantes aproximadamente debido a la expansión residencial, resultado de segregación de parcelas, urbanizaciones y cambio de uso de suelo de rural a urbano.

Para satisfacer las necesidades de la población se propone realizar el Diseño del nuevo sistema de Agua Potable que consistirá en el diseño de la conducción que parte desde la captación denominada San Pablo hasta un tanque de almacenamiento de cota 3050 msnm. Con una longitud de 8.36 km., para luego distribuir el agua por la red trazada y dimensionada

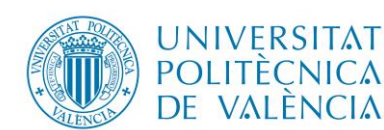

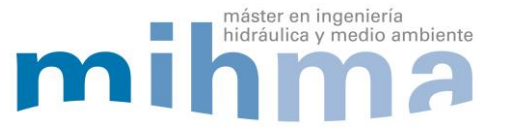

en base a la normativa vigente del país para posterior suministro del agua potable a los usuarios. Además, se realizará la sectorización en varias zonas debido a que los sectores ya consolidados del área en estudio se encuentran dispersos. Cada zona tendrá su tanque de almacenamiento para su posterior distribución. El área de proyecto a intervenir es de 2000 ha., la topografía del terreno ayuda para que el sistema de distribución sea completamente a gravedad.

Se realizará la siguiente metodología:

- 1. Obtención de topografía y datos necesarios para el diseño.
- 2. Estudio de alternativas del trazado de la conducción y de la red de abastecimiento.
- 3. Cálculo de estimación de caudales.
- 4. Dimensionamiento de la conducción y red de abastecimiento.
- 5. Selección material a utilizar.

6. Construcción del Modelo Matemático del sistema de agua potable mediante el programa EPANET.

7. Estudio del régimen estacionario utilizando el programa EPANET.

## **En valenciano**

La parròquia del Rosari pertanyent al Cantó Guano, es troba situada en la serra central del país, al nord-est de la Província de Chimborazo, sobre una alçada entre els 3050 i 2769 msnm.

La parròquia presenta un sistema d'aigua potable construït fa més de 10 anys; el servei que es brinda a la població és deficient a causa de que no compleix les característiques tècniques mitjançant les quals va haver d'haver construït.

L'aigua d'abastament prové d'un tanc de reserva que subministra també a la ciutat de Riobamba, el tanc es situada a la zona alta de la parròquia el Rosari. El sistema d'aigua potable es conforma de canonada negra de polietilè de diàmetre no superior als 20 mm.

El servei no és continu les 24 hores del dia, és intermitent en un rang de 6 a 12 hores. Per tals motius la qualitat i quantitat del recurs és inadequat per satisfer les necessitats dels 5000 usuaris que conformen el sistema en l'actualitat. A més, el Pla d'Ordenament Territorial i el departament de Planificació del Cantó Guano estableix que la població s'incrementarà acceleradament durant els propers 30 anys, obtenint-se un total de població de 125000 habitants aproximadament a causa de l'expansió residencial, resultat de segregació de parcel·les, urbanitzacions i canvi d'ús de sòl d'rural a urbà.

Per satisfer les necessitats de la població es proposa realitzar el Disseny del nou sistema d'aigua potable que consistirà en el disseny de la conducció que parteix des de la captació anomenada Sant Pau fins a un tanc d'emmagatzematge de cota 3050 msnm. Amb una longitud de 8.36 km., Per després distribuir l'aigua per la xarxa traçada i dimensionada d'acord amb la normativa vigent del país per a posterior subministrament de l'aigua potable als usuaris. A més, es realitzarà la sectorització en diverses zones a causa de que els sectors ja consolidats de l'àrea en estudi es troben dispersos. Cada zona tindrà la seva tanc

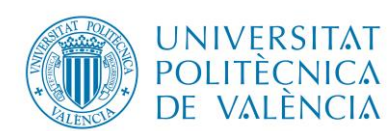

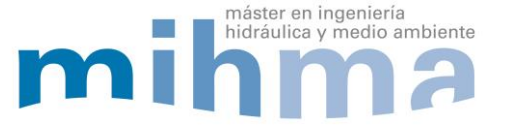

d'emmagatzematge per a la seva posterior distribució. L'àrea de projecte a intervenir és de 2000 ha., La topografia del terreny ajuda perquè el sistema de distribució sigui completament a gravetat.

Es realitzarà la següent metodologia:

- 1. Obtenció de topografia i dades necessàries per al disseny.
- 2. Estudi d'alternatives del traçat de la conducció i de la xarxa d'abastament.
- 3. Càlcul d'estimació de cabals.
- 4. Dimensionament de la conducció i xarxa d'abastament.
- 5. Selecció material a utilitzar.

6. Construcció del Model Matemàtic del sistema d'aigua potable mitjançant el programa EPANET.

7. Estudi del règim estacionari utilitzant el programa EPANET.

## **En inglés**

The parish of El Rosario belonging to Canton Guano, is located in the central highlands of the country, northeast of the Province of Chimborazo, on a height between 3050 and 2769 meters above sea level.

The parish presents a drinking water system built more than 10 years ago; the service provided to the population is deficient because it does not meet the technical characteristics through which it should have been built.

The supply water comes from a reserve tank that also supplies the city of Riobamba, the tank is located in the upper area of the Rosario parish. The drinking water system consists of black polyethylene pipe with a diameter not exceeding 20 mm.

The service is not continuous 24 hours a day, it is intermittent in a range of 6 to 12 hours. For these reasons, the quality and quantity of the resource is inadequate to meet the needs of the 5000 users that make up the system at present. In addition, the Land Management Plan and the Planning Department of the Guano Canton establishes that the population will increase rapidly during the next 30 years, obtaining a total population of approximately 125,000 inhabitants due to residential expansion, resulting from the segregation of plots, urbanizations and change of land use from rural to urban.

In order to satisfy the needs of the population, it is proposed to design the new Drinking Water system that will consist of the design of the pipeline that starts from the catchment called San Pablo to a storage tank at a height of 3050 meters above sea level. With a length of 8.36 km., To then distribute the water through the network traced and dimensioned based on the current regulations of the country for subsequent supply of drinking water to users. In addition, sectorization will be carried out in several areas due to the fact that the already consolidated sectors of the study area are scattered. Each zone will have its storage tank for

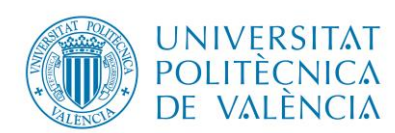

Diseño del sistema de Agua Potable De la parroquia el Rosario,

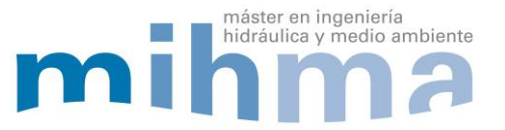

#### Del Cantón Guano, Provincia de Chimborazo

later distribution. The project area to be intervened is 2000 ha., The topography of the land helps the distribution system to be completely gravity.

The following methodology will be carried out:

- 1. Obtaining topography and data necessary for the design.
- 2. Study of alternatives for the layout of the pipeline and the supply network.
- 3. Calculation of flow estimation.
- 4. Dimensioning of the conduction and supply network.
- 5. Material selection to be used.

6. Construction of the Mathematical Model of the drinking water system through the EPANET program.

7. Study of the steady state using the EPANET program.

**Palabras clave español:** conducción, red de abastecimiento, diseño de tuberías,modelo matemático

**Palabras clave valenciano:** conducció, xarxa de proveïment, disseny de canonades, model matemàtic

Palabras clave inglés: conduction, water supply network, pipe design, mathematical model.

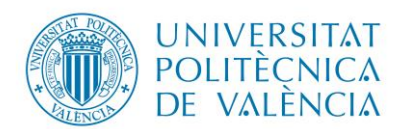

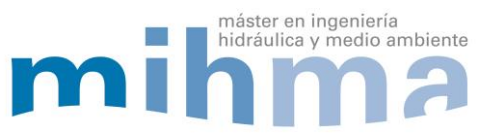

## CONTENIDO

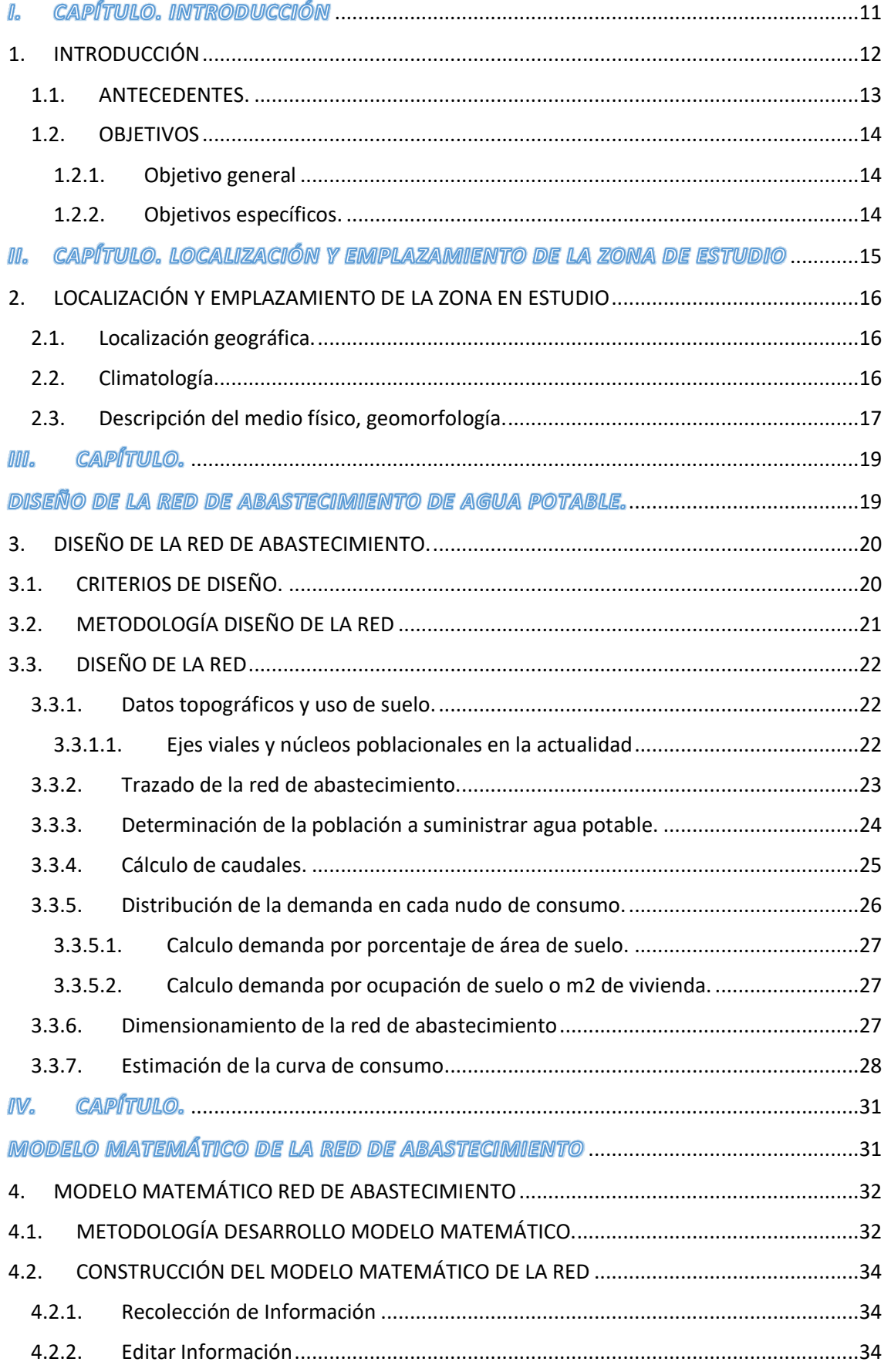

Página 6 | 90

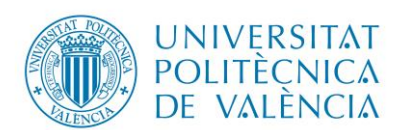

Diseño del sistema de Agua Potable De la parroquia el Rosario,

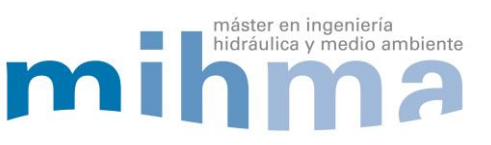

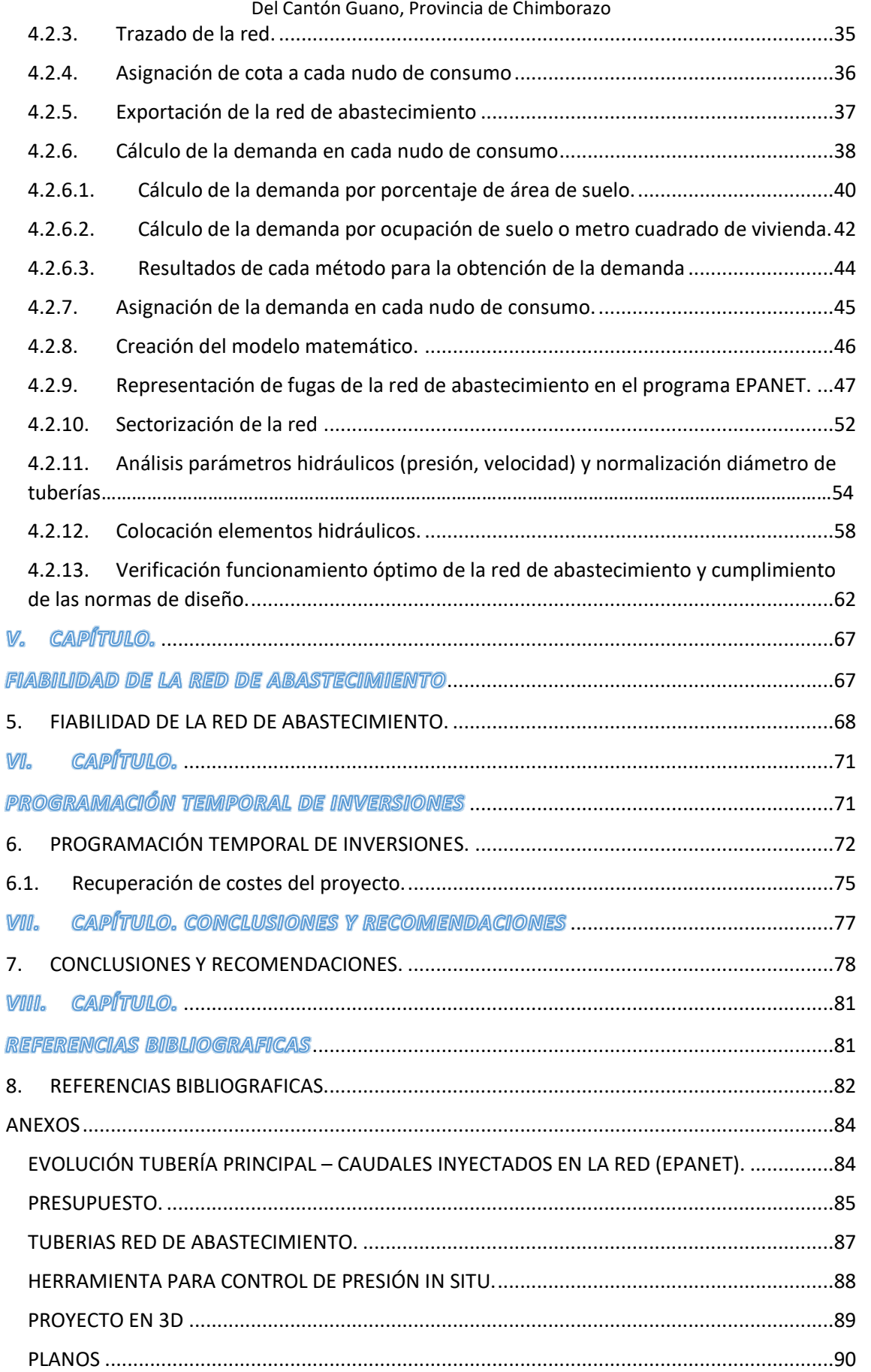

P á g i n a 7 | 90

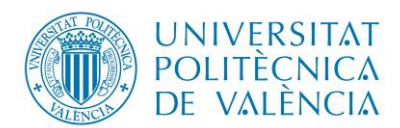

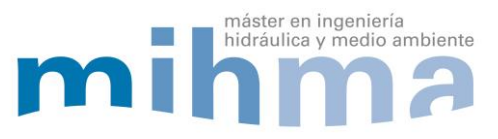

## ÍNDICE DE FIGURAS

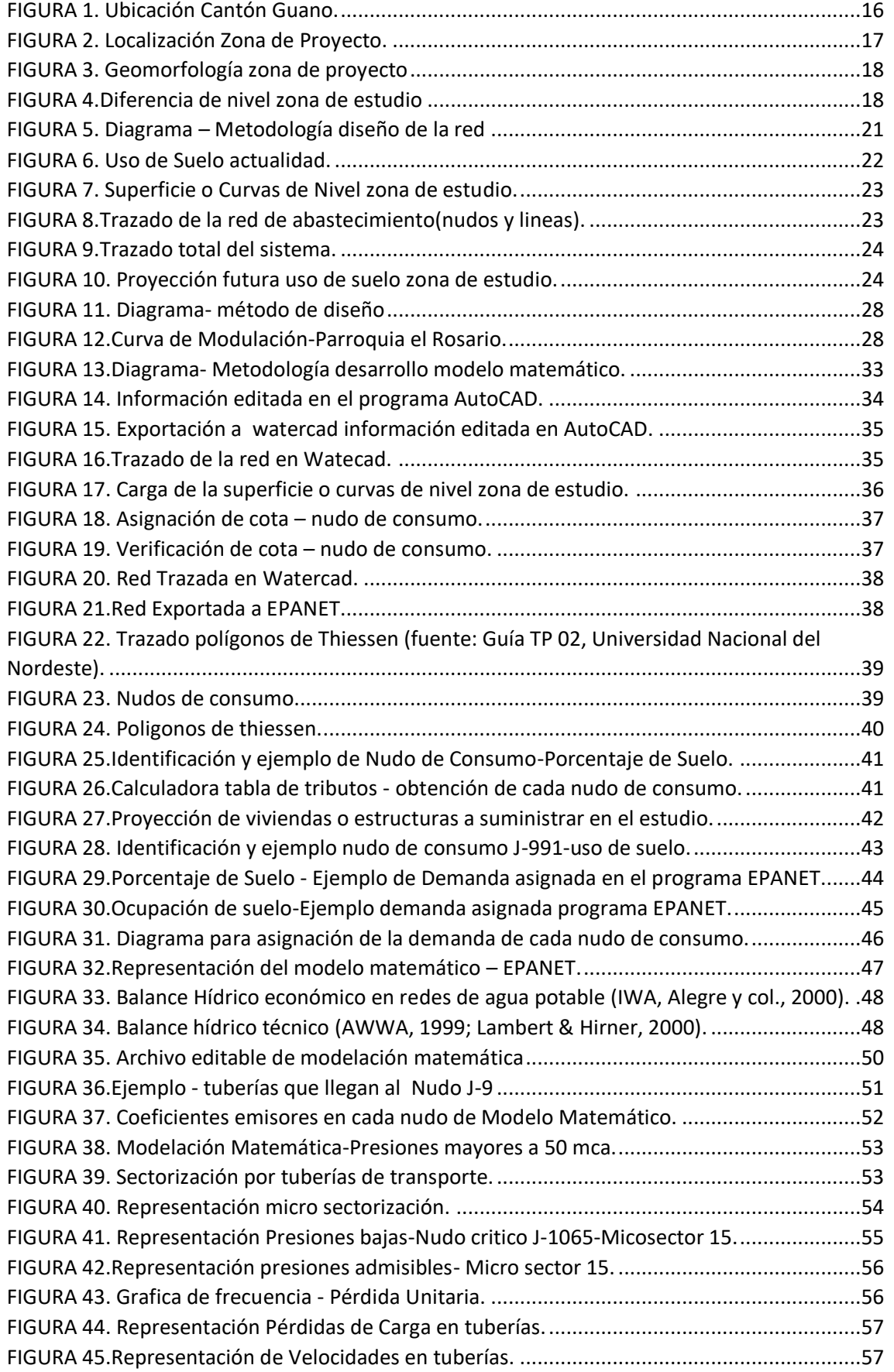

P á g i n a 8 | 90

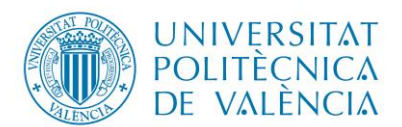

Diseño del sistema de Agua Potable De la parroquia el Rosario,

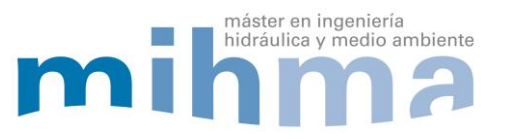

Del Cantón Guano, Provincia de Chimborazo

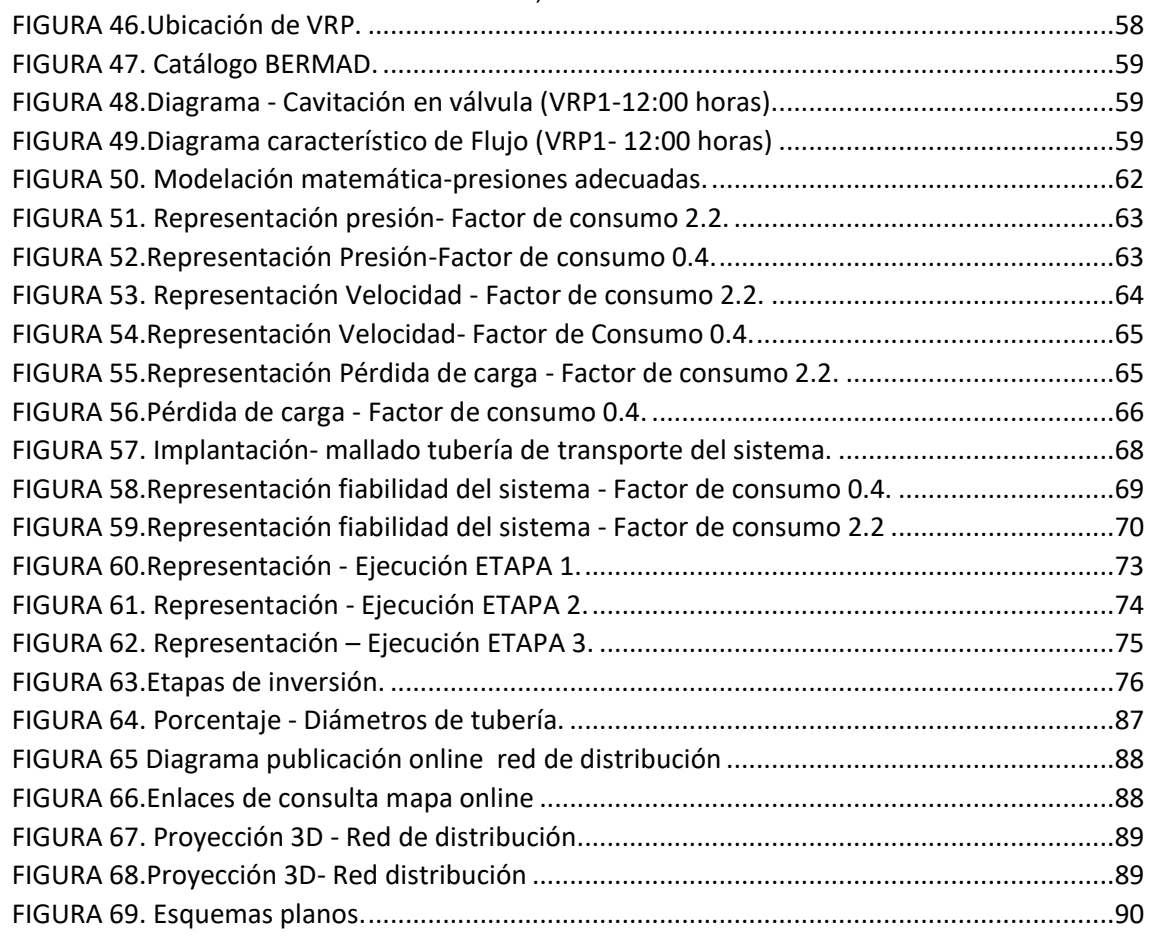

# ÍNDICE DE TABLAS

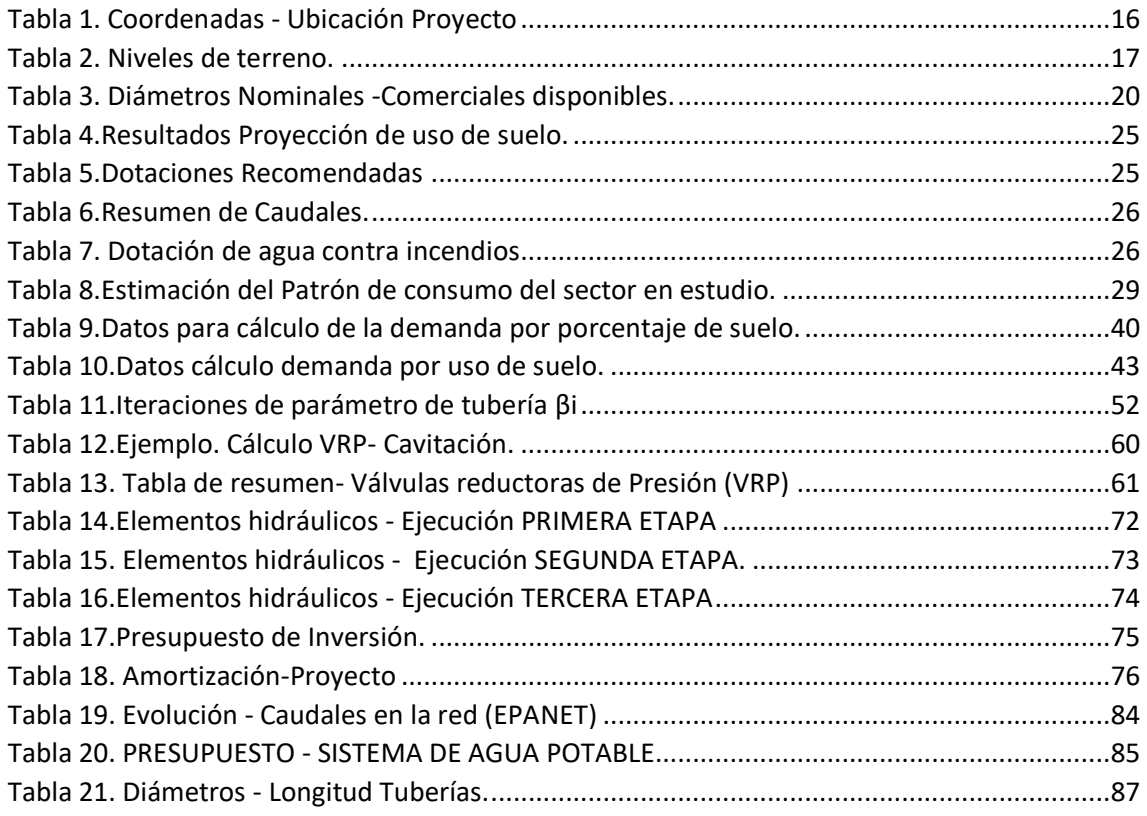

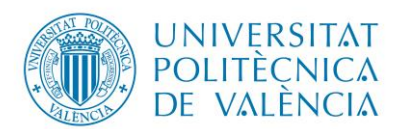

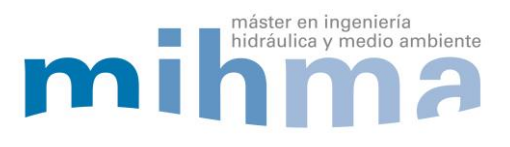

#### **AGRADECIMIENTO**

Para el desarrollo del presente trabajo de fin de máster quiero agradecer a mi tutor Francisco Javier Martínez S., a mi cotutor Pedro Iglesias Rey y a la Universidad Politécnica de Valencia por haberme brindado las facilidades y dar seguimiento al presente trabajo para la culminación del mismo.

Dar las gracias primero a Dios, a mis padres Oswaldo Vinicio Estrada Avilés y María Magdalena Vizuete Cruz, mis hermanas Vanessa, Carlita, mi sobrinita Emily por todo el apoyo incondicional que siempre me han brindado para poder alcanzar este logro.

Solo me queda darle las gracias a mi compañera de vida María Gabriela Zúñiga Rodríguez por estar siempre a mi lado y por poder alcanzar esta meta juntos.

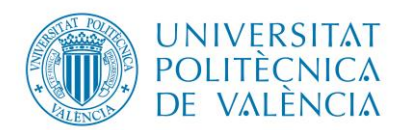

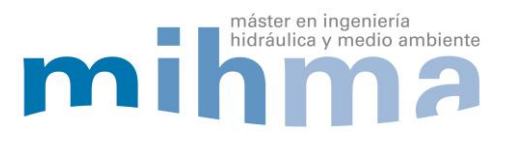

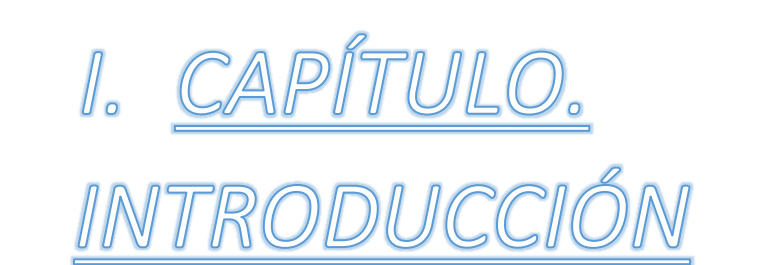

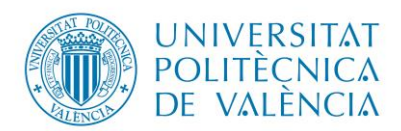

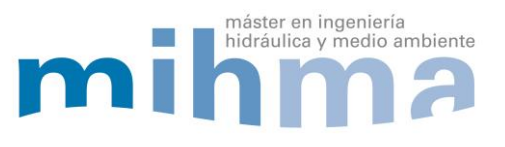

## <span id="page-11-0"></span>1. INTRODUCCIÓN.

La falta de gestión y suministro que existe del recurso hídrico (agua) hacia los usuarios da como resultado sistemas de abastecimiento ineficientes tanto en calidad y cantidad del recurso. Por tal motivo no se puede satisfacer adecuadamente las necesidades de la población que conforma un determinado sistema.

Las entidades públicas y privadas que son las encargadas de proveer de agua potable a la población, han presentado siempre interés por la correcta gestión y el funcionamiento óptimo de las redes de abastecimiento, pero debido a la falta de recursos económicos muchos estudios no se han podido ejecutar para brindar un buen servicio; pues lo que se busca es crear un sistema eficiente, sustentable y sostenible tomando en consideración las condiciones económicas, sociales y ambientales.

Para satisfacer las necesidades de los usuarios, se debe realizar el diseño adecuado de un sistema de agua potable, partiendo desde la captación, conducción y distribución en base a la normativa vigente del país, además se realizará el estudio a detalle del relieve del terreno para facilitar el control y regulación del sistema por medio del criterio de sectorización.

Es necesario un correcto diseño que cumpla con las normas y especificaciones técnicas vigentes en el lugar de estudio, cuyo objetivo principal se basa en suministrar adecuadamente de agua potable a la población que en este caso se refiere a la Parroquia El Rosario perteneciente al cantón Guano, provincia de Chimborazo.

Los sectores de la parroquia el Rosario que serán tomados en consideración para el actual TFM son: La Paz, El Cisne, El Rosal, Las Colinas, 20 de Diciembre, Langos 11 de Noviembre, Langos San Alfonso, Langos Chico, Langos San Miguel, San Gabriel.

La red de agua potable actual presenta un sistema de abastecimiento ineficiente. Para solucionar este problema se ha planteado realizar el diseño de la red de abastecimiento de agua potable de la zona en estudio y la creación de un modelo matemático suficientemente preciso y válido utilizando la herramienta EPANET. De esta manera se podrá obtener la modelación o simulación del funcionamiento óptimo de la red.

Con la creación del modelo matemático de la red de abastecimiento se desea obtener una caracterización adecuada del sistema, se podrá simular el comportamiento real del sistema a lo largo del día, donde se conseguirá gestionar, regular, controlar los elementos y parámetros hidráulicos que conforman el sistema.

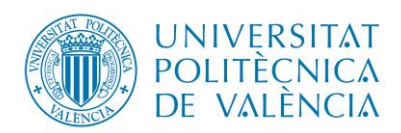

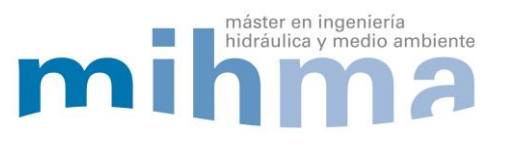

## <span id="page-12-0"></span>1.1. ANTECEDENTES.

El sistema actual presenta un sistema de abastecimiento deficiente construido hace más de 10 años, con tubería de polietileno negra de diámetro no superior a los 20 mm. El servicio no es continuo las 24 horas, es decir; es intermitente en un rango de 6 a 12 horas, lo cual es inadecuado para satisfacer el suministro adecuado de agua a los 5,000 usuarios que existen en la actualidad.

El agua que es consumida por la población en la actualidad proviene de un depósito de reserva que suministra el recurso hídrico hacia la ciudad de Riobamba ubicado en la zona alta de la parroquia el Rosario.

Por lo tanto el sector no cuenta con un sistema de agua potable que satisfaga las necesidades de los usuarios ya sea, por gestión inadecuada para abastecer de agua potable a sus habitantes, mal funcionamiento de los ramales de distribución, falta de caudal o insuficiente presión en el sistema.

Debido a la necesidad de contar con agua potable, cada sector de la zona del proyecto se han visto en la obligación de gestionar individualmente la dotación de agua potable; por tal motivo los sectores de El Rosal, El Carmen, Las Colinas, San Gabriel, se abastecen del depósito de reserva de agua potable perteneciente a la Ciudad de Riobamba de acuerdo al convenio con la empresa EP-EMAPAR, mientras que los demás sectores tienen un suministro de agua por medio de tanqueros de agua.

El plan de ordenamiento territorial y el departamento de Planificación del Cantón Guano establecen que la población se incrementará aceleradamente hasta el año 2050 a una población de aproximadamente 125000 habitantes debido a la expansión residencial, resultado de subdivisión de parcelas, urbanizaciones y cambio de región rural a urbana. El área del proyecto a intervenir es de 2,000 Ha.

Con el presente trabajo de fin de máster se desea obtener un diseño de la red de abastecimiento de agua potable que cumpla la normativa vigente en el país, de tal manera el servicio a los usuarios será eficiente, sin problemas de calidad y cantidad. Es decir que los parámetros hidráulicos se encuentren dentro del rango permitido por la norma, siendo un sistema fiable con la capacidad del suministro continúo de agua a cada una de las demandas de los usuarios.

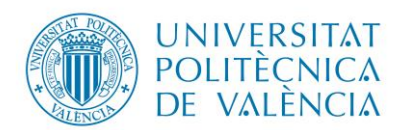

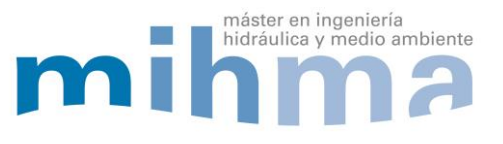

## <span id="page-13-0"></span>1.2. OBJETIVOS.

## <span id="page-13-1"></span>1.2.1.Objetivo general.

 Realizar el diseño de la red de abastecimiento de la parroquia El Rosario del cantón Guano provincia de Chimborazo para un horizonte de crecimiento hasta el año 2050, basándose en la normativa vigente del país.

## <span id="page-13-2"></span>1.2.2.Objetivos específicos.

- Recolectar información necesaria para el correcto diseño y funcionamiento de la red de abastecimiento.
- Elaborar el trazado de la red de abastecimiento de acuerdo a la planificación y topografía del sector.
- Obtener los caudales y la distribución de la demanda de acuerdo a los núcleos poblaciones de la red de abastecimiento a diseñar.
- Dimensionar el sistema de distribución de la red utilizando métodos de diseño funcional para redes malladas y selección de material a utilizar en la red.
- Construir el modelo matemático del sistema de agua potable mediante el programa EPANET.
- Estudio del régimen estacionario de la red de abastecimiento utilizando el programa EPANET.
- Plantear una programación de inversiones a lo largo del periodo de ejecución del proyecto.

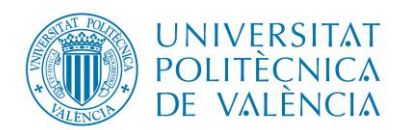

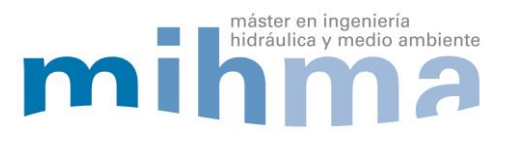

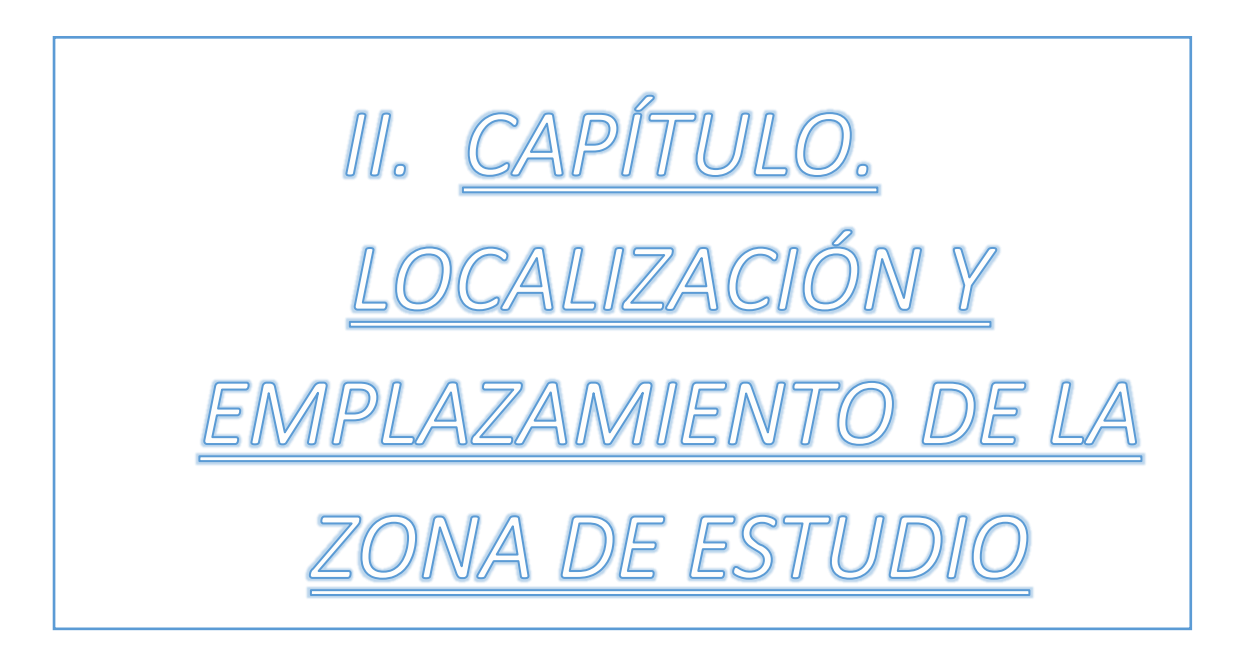

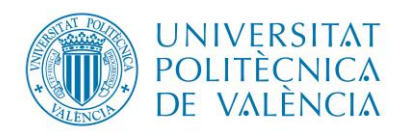

Diseño del sistema de Agua Potable De la parroquia el Rosario,

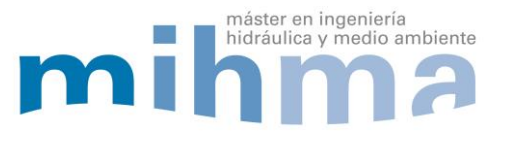

<span id="page-15-0"></span>Del Cantón Guano, Provincia de Chimborazo 2. LOCALIZACIÓN Y EMPLAZAMIENTO DE LA ZONA EN ESTUDIO.

## <span id="page-15-1"></span>2.1. Localización geográfica.

El sistema de abastecimiento a diseñar se encuentra en la parroquia El Rosario, cantón Guano, provincia de Chimborazo, Ecuador. Delimitado por:

- Norte: Parroquia San Andrés- Parroquia La Matriz.
- Sur: Cantón Riobamba.
- Este: Parroquia La Matriz Cantón Riobamba.
- <span id="page-15-4"></span>Oeste: Parroquia San Andrés – Cantón Riobamba.

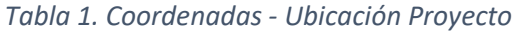

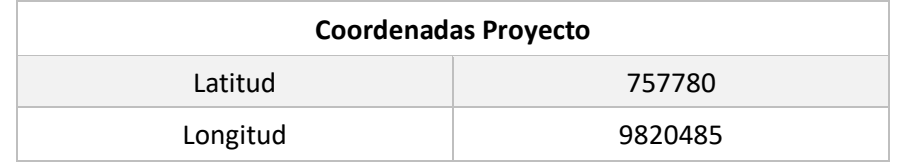

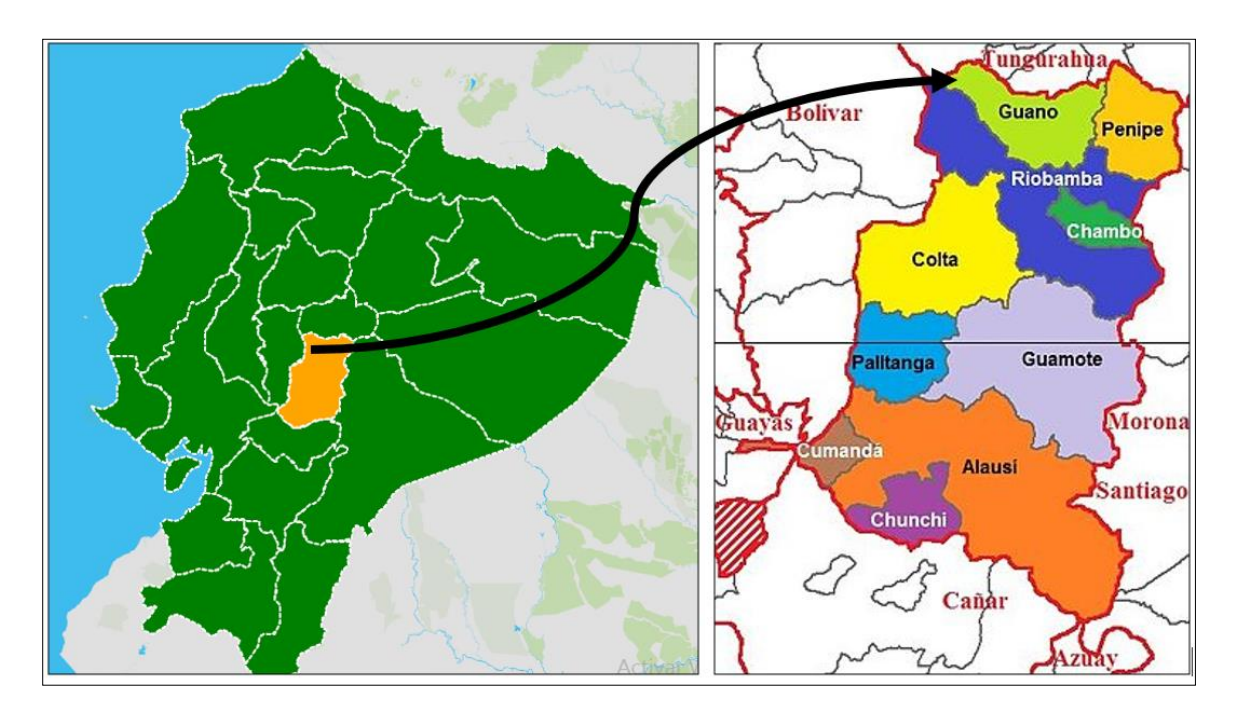

*FIGURA 1. Ubicación Cantón Guano.*

#### <span id="page-15-3"></span><span id="page-15-2"></span>2.2. Climatología.

El sector en estudio ubicado en la sierra central del país posee un clima templado, con una temperatura que varía de 13 a 21 grados centígrados, presentando una media de 17 grados centígrados. Además tiene un período definido de tiempo de lluvias o precipitaciones que se producen entre los meses de Noviembre a Abril. Los barrios que presentan mayor altimetría como Langos La Paz, El Cisne, El Rosal y El Carmen poseen un suelo arenoso, por lo tanto absorben la humedad rápidamente sin producir escorrentías superficiales que erosionen el suelo. La zona de estudio presenta una humedad relativa de 65%.

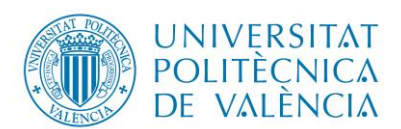

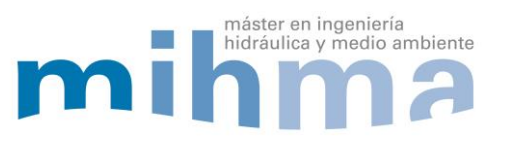

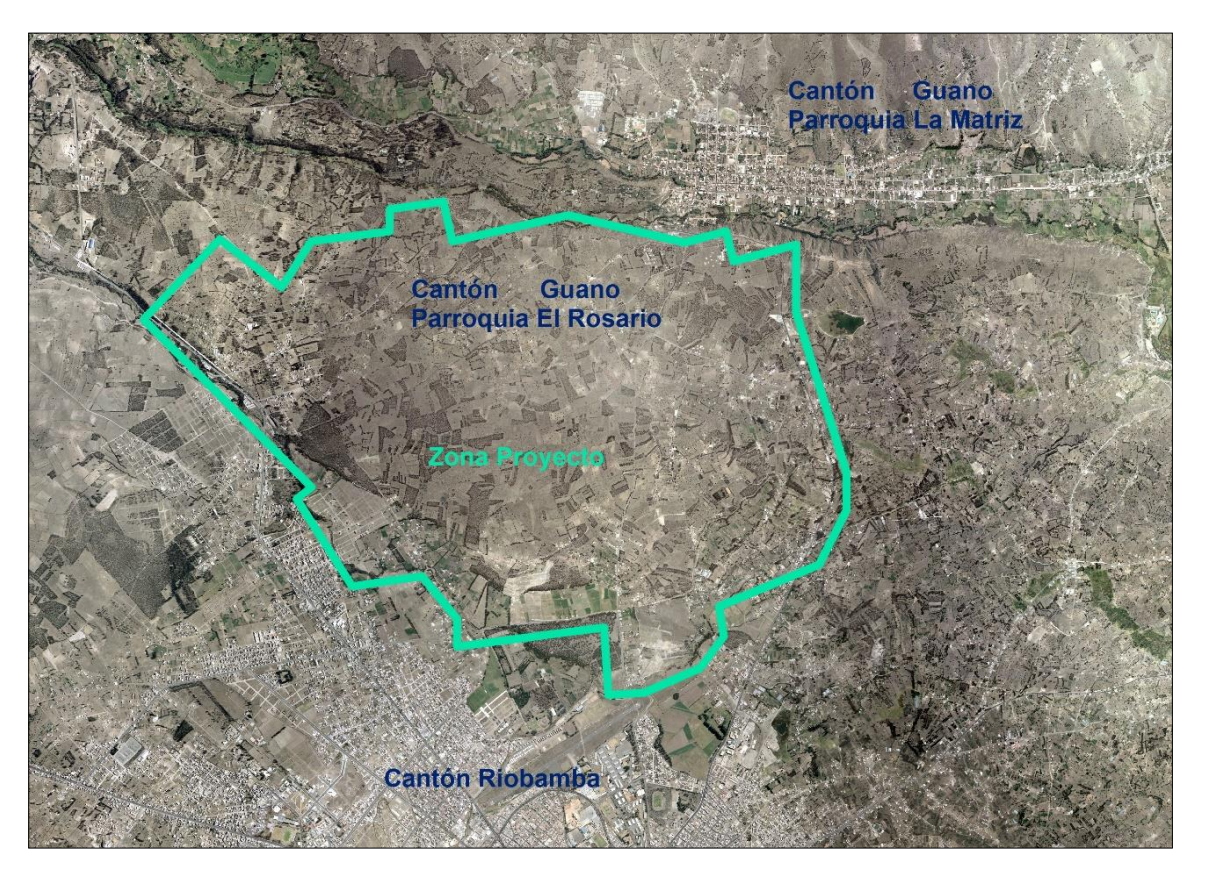

*FIGURA 2. Localización Zona de Proyecto.*

## <span id="page-16-1"></span><span id="page-16-0"></span>2.3. Descripción del medio físico, geomorfología.

Existe una diferencia de nivel considerable desde la cota del depósito de regulación 3,015 msnm que es el punto con mayor altimetría hasta el punto más bajo con una cota de 2,773 msnm. Dando como resultado una diferencia de cota del proyecto de 242 metros, la zona de estudio presenta un terreno con relieve irregular, además la topografía del terreno ayuda a que el diseño sea completamente por gravedad.

<span id="page-16-2"></span>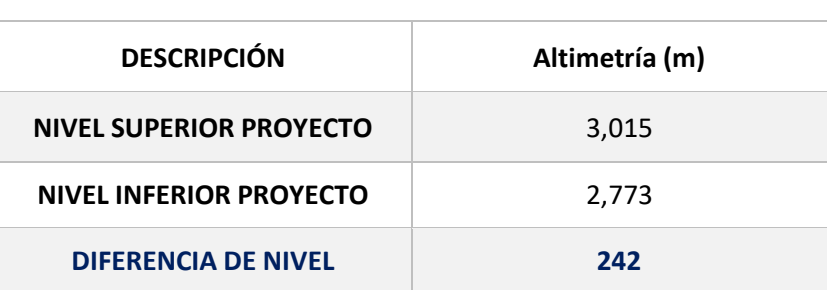

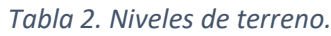

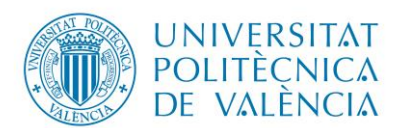

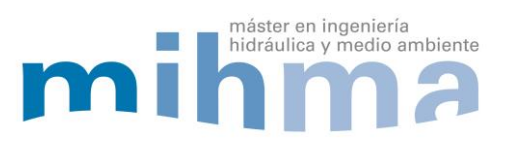

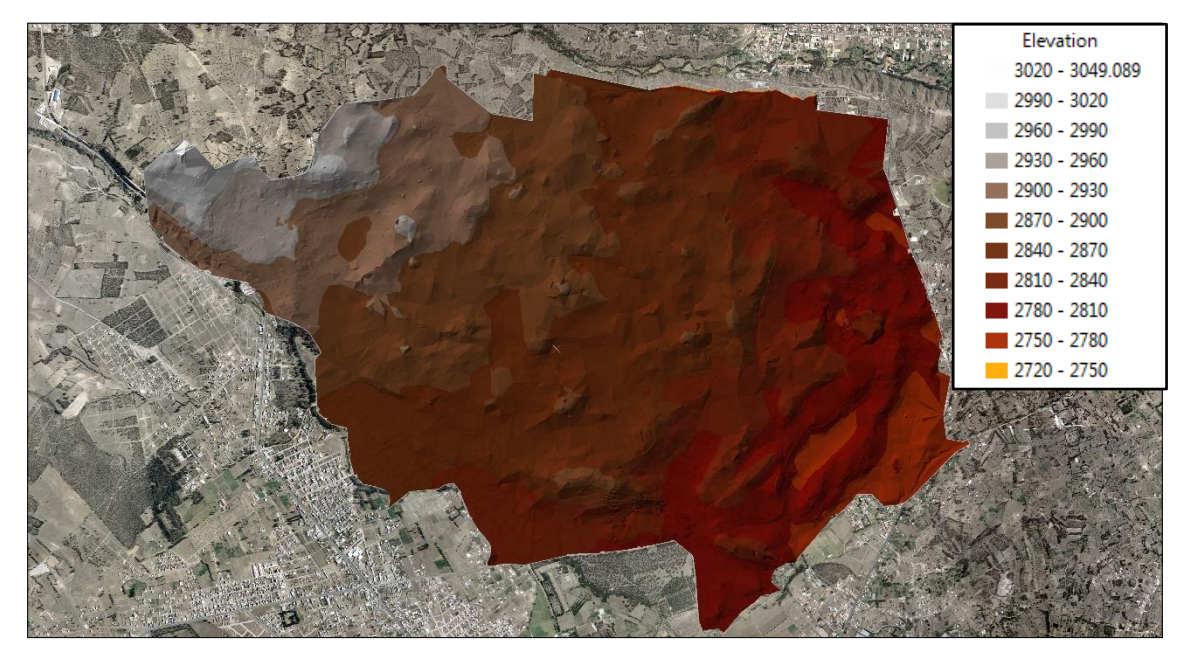

*FIGURA 3. Geomorfología zona de proyecto*

<span id="page-17-0"></span>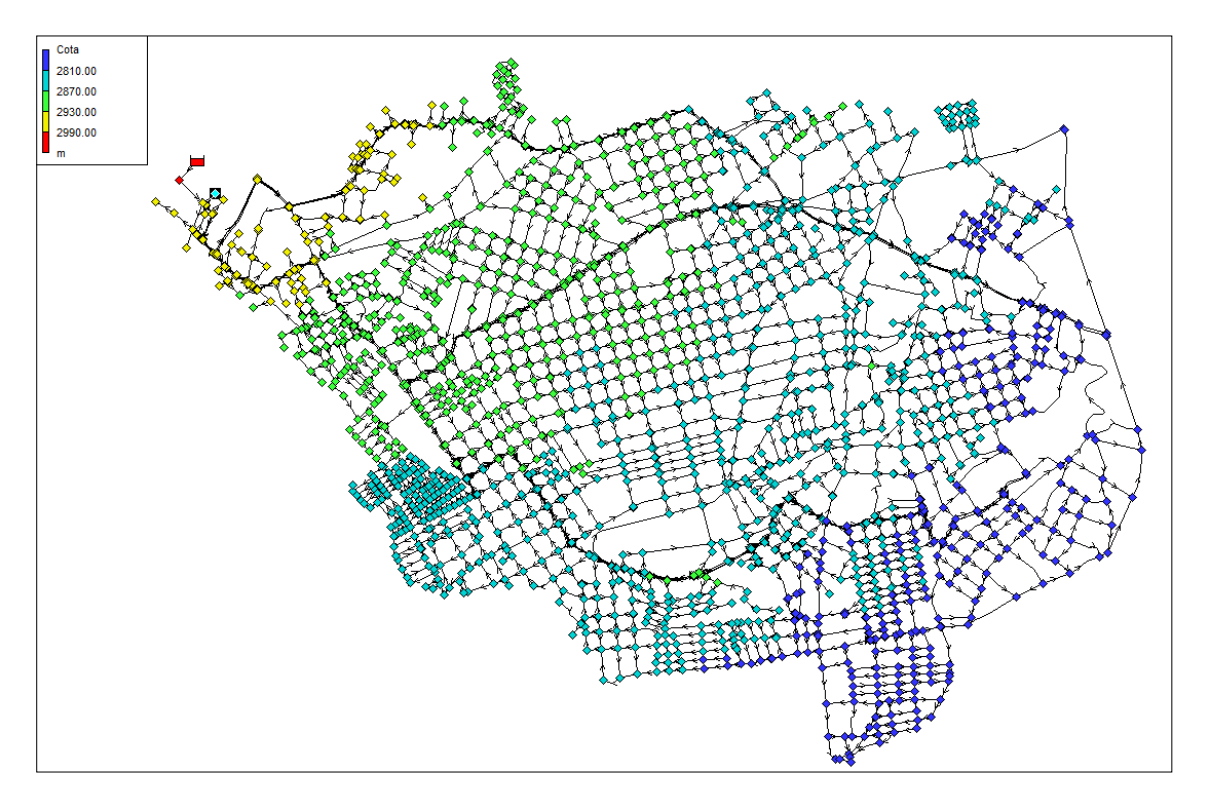

<span id="page-17-1"></span>*FIGURA 4.Diferencia de nivel zona de estudio*

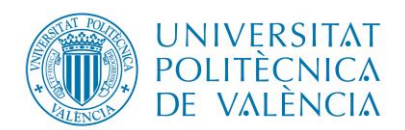

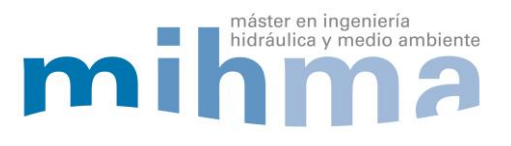

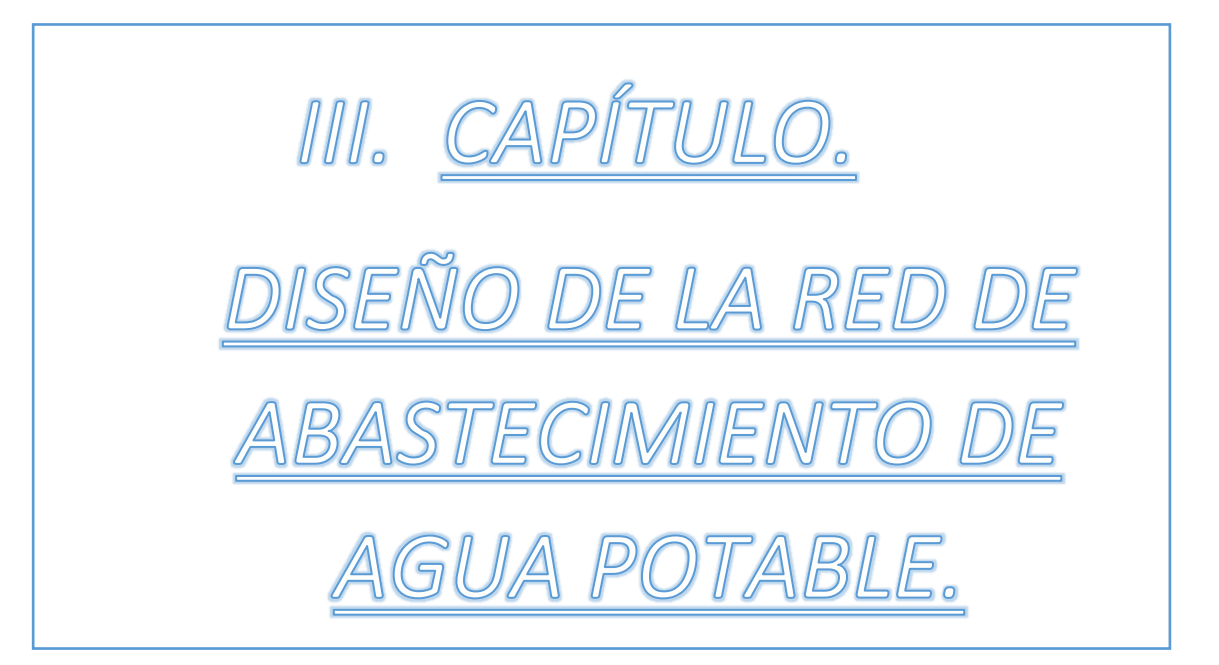

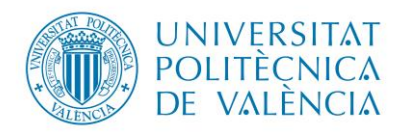

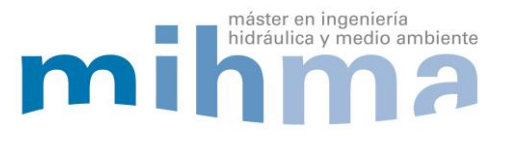

<span id="page-19-1"></span><span id="page-19-0"></span>3. DISEÑO DE LA RED DE ABASTECIMIENTO. 3.1. CRITERIOS DE DISEÑO.

Para diseñar la red se planteó los siguientes criterios basados en la normativa local que es las normas para estudio y diseño de sistemas de agua potable y disposición de aguas residuales para poblaciones mayores a 1000 habitantes y normativa española UNE-EN 805:

- Rango de presión aceptable en la norma ecuatoriana de agua potable: 10 mca como presión mínima y 50 mca como presión máxima dinámica permitida. En este caso de estudio se tomará como presión mínima 15 mca. (rango de presiones que establece la norma para estudio y diseño de sistemas de agua potable y disposición de aguas residuales para poblaciones mayores a 1000 habitantes literal 4.2.3.2 y 4.2.3.2)
- Rugosidad absoluta de 0.1 mm. Es una rugosidad por encima de los valores de mercado por lo tanto en este valor se incluye las perdidas localizadas o pérdidas menores en accesorios, además se establece en la normativa española que la rugosidad de diseño varia en general entre 0.1 mm y 0.4 mm ( valores de rugosidad se menciona en la norma UNE-805-200 literal A.9 ad 8.3.2.2 Rugosidad hidráulica)
- En el presente proyecto los límites de velocidad admisibles se encuentra en el rango desde 0.5 hasta 2.0 m/s. debido a la sedimentación que puedan crear las velocidades bajas y el desgaste de tuberías por fricción debido a velocidad altas. (rango apropiado de 0.5 m/s a 2.0 m/s establecido por la norma UNE-EN 805-2000 literal A.11 ad 8.3.2.3 Velocidades de flujo)
- <span id="page-19-2"></span> Material a utilizar en tuberías será PVC 1.00 MPa (10 atm). Debido a que el sistema no presenta presiones nominales que excedan los 100 mca, diámetros comerciales disponibles:

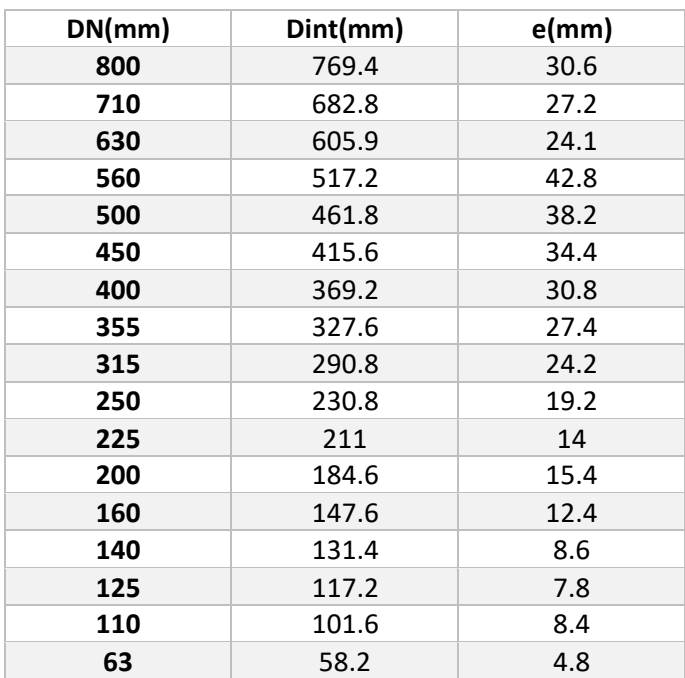

*Tabla 3. Diámetros Nominales -Comerciales disponibles.*

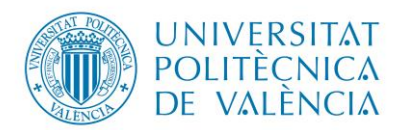

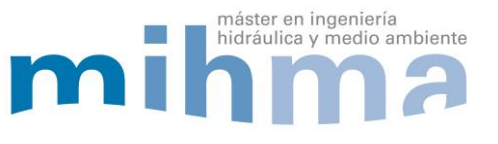

## <span id="page-20-0"></span>3.2. METODOLOGÍA DISEÑO DE LA RED.

La metodología para realizar el diseño de la red de abastecimiento de la parroquia El Rosario del cantón Guano, se desarrolla en cada una de las fases descritas a continuación:

- 1. Obtención datos topográficos y uso de suelo.
- 2. Trazado de la red de abastecimiento.
- 3. Determinación de la población a suministrar agua potable.
- 4. Cálculo de caudales a partir de la dotación requerida para la zona en estudio.
- 5. Distribución de la demanda en cada nudo de consumo de acuerdo a los núcleos poblaciones del sector.
- 6. Dimensionamiento de los elementos de la red de abastecimiento utilizando métodos de diseño de redes malladas.
- 7. Estimación de la curva de consumo tomando en consideración el coeficiente máximo horario establecido por la norma vigente en el país.
- 8. Representación de la red de abastecimiento mediante la construcción del modelo matemático.

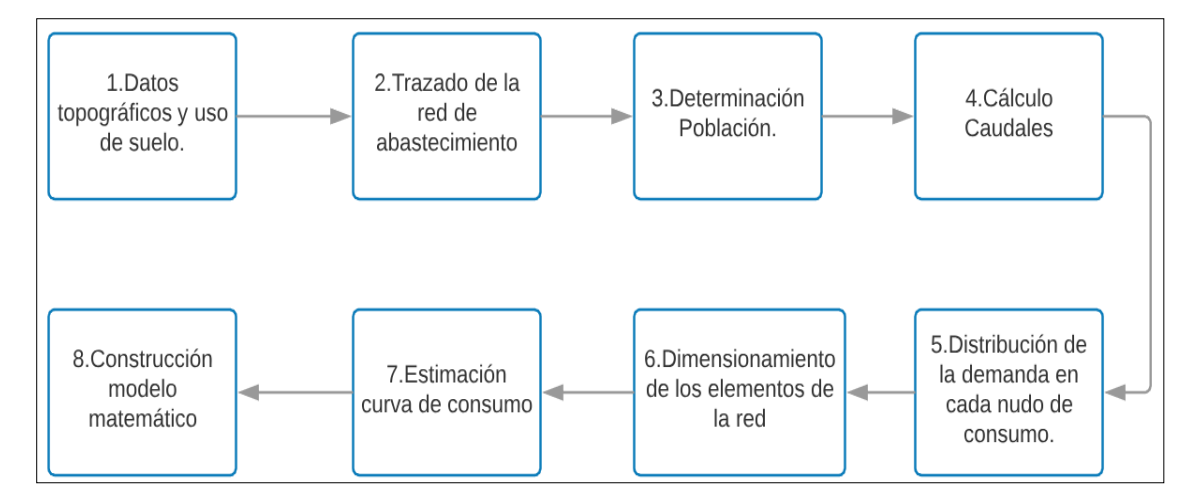

<span id="page-20-1"></span>*FIGURA 5. Diagrama – Metodología diseño de la red*

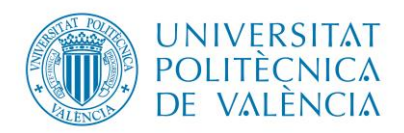

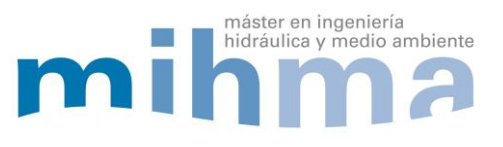

## <span id="page-21-0"></span>3.3. DISEÑO DE LA RED.

#### <span id="page-21-1"></span>3.3.1.Datos topográficos y uso de suelo.

El departamento de Planificación y Obras públicas del cantón Guano facilitó la topografía para el desarrollo del diseño de la red de abastecimiento de agua potable de la zona de estudio, además de información necesaria para el desarrollo del trabajo de fin de máster, como son: ejes viales, urbanizaciones, lotizaciones aprobados en la municipalidad y un aspecto importante a considerar en el estudio es el desarrollo de los núcleos poblacionales.

## <span id="page-21-2"></span>3.3.1.1. Ejes viales y núcleos poblacionales en la actualidad.

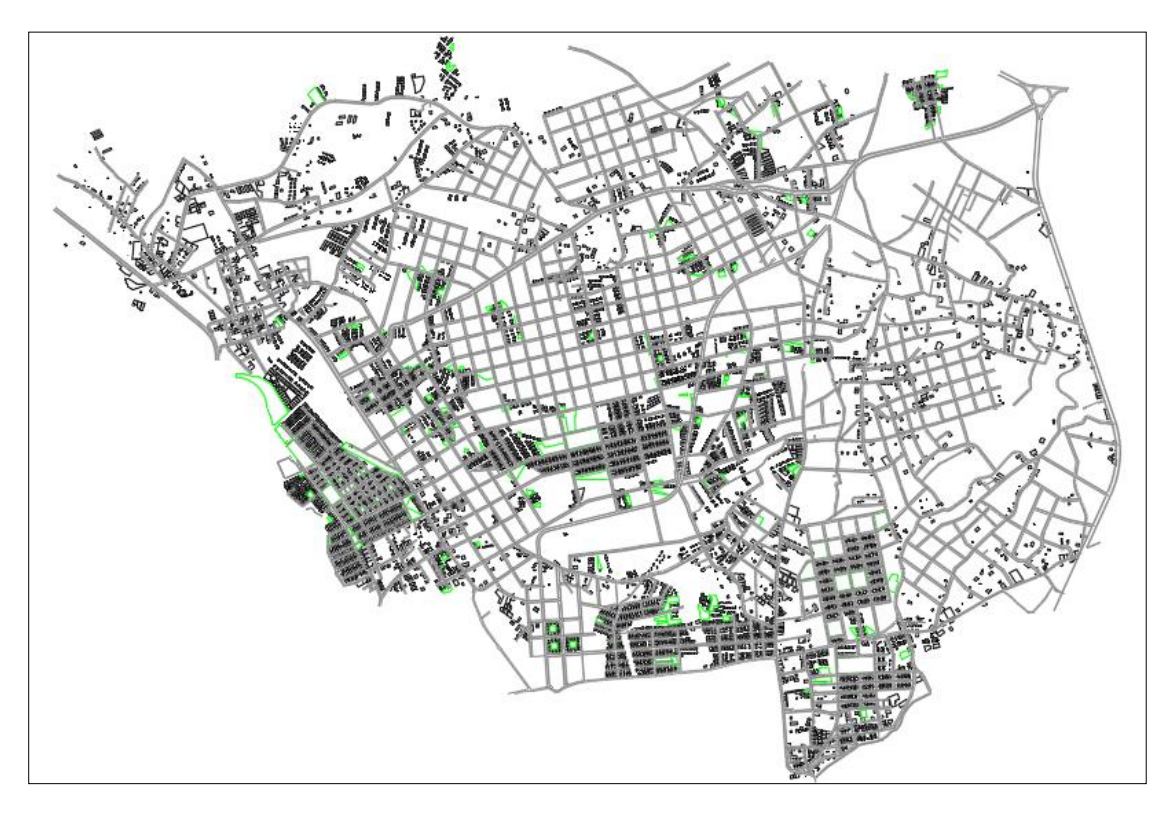

*FIGURA 6. Uso de Suelo actualidad.*

<span id="page-21-3"></span>En la figura 6, se puede visualizar que los núcleos poblacionales se encuentran dispersos además se muestra el uso de suelo de la actualidad del sector en estudio con sus respectivos ejes viales trazados y aprobados por la municipalidad del cantón.

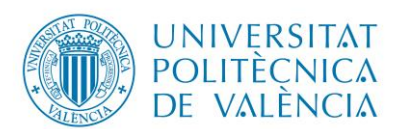

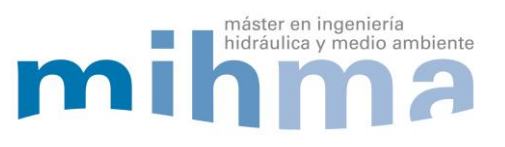

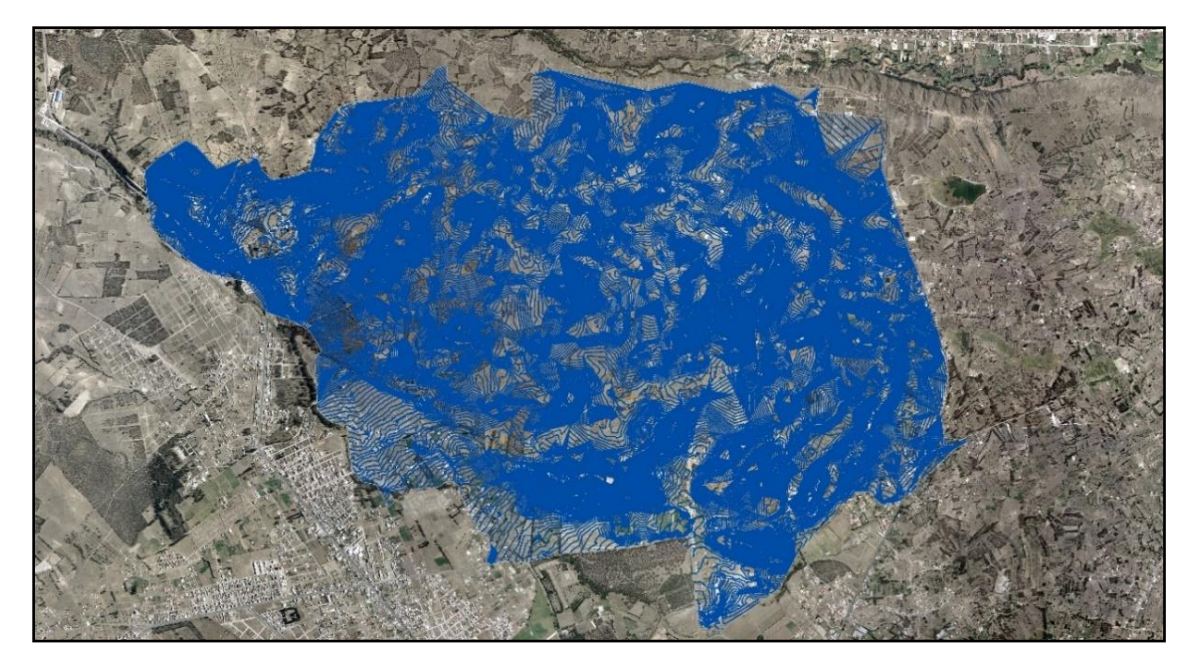

*FIGURA 7. Superficie o Curvas de Nivel zona de estudio.*

<span id="page-22-1"></span>Mediante los puntos topográficos facilitados por la municipalidad se pudo crear la superficie del terreno con la utilización del programa AutoCAD Civil 3D, así se podrá obtener la altimetría de los puntos de consumo.

## <span id="page-22-0"></span>3.3.2.Trazado de la red de abastecimiento.

El trazado de la red de abastecimiento se realizó paralelamente al sistema vial aprobado por la municipalidad, con el objetivo de suministrar a la totalidad de los usuarios de agua potable. Además, se trazó una red mallada evitando crear una red ramificada para una mayor fiabilidad y continuidad del recurso hacia la población.

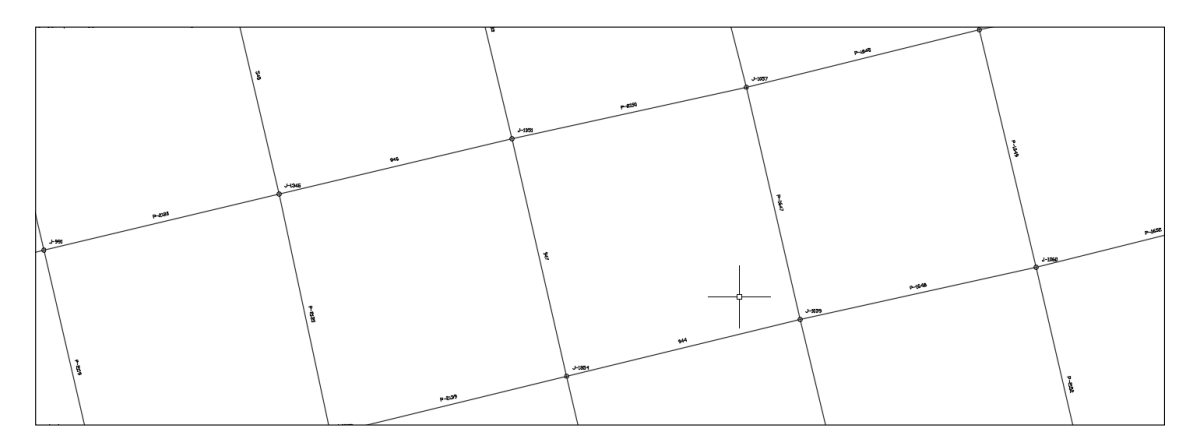

*FIGURA 8.Trazado de la red de abastecimiento(nudos y lineas).*

<span id="page-22-2"></span>Para la simplificación del trazado, se ubicó un mismo diámetro en el sistema vial de la zona de estudio, hay que considerar que el trazado definirá los nudos de consumo y tuberías que representan el modelo matemático; además influirá en el área aportante de cada nudo para la determinación de la demanda.

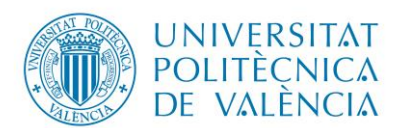

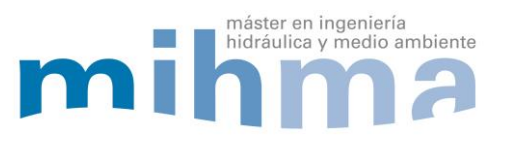

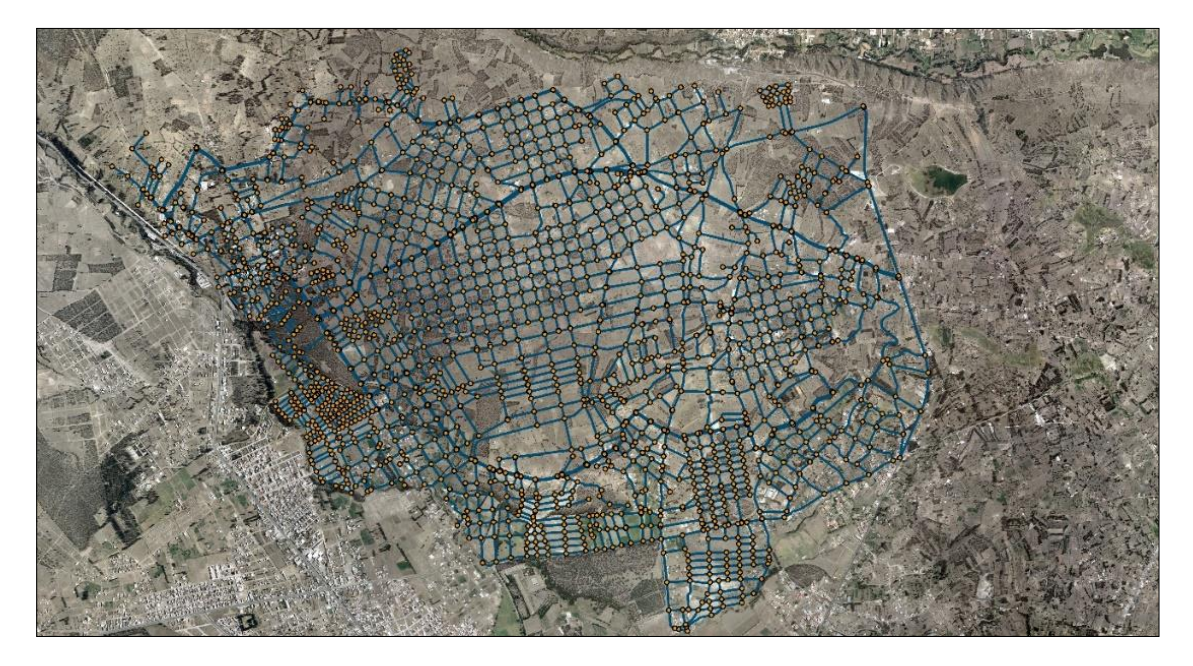

*FIGURA 9.Trazado total del sistema.*

## <span id="page-23-1"></span><span id="page-23-0"></span>3.3.3.Determinación de la población a suministrar agua potable.

Para determinar la población aproximada debido al crecimiento acelerado del sector resultado del incremento poblacional tanto en el cantón Guano y Riobamba, se proyectaron estructuras o viviendas semejantes al uso de suelo existente y en base a la planificación urbana proyectada por el departamento de planificación del GADMCG (Gobierno Autónomo Descentralizado Municipal Del Cantón Guano), con el objetivo de tener el horizonte de la población futura del sector. Se consideró que el uso de suelo es netamente residencial con viviendas hasta un máximo de tres plantas. Ya que las condiciones del suelo no cumple con los requerimientos necesarios para realizar agricultura y carece de una zona industrial.

<span id="page-23-2"></span>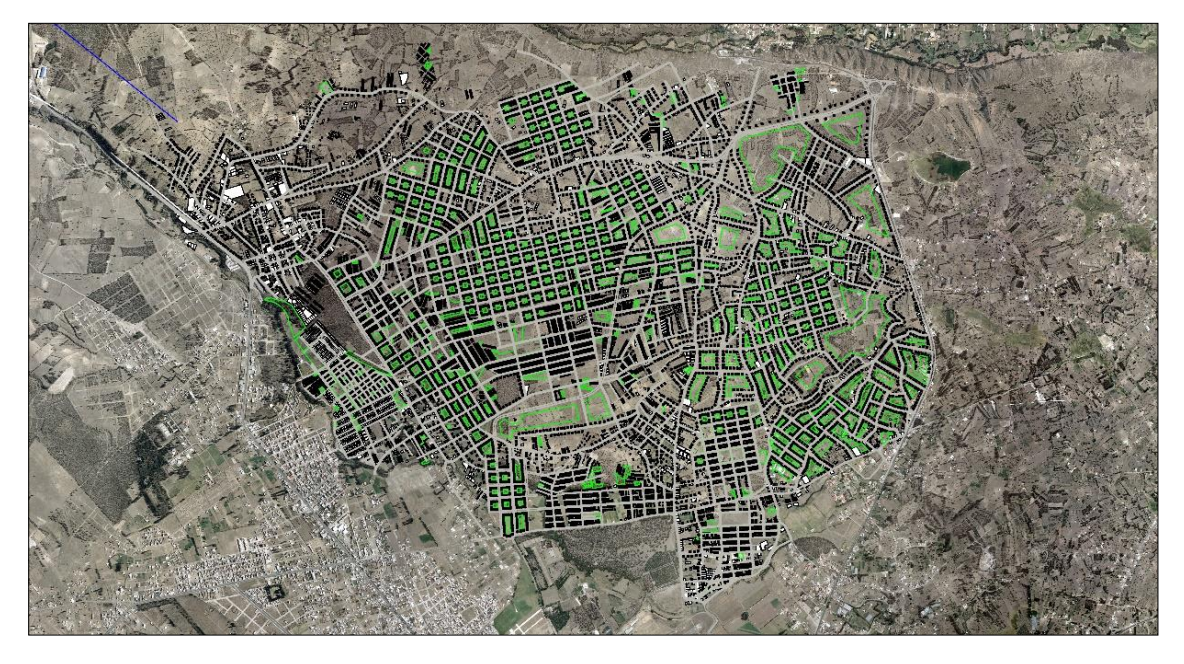

*FIGURA 10. Proyección futura uso de suelo zona de estudio.*

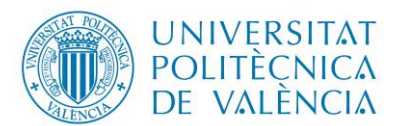

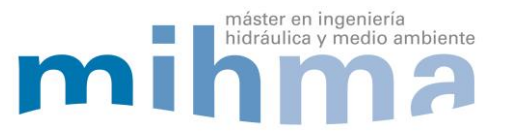

<span id="page-24-1"></span>Luego de realizar la proyección se obtuvo como resultado:

*Tabla 4.Resultados proyección de uso de suelo.*

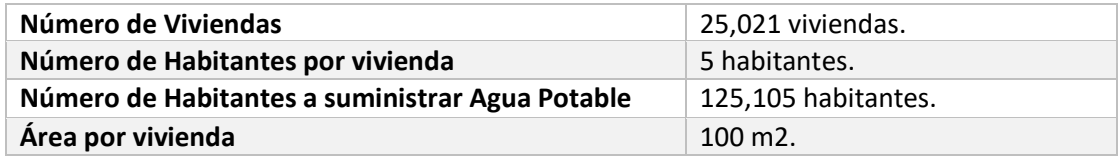

#### <span id="page-24-0"></span>3.3.4.Cálculo de caudales.

Para la determinación de la demanda, se parte de las dotaciones recomendadas por la norma vigente en el país en base a la población futura y climatología de la zona. En este caso de estudio se adoptó una dotación de 225 l/hab\*día, para una población mayor a 50,000 habitantes con un clima templado.

## <span id="page-24-2"></span>*Tabla 5.Dotaciones Recomendadas (Código Ecuatoriano de la Construcción de Parte IX Obras sanitarias literal 4.2.4.2. TABLA V.3).*

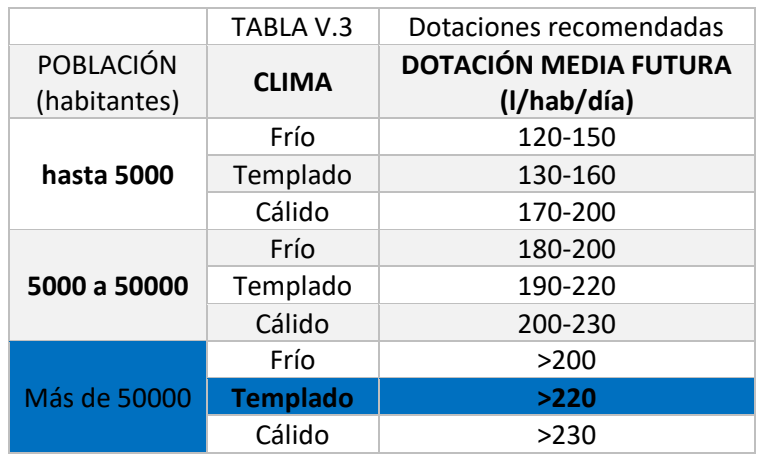

Para el cálculo de los caudales según la norma de diseño vigente en el país se utiliza las siguientes fórmulas:

Caudal Medio:

$$
Qmed = q * N/(1000 * 86400)
$$

q = dotación adoptada=225 l/hab\*día

N = Número de habitantes =125,105 habitantes.

Q med. = Caudal de diseño = 0.3258 m3/s= 325.79 l/s.

Caudal Máximo Horario:

 $Q$ max.horario =  $K$ max.horario \*  $Q$ med

Kmax.horario = coeficiente de variación máximo horario = 2.2 (el coeficiente de variación de consumo máximo horario se estimó de valores recomendados de 2 a 2.3 por el Código Ecuatoriano de la Construcción de Parte IX Obras Sanitarias literal 4.1.5)

Qmax.horario = caudal máximo horario = 0.7167 m3/s= 716.7 l/s.

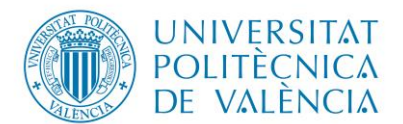

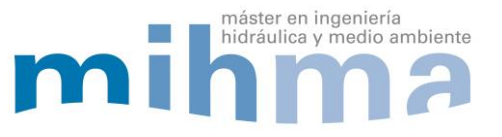

Caudal de Fugas:

Para el cálculo de caudal de fugas se estimó un 20% de fugas con un rendimiento de la red de 80%. Basados en datos recomendados por la IWA que califican el rendimiento del abastecimiento como "Bueno".

$$
Qfug = \frac{Qmed * 100}{100 - 20} - Qmed
$$

 $Qfug =$  Caudal de Fugas = 81.45 l/s.

<span id="page-25-1"></span>Se obtuvo como resultado del caudal medio más caudal fugado de 407.24 l/s.

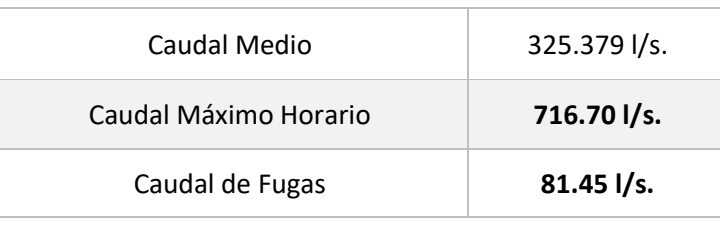

 Para el presente diseño es indispensable obtener una demanda contra incendios. Para esto se adoptó los valores recomendado por la norma ecuatoriana literal 4.1.5.3 de la tabla V.4:

<span id="page-25-2"></span>*Tabla 7. Dotación de agua contra incendios (Código Ecuatoriano de la Construcción de Parte IX Obras sanitarias literal 4.1.5.3. TABLA V.4).*

| Número de<br><b>Habitantes en</b><br><b>Miles</b> | Número de<br><b>Incendios</b><br><b>Simultáneos</b> | Dotación por<br>Incendio (I/s) |
|---------------------------------------------------|-----------------------------------------------------|--------------------------------|
| 5                                                 | $\mathbf{1}$                                        | 10                             |
| 10                                                | 1                                                   | 10                             |
| 25                                                | 2                                                   | 10                             |
| 50                                                | $\overline{2}$                                      | 20                             |
| 100                                               | $\overline{2}$                                      | 25                             |
| 200                                               | 3                                                   | 25                             |
| 500                                               | 3                                                   | 25                             |
| 1000                                              | 3                                                   | 25                             |
| 2000                                              | 3                                                   | 25                             |

- Se adoptó 3 incendios simultáneos con una dotación cada uno de 25 l/s.
- <span id="page-25-0"></span>3.3.5.Distribución de la demanda en cada nudo de consumo.

Para la asignación de la demanda se realizó la comparación de dos métodos:

El primero es el cálculo por porcentaje de área de suelo y elsegundo corresponde al método por ocupación de suelo o metro cuadrado de vivienda. Esta comparación se realizará con el objetivo de obtener el resultado óptimo y fiable para la asignación de la demanda en cada nudo de consumo.

## *Tabla 6.Resumen de Caudales.*

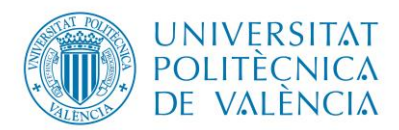

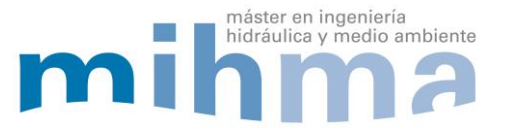

## <span id="page-26-0"></span>3.3.5.1. Cálculo de la demanda por porcentaje de área de suelo.

Para el cálculo de la dotación por porcentaje de área, se establece los siguientes datos:

#### Dotación: **225 l/hab/día.**

Número de habitantes: 125105.

 $Qm =$ Dotación media futura \* habitantes 86400

Caudal medio: 325.79 l/s.

Área total del Proyecto = 17,440,716.72 m2

Demanda en nudo de consumo = Qm ∗ área parcial área total

#### <span id="page-26-1"></span>3.3.5.2. Cálculo de la demanda por ocupación de suelo o m2 de vivienda.

Para el cálculo de la demanda en cada nudo de consumo se determinó una dotación por m2 de construcción de vivienda a partir de los siguientes datos:

#### Dotación: **225 l/hab/día.**

Se estimó 5 personas por cada vivienda de 100 m2 de construcción.

dotación por m2 = 
$$
\frac{Dotación media futura * Número de habitante por cada 100 m2}{86400 / 100}
$$

Obteniendo una dotación por m2 de vivienda de **0.00013 litro/segundo\*m2**.

Demanda en nudo de consumo = Dotación por m $2 *$ Área de vivienda

#### <span id="page-26-2"></span>3.3.6.Dimensionamiento de la red de abastecimiento.

Para el dimensionamiento de los elementos de la red existen disponibles métodos funcionales y económicos. De estos métodos el método económico queda descartado debido a su fiabilidad. Por la tanto se recomienda la utilización de métodos funcionales, correspondientes al método de la distribución de caudales y el método de la pendiente hidráulica, que son métodos recomendados para diseño de redes malladas.

Se aplicará el método de la pendiente hidráulica mínima por su fiabilidad y funcionamiento óptimo de la red. Se realizó el siguiente procedimiento:

- Obtención de la demanda en cada nudo de consumo.
- Adoptar un diámetro mínimo en la red de abastecimiento del sector en estudio.
- Encontrar los nudos más desfavorables o críticos de la red.
- Calcular la pendiente hidráulica hasta el punto o nudo más desfavorable de la red, siempre considerando la ruta más corta ya que es una red mallada.
- Modificar las tuberías con mayor pérdida o pendiente hidráulica con el objetivo de alcanzar las presiones adecuadas.
- Verificar velocidades que estén entre el rango permitido por la norma vigente.

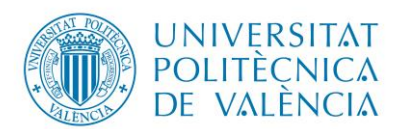

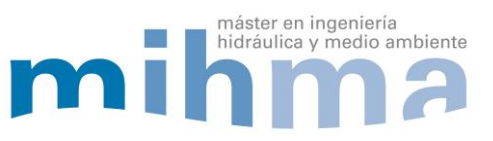

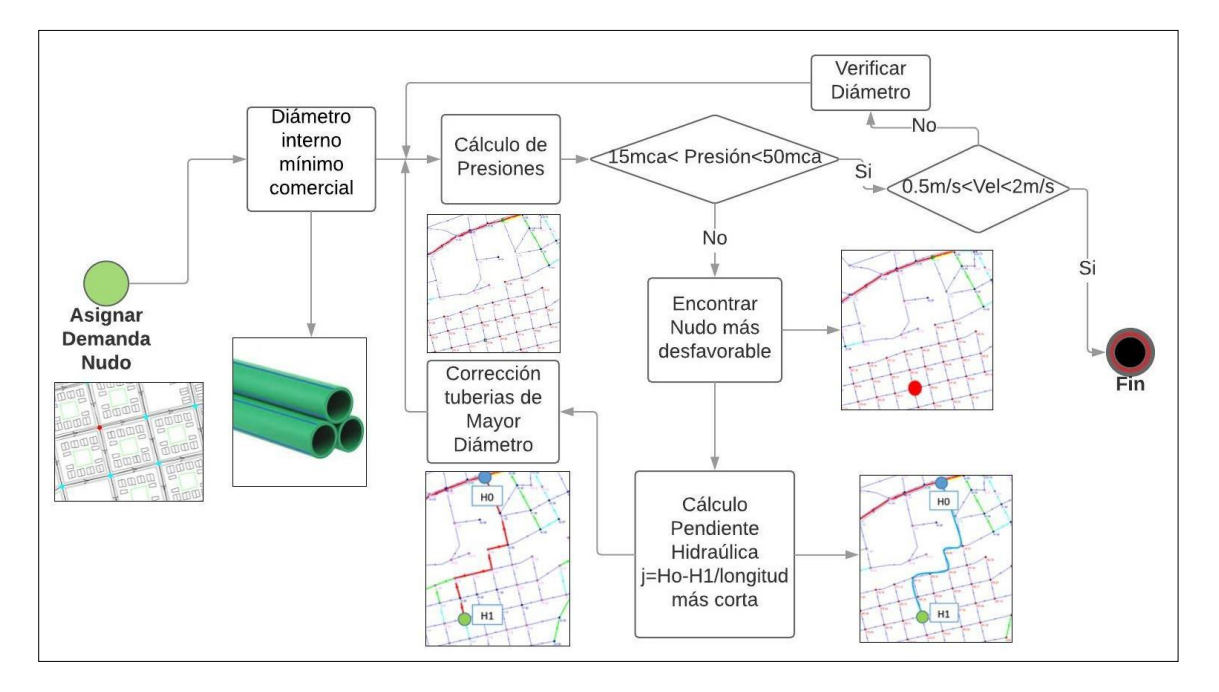

*FIGURA 11. Diagrama- método de diseño*

## <span id="page-27-1"></span><span id="page-27-0"></span>3.3.7.Estimación de la curva de consumo.

El sector en estudio carece de una curva de consumo horario, esta curva de modulación horaria ayuda a tener una idea del consumo de agua potable en cada hora ya que esto depende del modo de vida, condición social, costumbres, incluso de las condiciones climatológicas. Debido a lo antes mencionado se establece estimar una curva de modulación de la demanda horaria en base a ciudades o sectores adyacentes al lugar de estudio que poseen las características de vida y climatología semejantes a la zona en estudio. En este caso nos basamos en la ciudad de Riobamba. Por lo tanto esta curva de modulación es la representación gráfica de la variación de la demanda o consumo de agua potable a lo largo del tiempo en este caso el intervalo de tiempo será cada hora en un día.

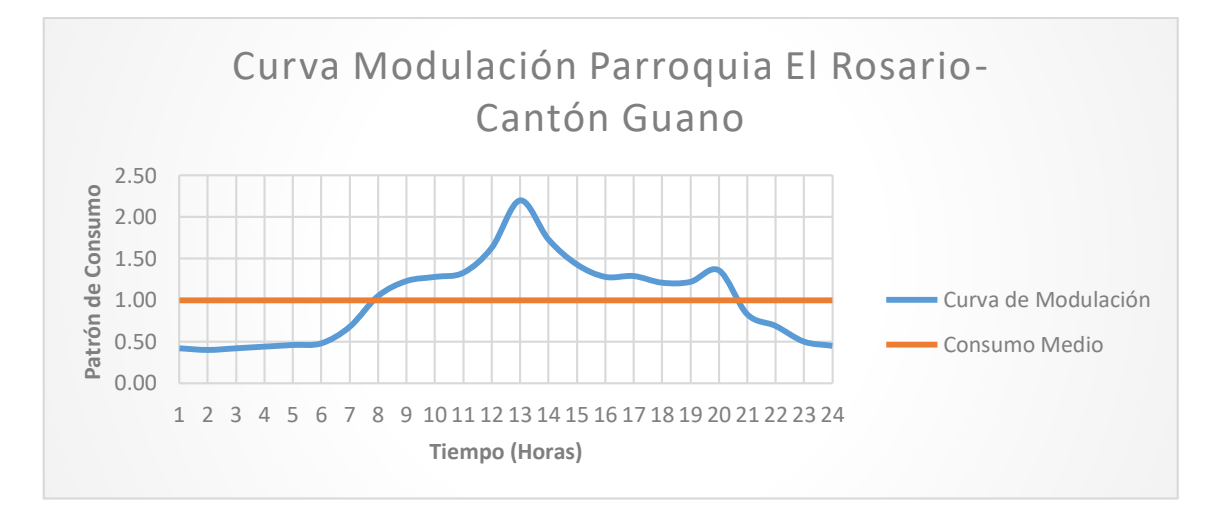

<span id="page-27-2"></span>*FIGURA 12.Curva de Modulación-Parroquia el Rosario.*

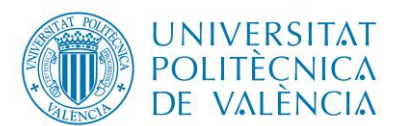

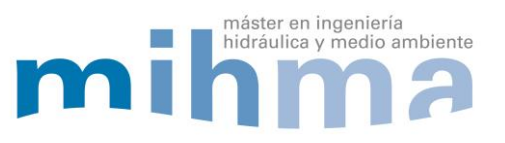

<span id="page-28-0"></span>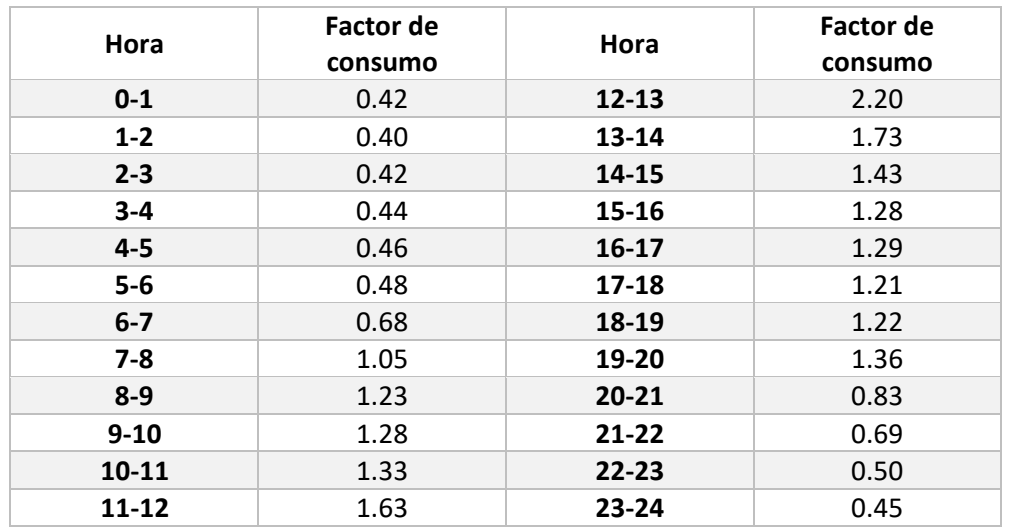

#### *Tabla 8.Estimación del Patrón de consumo del sector en estudio.*

Como se puede observar en la figura 12, se tiene un factor de consumo de 0.4 a las 2:00 horas siendo la demanda de agua potable mínima en el transcurso de todo el día, así mismo se tiene un factor de consumo de 2.2 a las 13:00 horas que es la hora con mayor demanda de agua potable debido a toda actividad doméstica en cada vivienda del sector en estudio, al mismo tiempo se ha cumplido con lo establecido en la norma que es el coeficiente máximo horario correspondiente a un valor de 2.2.

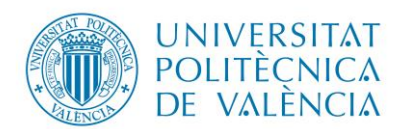

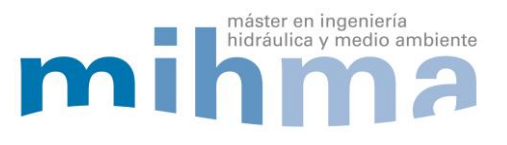

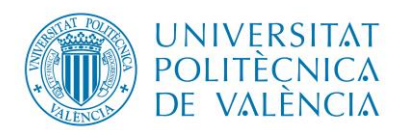

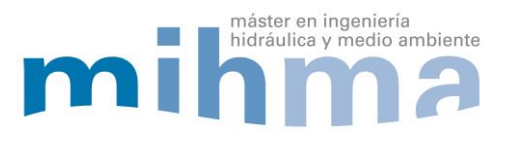

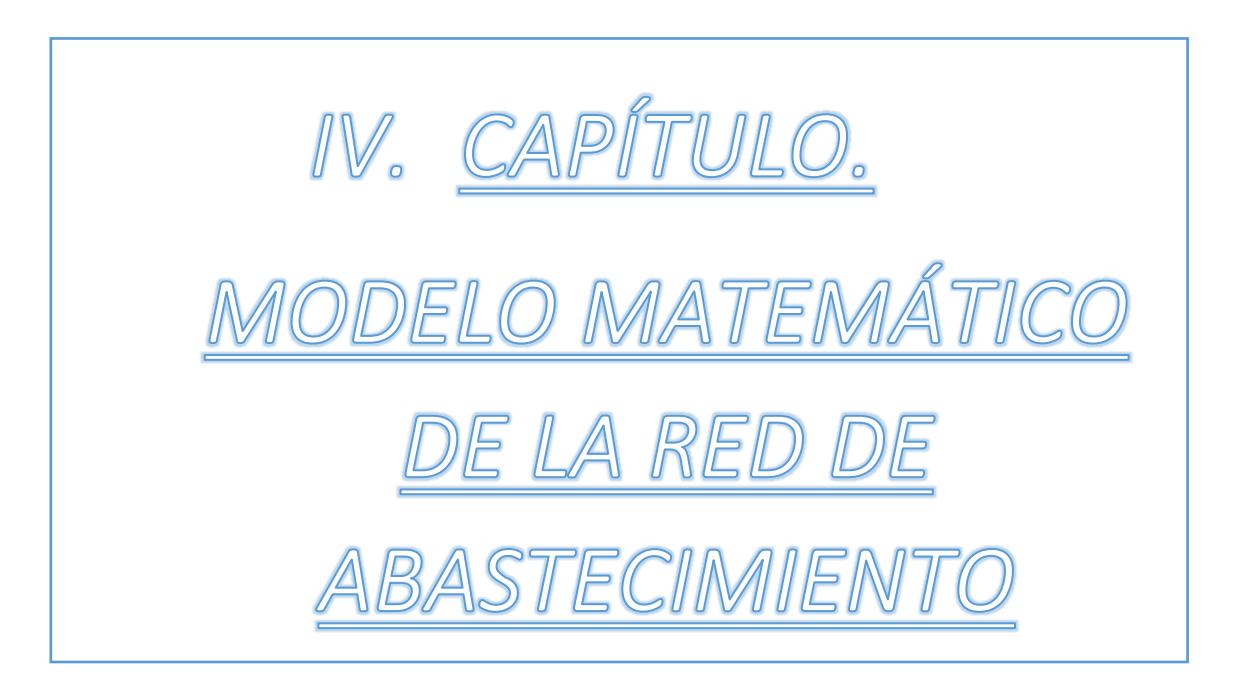

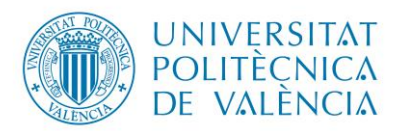

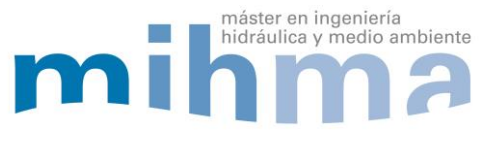

#### <span id="page-31-0"></span>4. MODELO MATEMÁTICO RED DE ABASTECIMIENTO.

#### <span id="page-31-1"></span>4.1. METODOLOGÍA DESARROLLO MODELO MATEMÁTICO.

Para la elaboración del modelo matemático de la zona en estudio se realizará el siguiente procedimiento:

- 1. Obtención de datos iniciales tales como: topografía del sector tanto en planimetría como en altimetría, curvas de nivel, proyección futura de uso de suelo y planificación de ejes viales.
- 2. Editar información inicial para crear un modelo digital en AutoCAD y luego exportar a un software para el desarrollo del modelo matemático.
- 3. El trazado de la red de abastecimiento se realizará en un programa para la construcción de modelos matemáticos.
- 4. Asignación de cotas en cada nudo de consumo utilizando un modelo digital de terreno, elaborado a partir de la información disponible (interpolación de cotas).
- 5. Exportación de la red con su respectiva identificación de líneas y nudos a programas informáticos como AutoCAD y EPANET que servirán para la construcción del modelo matemático.
- 6. En el programa informático ArcMap, con la ayuda del método de los polígonos de Thiessen y los nudos exportados se procede a calcular la demanda en cada nudo de consumo.
- 7. Se asigna a cada nudo de consumo su demanda respectiva en el Programa EPANET.
- 8. Se crea el modelo matemático inicial en el programa EPANET con sus demandas, cotas en cada nudo de consumo, tuberías con el diámetro mínimo comercial y el depósito de regulación que va a suministrar de agua potable a toda la red.
- 9. Representación de fugas de la red de abastecimiento en el programa EPANET.
- 10. Sectorización de la red.
- 11. Normalización de diámetros y análisis de parámetros hidráulicos.
- 12. Colocación de elementos hidráulicos para el correcto funcionamiento del sistema.
- 13. Verificación del óptimo funcionamiento de la red de abastecimiento y cumplimiento de las normas de diseño.

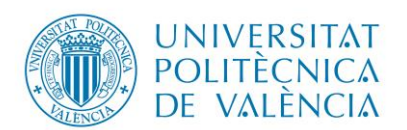

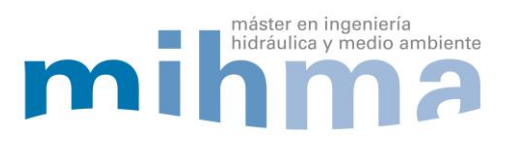

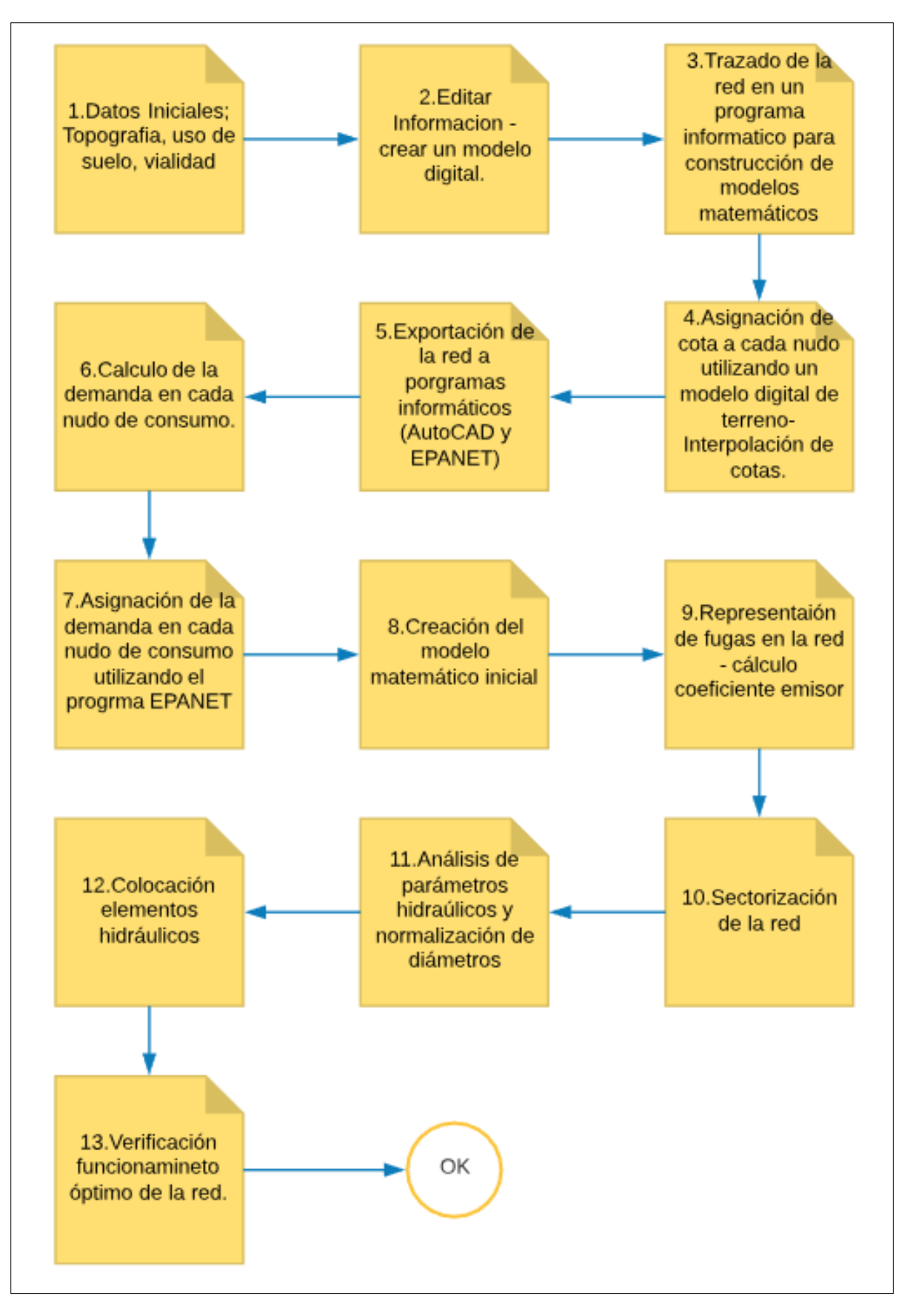

<span id="page-32-0"></span>*FIGURA 13.Diagrama- Metodología desarrollo modelo matemático.*

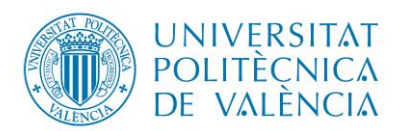

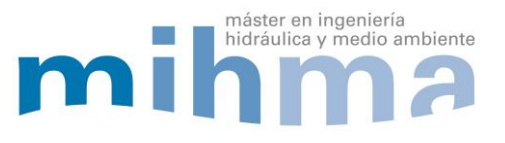

## <span id="page-33-0"></span>4.2. CONSTRUCCIÓN DEL MODELO MATEMÁTICO DE LA RED.

Para la construcción del modelo matemático se realizó el siguiente procedimiento:

#### <span id="page-33-1"></span>4.2.1.Recolección de Información.

Se ha obtenido información inicial necesaria para realizar el modelo matemático de la red de abastecimiento de agua potable del sector en estudio tales como: topografía, curvas de nivel, planificación de uso de suelo y ejes viales. Además se establece que la lámina de agua del depósito de regulación que suministra la red de abastecimiento se encuentra a 3,013.86 msnm.

## <span id="page-33-2"></span>4.2.2.Editar Información.

Con la información inicial obtenida como topografía, curvas de nivel y proyección del uso de suelo de acuerdo a los núcleos poblaciones que se irán expandiendo en el futuro de la zona de estudio. Se edita toda esta información en el programa AutoCAD para la creación de un modelo digital y luego se guarda el formato DXF para posteriormente cargar en el programa para la construcción de modelos matemáticos.

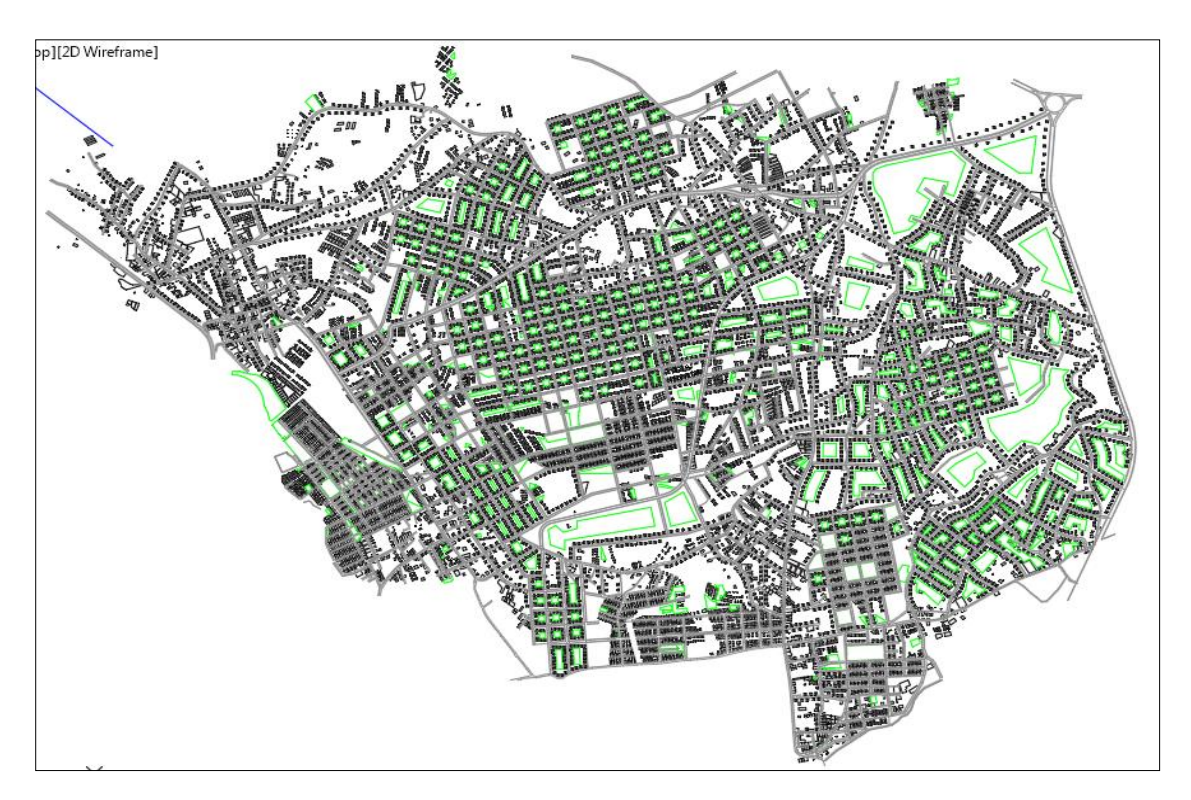

*FIGURA 14. Información editada en el programa AutoCAD.*

<span id="page-33-3"></span>Ya en el programa informático cargamos la capa de fondo (background layer) que guardamos en formato DXF. En el programa AutoCAD. Para realizar el trazado de la red georrefenciada en la ubicación real de la red de diseño.

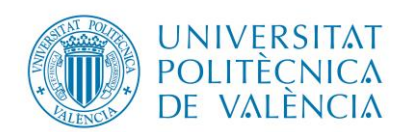

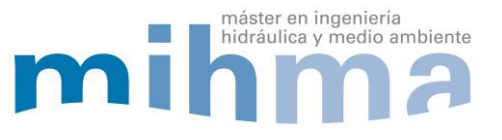

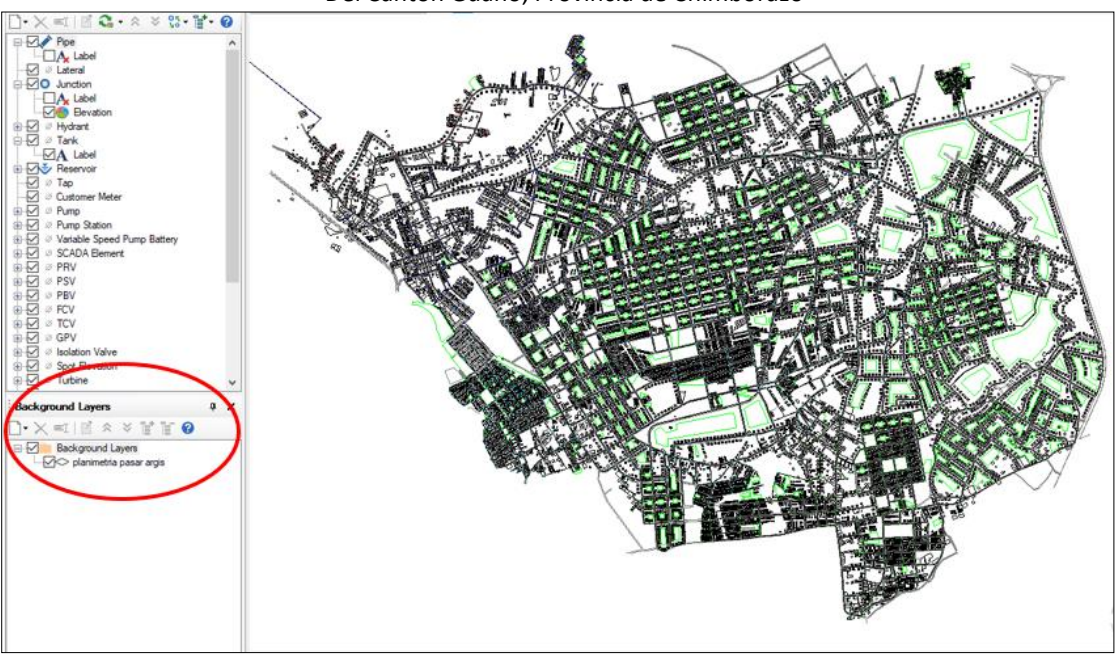

*FIGURA 15. Exportación a watercad información editada en AutoCAD.*

## <span id="page-34-1"></span><span id="page-34-0"></span>4.2.3. Trazado de la red.

A continuación el trazado de la red se realizó en el programa informático para construcción del modelo matemático de la red, siempre paralela o por los ejes viales aprobados por el Departamento de Planificación del Gobierno Autónomo Descentralizado del Cantón Guano y tratando que la red de abastecimiento sea mallada evitando crear ramales ramificados para la eficiencia de la misma garantizando el continuo funcionamiento de la red frente a roturas que podrían existir en determinado momento.

Para el nuevo diseño de la red de abastecimiento de agua potable se estableció una eficiencia de la red del 80% con el objetivo de que la mayoría de caudal inyectado hacia la red llegue a los usuarios y evitar que existan fugas en la red.

En el trazado de la red de abastecimiento se propuso tres conducciones que funcionarán únicamente como transporte de agua potable para luego distribuir a cada sector de la zona en estudio.

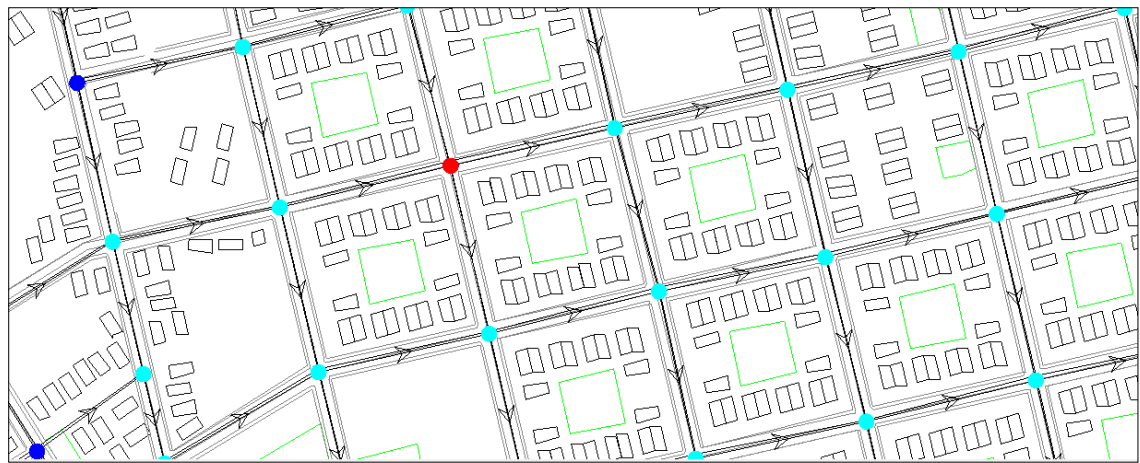

<span id="page-34-2"></span>*FIGURA 16.Trazado de la red en Watecad.*

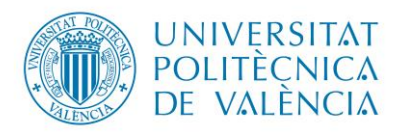

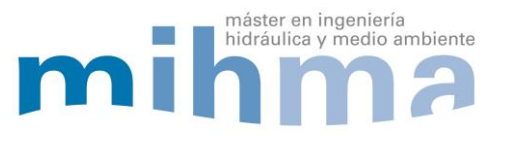

#### <span id="page-35-0"></span>4.2.4.Asignación de cota a cada nudo de consumo.

Luego de haber trazado la red se procedió a cargar la superficie o curvas de nivel del proyecto que se editó en el programa AutoCAD para asignar cota a cada nudo de consumo.

Para la asignación de la cota se cargó la superficie de la zona en formato DXF al programa informático para la construcción de modelos matemáticos. Se selecciona la herramienta para la interpolación de cotas tomando en consideración el modelo digital creado. Así se procede a realizar la asignación de la altimetría que corresponde a cada nudo de consumo de la red con este dato en cada nudo se puede seguir realizando la construcción del modelo matemático.

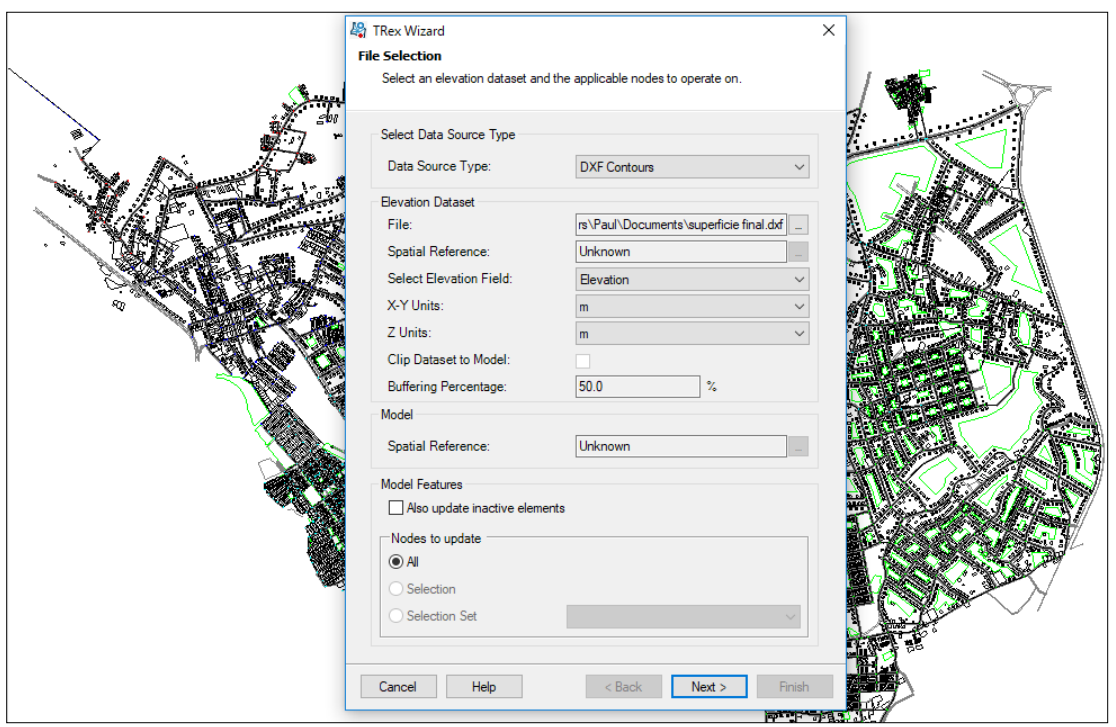

*FIGURA 17. Carga de la superficie o curvas de nivel zona de estudio.* 

<span id="page-35-1"></span>Se carga correctamente la superficie, se asigna la cota a cada nudo y se verifican los nudos de consumo si coinciden las cotas con la topografía de la zona de estudio para el correcto diseño del sistema de agua potable.
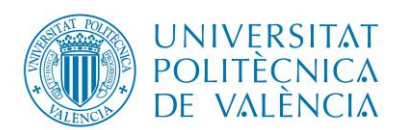

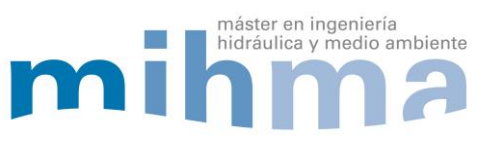

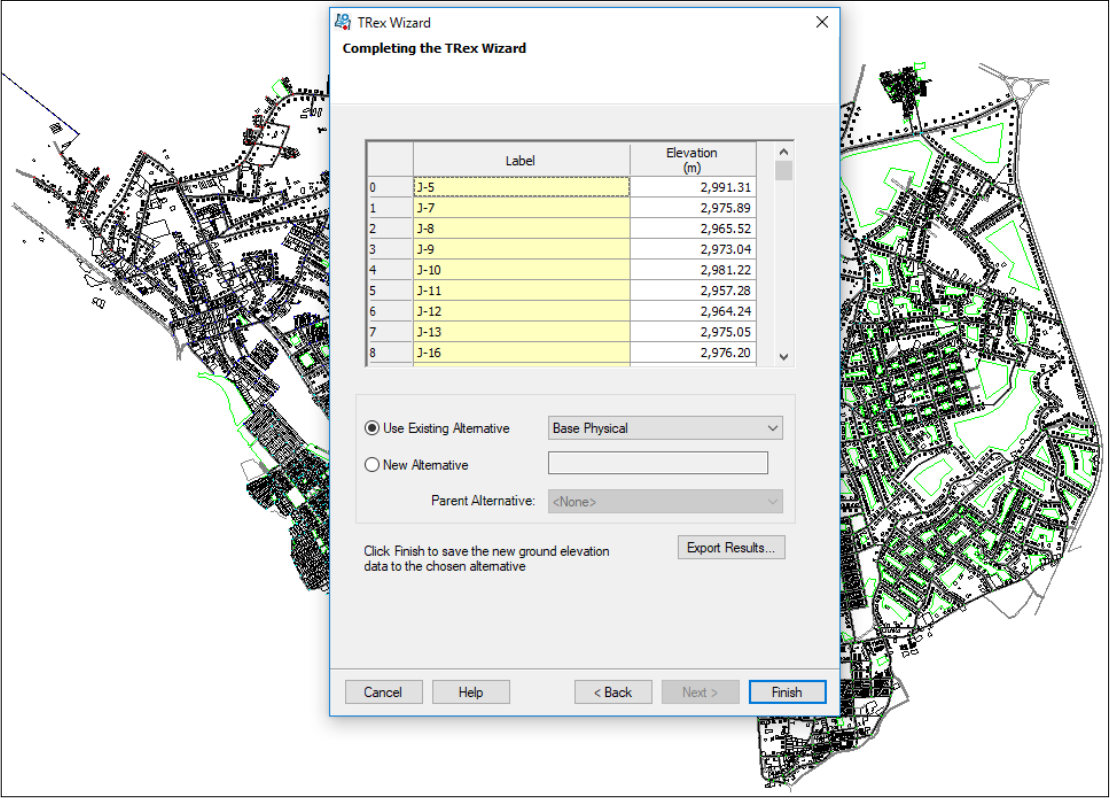

*FIGURA 18. Asignación de cota – nudo de consumo.*

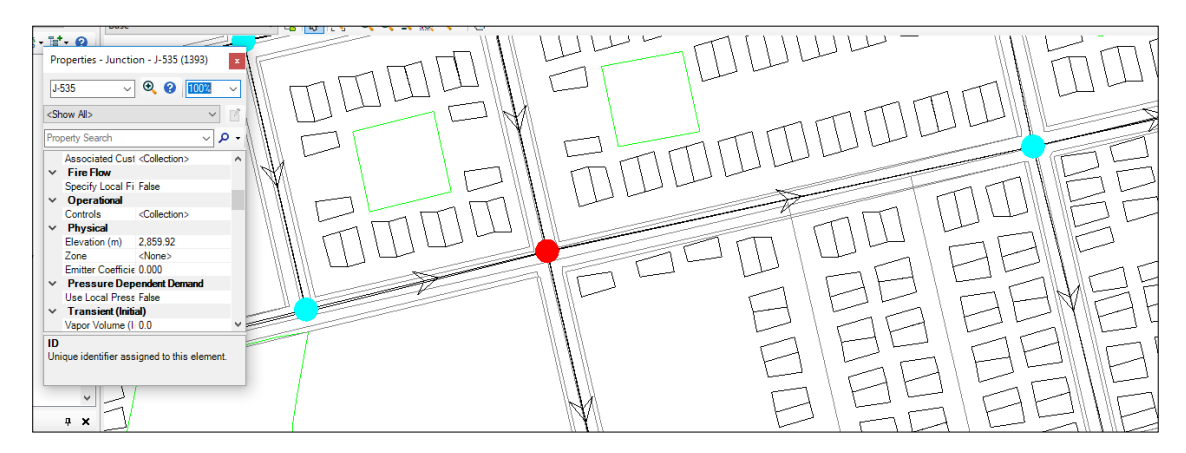

*FIGURA 19. Verificación de cota – nudo de consumo.*

4.2.5.Exportación de la red de abastecimiento.

Inmediatamente se realizó la exportación de la red de abastecimiento trazada, tanto nudos de consumo, tuberías o líneas, cota correspondiente a cada nudo, depósito que suministra a toda la red de abastecimiento con su respectiva identificación de cada elemento del sistema con el objetivo de enlazar ArcMap con EPANET.

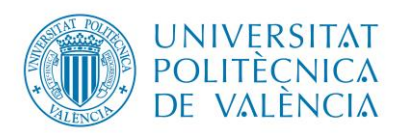

Diseño del sistema de Agua Potable De la parroquia el Rosario,

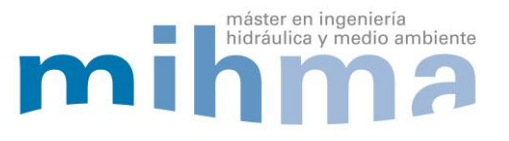

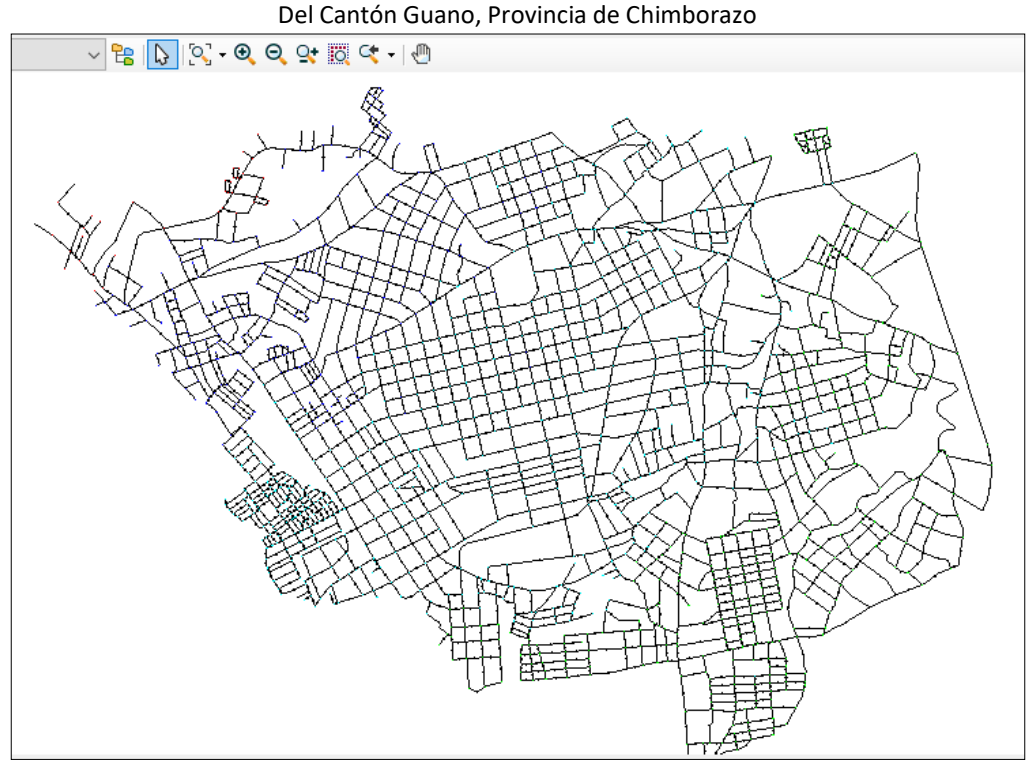

*FIGURA 20. Red Trazada en Watercad.*

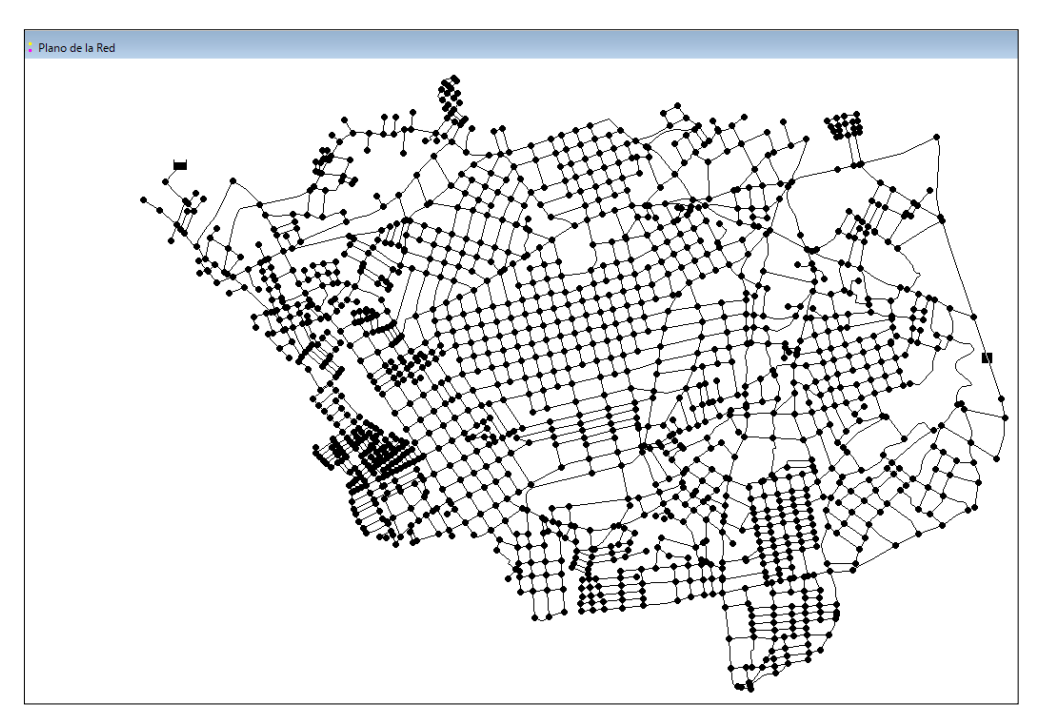

*FIGURA 21.Red Exportada a EPANET.*

## 4.2.6.Cálculo de la demanda en cada nudo de consumo.

Ya trazada y proyectada toda la red de abastecimiento, se procede a calcular la demanda en cada nudo de consumo exportando la red a formato DXF para posteriormente cargar al programa Arcgis. Para realizar la asignación de la demanda en cada nudo de consumo se utilizó el programa Arcgis y mediante la utilización de los polígonos de Thiessen en base a los nudos de consumo o conjunto de puntos que delimitan áreas de influencia.

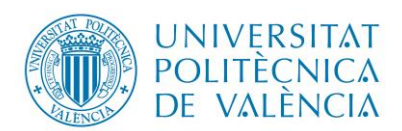

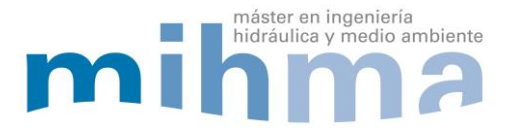

Los polígonos de Thiessen es un método que requiere la ubicación en este caso de los nudos de la zona del proyecto para proceder a su aplicación, identificando el área de influencia de cada nudo de consumo. Se forman triángulos entre los nudos más cercanos uniéndose con segmentos rectos sin que éstos se corten entre sí y tratando que los triángulos sean los más equiláteros posibles. Se trazan líneas bisectores perpendiculares a todos los lados de los triángulos, las que al unirse en un punto común dentro de cada triángulo conforma una serie de polígonos que delimitan el área de influencia de cada nudo de consumo. (GUIA TP 02, Universidad Nacional del Nordeste)

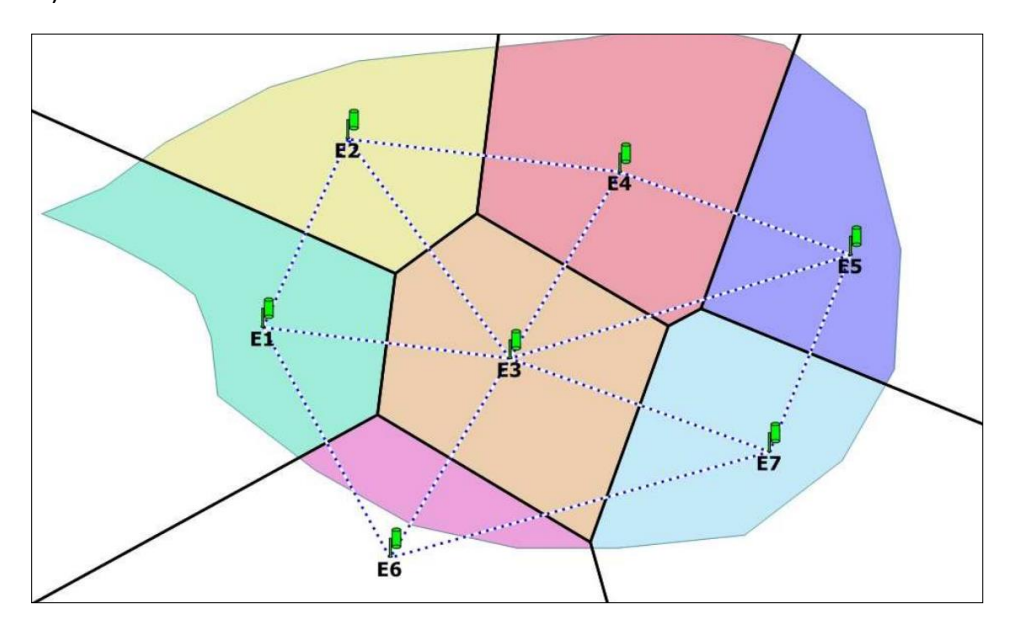

*FIGURA 22. Trazado polígonos de Thiessen (fuente: Guía TP 02, Universidad Nacional del Nordeste).*

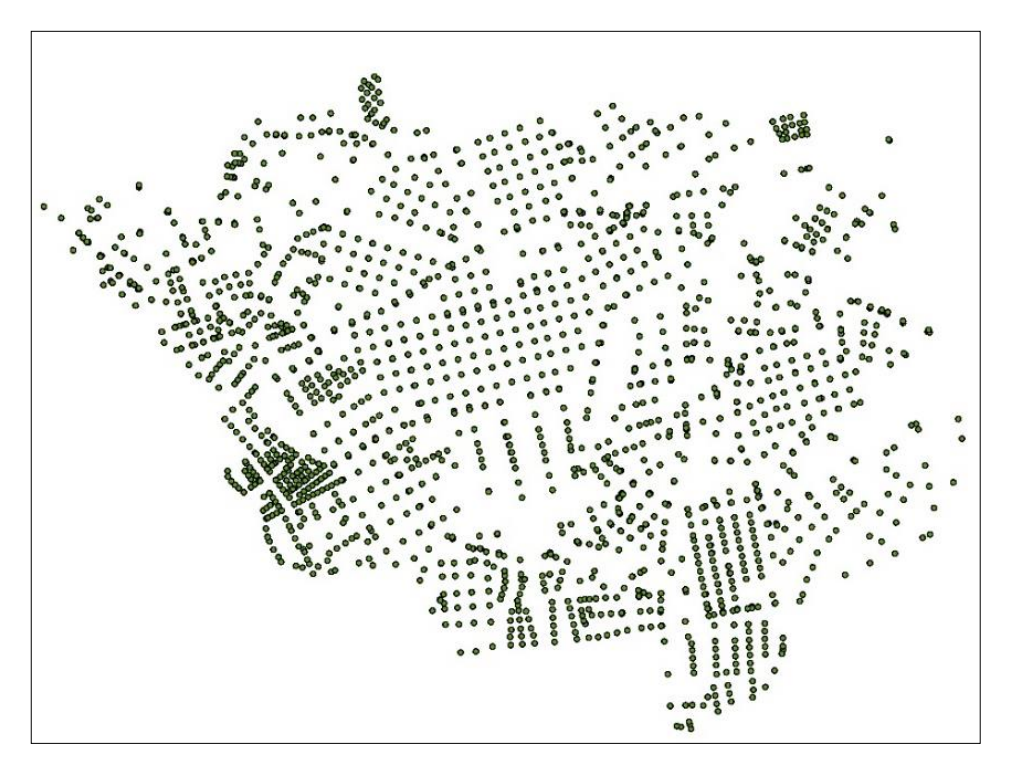

*FIGURA 23. Nudos de consumo.*

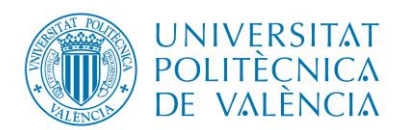

Diseño del sistema de Agua Potable De la parroquia el Rosario,

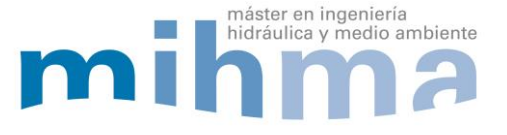

Del Cantón Guano, Provincia de Chimborazo

Los polígonos de Thiessen se forman o se construyen a partir de la proyección de las mediatrices que son líneas perpendiculares de los segmentos en este caso líneas que enlazan o unen los nudos de consumo que al intersecarse crean el área aportante o polígono que corresponde a cada nudo.

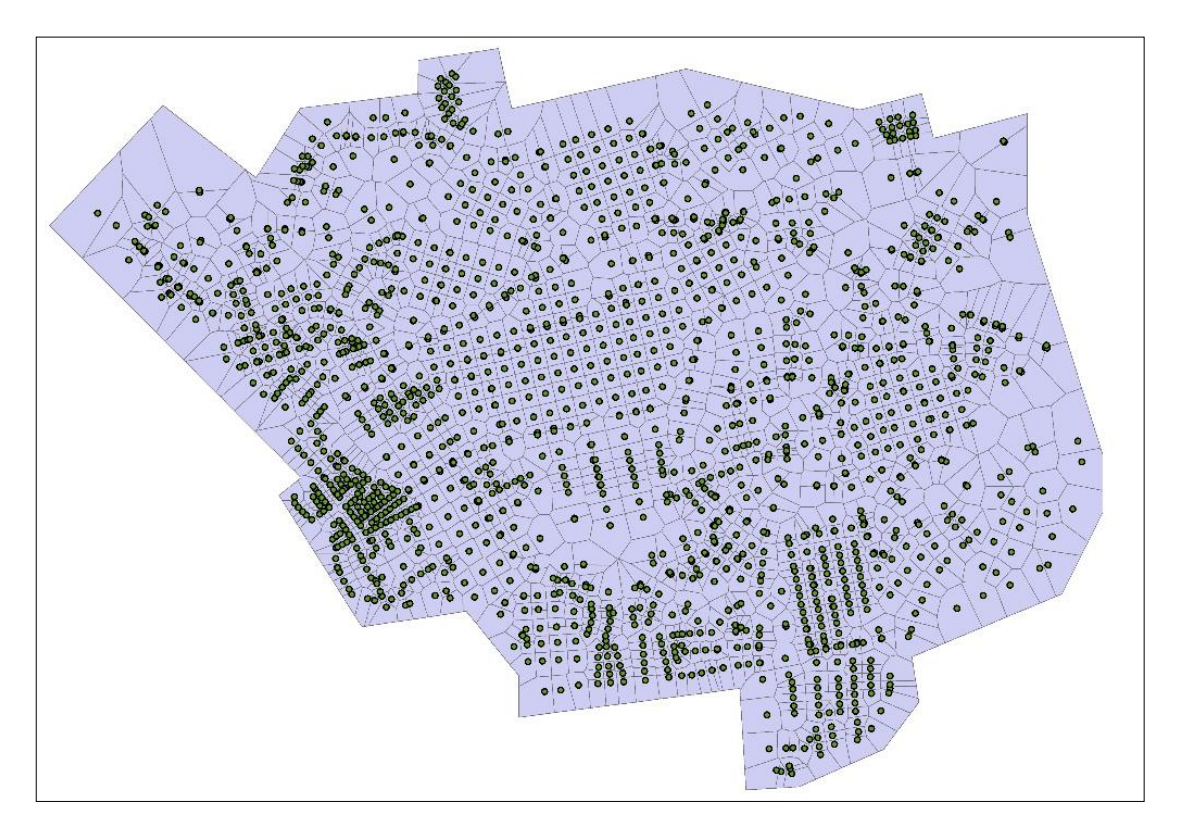

*FIGURA 24. Poligonos de thiessen.*

En este punto se procede a realizar la comparación para la obtención de la demanda en cada nudo de consumo de la siguiente manera:

## 4.2.6.1. Cálculo de la demanda por porcentaje de área de suelo.

Uno de los métodos para el cálculo de la demanda se realizó por porcentaje de área de suelo con la utilización del programa ArcMap y polígonos de Thiessen, se obtiene un área parcial o aportante para cada nudo de consumo sin considerar que exista vivienda o estructura solo únicamente el área de suelo que aporta a cada nudo. Conjuntamente con el caudal medio calculado y el área total de proyecto se utilizó la calculadora de la tabla de tributos o respuestas para obtener la demanda en cada nudo de consumo con la siguiente ecuación y datos.

Datos:

*Tabla 9.Datos para cálculo de la demanda por porcentaje de suelo.*

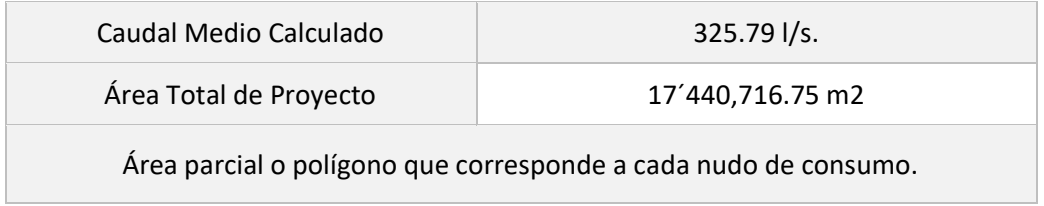

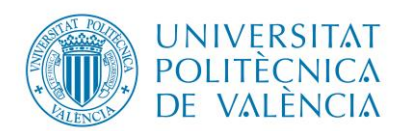

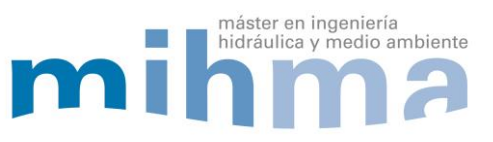

## Cálculo tipo:

|                       | $\Box$ $\times$<br>$\square$ $\times$<br>Table<br>$1 - 2 - 1$<br>ᅬ<br><top-most layer=""><br/><math>\times</math><br/>Polyline_FeatureToPoint2_Cre1<br/>۵Ś<br/>E Identificacion nud tub trans<br/><math>\bullet</math><br/><b>Shape Length</b><br/>Caudal<br/>Area parcial<br/>area total<br/><b>Demanda Nudo</b><br/>Shape *<br/><b>Input_FID</b><br/><math>\wedge</math><br/>٠<br/>司<br/>Polygon<br/>1145<br/>17440716 747621<br/>325.790093<br/>400 29604<br/>10104 907499<br/>0 188758<br/><math>\frac{1}{\sqrt{2}}</math><br/><math>\sqrt{\bullet}\,</math><br/>o<br/><math>\sqrt{\frac{1}{2}}</math><br/>Polygon<br/>10225.125624<br/>1146<br/>402.935569<br/>17440716.747621<br/>325.790093<br/>0.191004<br/>Polygon<br/>1147<br/>17440716.747621<br/>402.607241<br/>10161.770662<br/>325.790093<br/>0.18982<br/>۰<br/><b>Ko</b><br/>10237.998984<br/>17440716.747621<br/>Polygon<br/>1148<br/>402.930699<br/>325.790093<br/>0.191244<br/><math>  \bullet  _{\Phi}</math><br/>0.207453<br/>⊗□<br/>Polygon<br/>1149<br/>420.372541<br/>11105.691373<br/>17440716.747621<br/>325.790093<br/>1000<br/><math>\bullet</math><br/><math>\bullet</math><br/>Polygon<br/>1150<br/>10036.001089<br/>17440716.747621<br/>325.790093<br/>0.187471<br/>400.409165<br/>759, 793, 265 9, 820, 128, 015 Meters<br/>000<br/>ō<br/>Polygon<br/>1151<br/>10095.854046<br/>17440716.747621<br/>0.188589<br/>399.411014<br/>325.790093<br/>0000<br/>9912.809328<br/>17440716.747621<br/>Polygon<br/>1152<br/>397.106529<br/>325.790093<br/>0.18517<br/><math>\bullet</math><br/>Value<br/>0000<br/>Polygon<br/>1153<br/>398.710602<br/>9963.933218<br/>17440716.747621<br/>325.790093<br/>0.186125<br/>859<br/>٠<br/>0000<br/>Polygon<br/>1154<br/>394.255931<br/>9745.091596<br/>17440716.747621<br/>325.790093<br/>0.182037<br/>Point<br/>10000<br/>1155<br/>9895.096884<br/>17440716.747621<br/>0.184839<br/>Polygon<br/>396.571257<br/>325.790093<br/>۰<br/>1156<br/>Polygon<br/>398.879127<br/>9999.02327<br/>17440716.747621<br/>325.790093<br/>0.18678<br/><math>\bullet</math><br/>000<br/><math>\bullet</math><br/>1157<br/>10947.144128<br/>17440716.747621<br/>۱۰<br/>Polygon<br/>417.965029<br/>325.790093<br/>0.204491<br/><math>\bullet</math><br/><math>\Omega</math><br/><math>\ddotsc</math><br/>1158<br/>10035.630464<br/>17440716.747621<br/>0.187464<br/>Polygon<br/>399.678073<br/>325.790093<br/><math>\Omega</math><br/>1159<br/>417.830945<br/>17440716.747621<br/>0.204336<br/>10938.8405<br/>325.790093<br/>Polygon<br/><math>\bullet</math><br/>2596<br/>۲ø<br/>11547.679057<br/>17440716.747621<br/>1160<br/>428.533208<br/>325.790093<br/>0.215709<br/>Polygon<br/>10<sup>o</sup><br/>0 0 0 0 <br/><math>1 - 991</math><br/>1161<br/>11050.496461<br/>17440716.747621<br/>325.790093<br/>0.206422<br/>Polygon<br/>418.76885<br/>10878.355546<br/>17440716.747621<br/>1162<br/>417.631209<br/>325.790093<br/>0.203206<br/><math>-4.83</math><br/>Polygon<br/>۶<br/><math>\frac{1}{2}</math><br/>o.<br/>17440716.747621<br/>Polygon<br/>1163<br/>425.843489<br/>11296.833145<br/>325.790093<br/>0.211023<br/><math>\bullet</math><br/>٠<br/><b>BARBA</b><br/>462.756568<br/>0.255829<br/>Polygon<br/>1164<br/>13695.452622<br/>17440716.747621<br/>325.790093<br/><math>\bullet</math><br/>۰ó<br/>10994.504606<br/>17440716.747621<br/>0.205376<br/>Polygon<br/>1165<br/>418.836943<br/>325.790093<br/><math>\Omega</math><br/><math>\frac{1}{2}</math><br/>17440716.747621<br/>Polygon<br/>1166<br/>429.730729<br/>11509.334168<br/>325.790093<br/>0.214993<br/>17440716.747621<br/>Polygon<br/>1167<br/>414.990457<br/>10640.16846<br/>325.790093<br/>0.198757<br/>0.000<br/>12662.279806<br/>17440716.747621<br/>Polygon<br/>1168<br/>445.7766<br/>325.790093<br/>0.23653<br/><math>\bullet</math><br/>Polygon<br/>1169<br/>464.068801<br/>13861.049601<br/>17440716.747621<br/>325.790093<br/>0.258922<br/><math>\checkmark</math><br/>Polynon<br/>1170<br/>387.261297<br/>10089 525219<br/>17440716 747621<br/>325 790093<br/>0.188471</top-most> |  |          |                               |                                              |                        |  |               |
|-----------------------|----------------------------------------------------------------------------------------------------|--|----------|-------------------------------|----------------------------------------------|------------------------|--|---------------|
| <b>Identify</b>       |                                                                                                    |  |          |                               |                                              |                        |  |               |
| <b>Identify from:</b> |                                                                                                    |  |          |                               |                                              |                        |  |               |
|                       |                                                                                                    |  |          |                               |                                              |                        |  |               |
| $-1-991$              |                                                                                                    |  |          |                               |                                              |                        |  |               |
|                       |                                                                                                    |  |          |                               |                                              |                        |  |               |
|                       |                                                                                                    |  |          |                               |                                              |                        |  |               |
|                       |                                                                                                    |  |          |                               |                                              |                        |  |               |
|                       |                                                                                                    |  |          |                               |                                              |                        |  |               |
|                       |                                                                                                    |  |          |                               |                                              |                        |  |               |
| Location:             |                                                                                                    |  |          |                               |                                              |                        |  |               |
|                       |                                                                                                    |  |          |                               |                                              |                        |  |               |
| Field                 |                                                                                                    |  |          |                               |                                              |                        |  |               |
| <b>FID</b>            |                                                                                                    |  |          |                               |                                              |                        |  |               |
| Shape                 |                                                                                                    |  |          |                               |                                              |                        |  |               |
| DEM                   |                                                                                                    |  |          |                               |                                              |                        |  |               |
| <b>ELEV</b>           |                                                                                                    |  |          |                               |                                              |                        |  |               |
|                       |                                                                                                    |  |          |                               |                                              |                        |  |               |
| GIS-IDS               |                                                                                                    |  |          |                               |                                              |                        |  |               |
| <b>HGL</b>            |                                                                                                    |  |          |                               |                                              |                        |  |               |
| ID                    |                                                                                                    |  |          |                               |                                              |                        |  |               |
| <b>LABEL</b>          |                                                                                                    |  |          |                               |                                              |                        |  |               |
|                       |                                                                                                    |  |          |                               |                                              |                        |  |               |
|                       |                                                                                                    |  |          |                               |                                              |                        |  |               |
|                       |                                                                                                    |  |          |                               |                                              |                        |  |               |
| <b>ZONEID</b>         |                                                                                                    |  |          |                               |                                              |                        |  |               |
| <b>ZONE</b>           |                                                                                                    |  |          |                               |                                              |                        |  |               |
| area parci 0          |                                                                                                    |  |          |                               |                                              |                        |  |               |
|                       |                                                                                                    |  |          |                               |                                              |                        |  |               |
|                       |                                                                                                    |  |          |                               |                                              |                        |  |               |
|                       |                                                                                                    |  |          |                               |                                              |                        |  | $\rightarrow$ |
|                       |                                                                                                    |  |          |                               |                                              |                        |  |               |
|                       |                                                                                                    |  | $14 - 4$ |                               | 859 > >             (1 out of 1312 Selected) |                        |  |               |
| Identified 1 feature  |                                                                                                    |  |          | Polyline FeatureToPoint2 Cre1 |                                              | <b>Activar Windows</b> |  |               |

*FIGURA 25.Identificación y ejemplo de Nudo de Consumo-Porcentaje de Suelo.*

Tomando referencia el nudo J-991 se tiene el siguiente resultado:

Área Parcial del nudo J-991 =10,035.63 m2

Demanda Nudo J – 991 = 
$$
\frac{Caudal Medio *Área Pacrial Nudo J – 991}{Área Total Proyecto}
$$
  
Demanda Nudo J – 991 = 
$$
\frac{325.79 \frac{lt}{seg} * 10035.63 m2}{17440716.75 m2}
$$
  
Demanda Nudo J – 991 = 0.188 
$$
\frac{lt}{seg}
$$

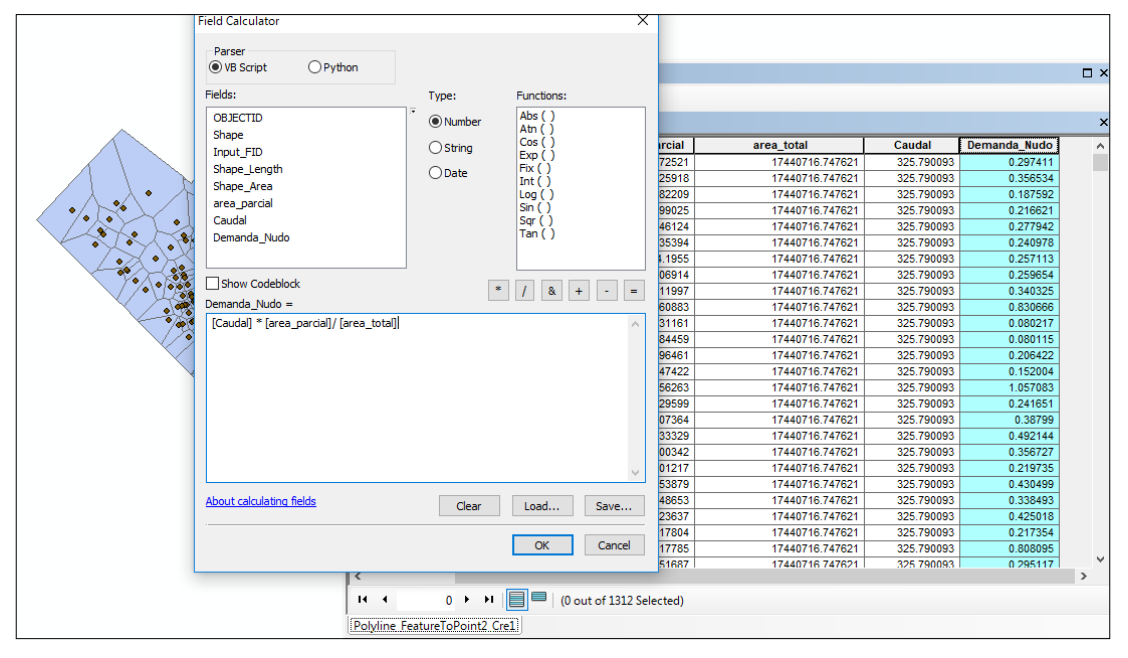

*FIGURA 26.Calculadora tabla de tributos - obtención de cada nudo de consumo.*

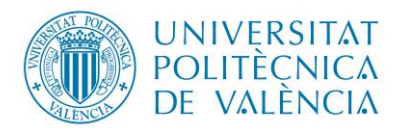

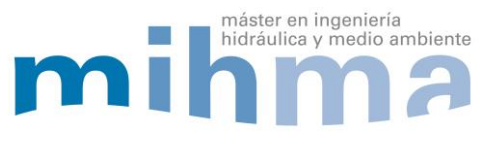

#### 4.2.6.2. Cálculo de la demanda por ocupación de suelo o metro cuadrado de vivienda.

El segundo método para la obtención de la demanda en cada nudo de consumo, se realizó por ocupación de suelo o metro cuadrado de vivienda, de igual forma se utilizó el programa ArcMap y polígonos de Thiessen.

En este caso se añadió la proyección de las viviendas de acuerdo al crecimiento de los núcleos poblacionales establecidos por el departamento de planificación de la localidad por lo tanto, en este método la obtención de la demanda se considera específicamente el área de las viviendas existentes y proyectadas que aportarán a cada nudo de consumo.

Para el cálculo y asignación de la demanda en cada nudo se estableció una dotación por metro cuadrado de construcción de vivienda para así obtener un resultado fiable de la demanda en cada nudo. Se utilizó los siguientes datos y ecuaciones.

## Datos:

 Para este método se considera específicamente las viviendas o estructuras proyectadas que se desea suministrar de agua potable que fueron editadas en el programa AutoCAD. Para el cálculo de las áreas aportantes a cada nudo de consumo.

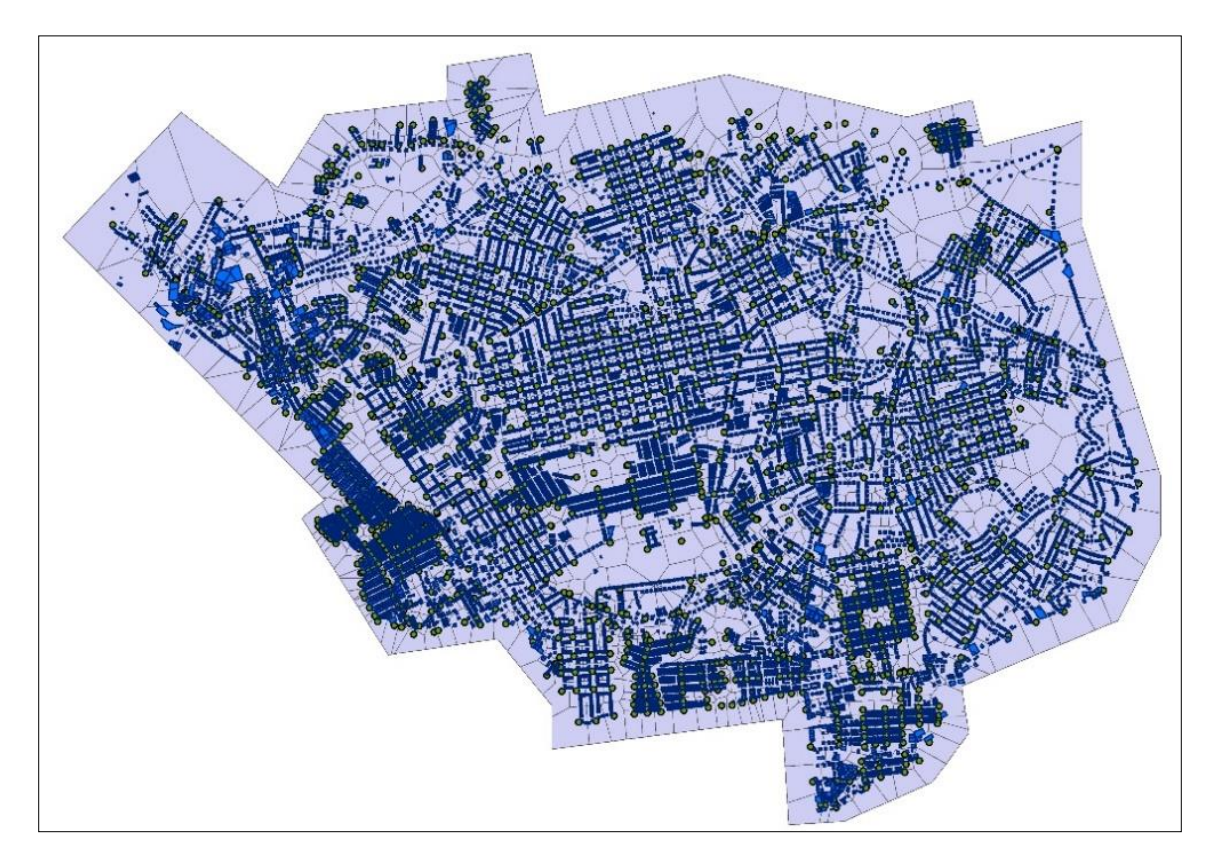

*FIGURA 27.Proyección de viviendas o estructuras a suministrar en el estudio.*

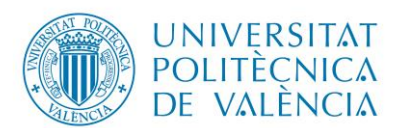

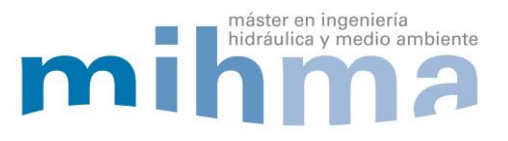

## *Tabla 10.Datos cálculo demanda por uso de suelo.*

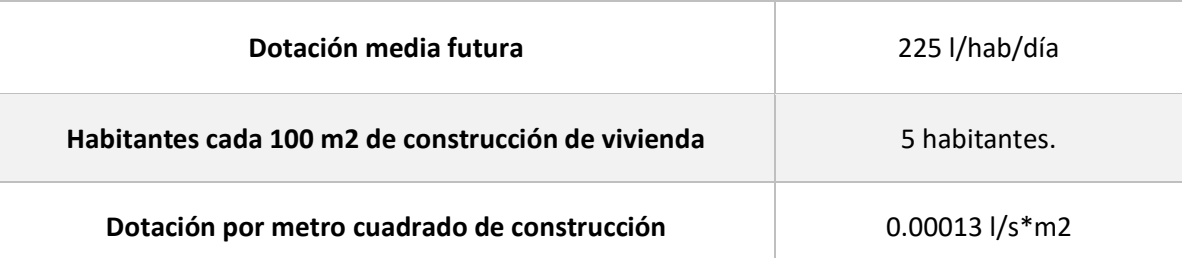

Cálculo dotación por m2 de vivienda:

Dotación por m2 de vivienda  $=\frac{Data$ ción media futura\*Númeto de habitantes en 100 m2 86400 100

$$
Dotación por m2 = \frac{225 \frac{l}{hab/dia} * 5 hab}{\frac{86400s}{100m2}}
$$

*Dotación por m2* =  $0.00013l/s * m2$ 

Cálculo tipo:

Tomando referencia el nudo J-991 se tiene el siguiente resultado:

Área parcial de construcción que aporta al nudo J-991:

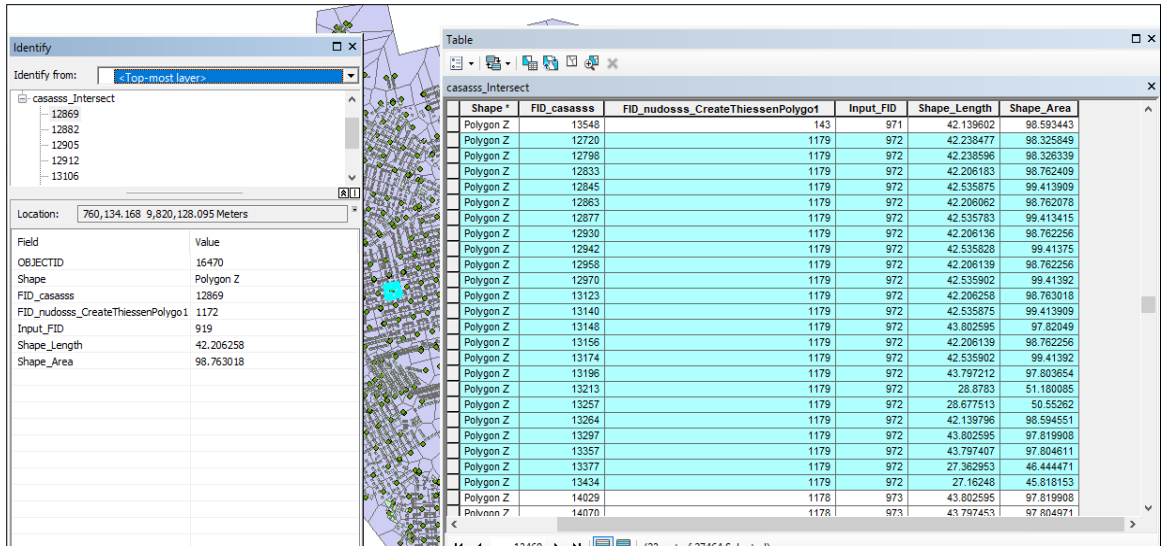

*FIGURA 28. Identificación y ejemplo nudo de consumo J-991-uso de suelo.*

P á g i n a 43 | 90

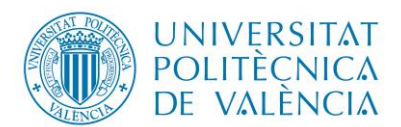

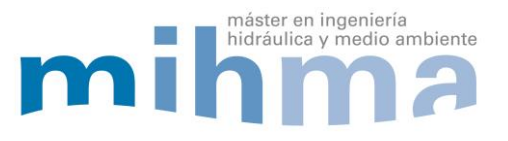

Se identificó cada área de construcción o vivienda que aportan en este caso al nudo de consumo J-991, luego crear un reporte de la tabla de atributos del programa ArcMap y editarlas en una hoja de cálculo para enlazar la demanda con la identificación o etiqueta correspondiente al nudo en el programa EPANET.

Área total aportante de construcción o vivienda al nudo de consumo = 2069.55 m2

Demanda  $J - 991 = \text{Área aportante construcción} * Dotación por m2 de construcción$ 

 $Demanda J - 991 = 2069.55 m2 * 0.00013 lt/seg * m2$ 

$$
Demanda J - 991 = 0.27 \frac{lt}{seg}
$$

4.2.6.3. Resultados de cada método para la obtención de la demanda en el nudo J-991:

Demanda por porcentaje de uso de suelo: 0.1875 l/s.

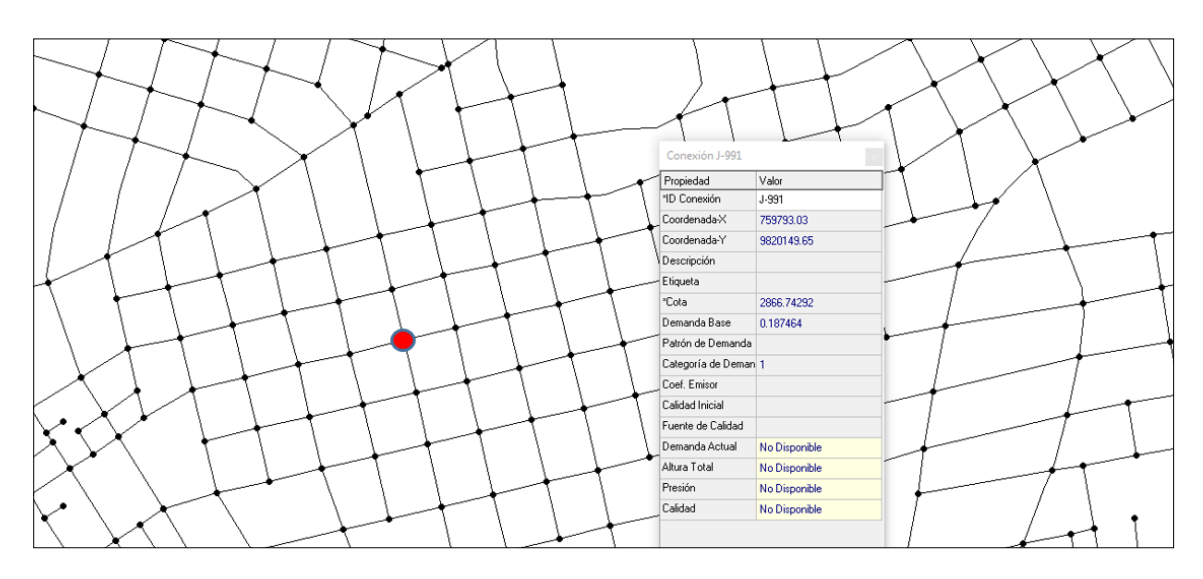

*FIGURA 29.Porcentaje de Suelo - Ejemplo de Demanda asignada en el programa EPANET.*

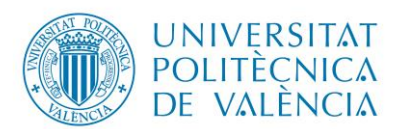

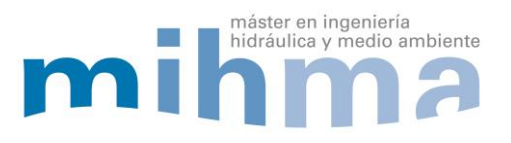

Demanda por ocupación de uso de suelo: 0.2695 l/s.

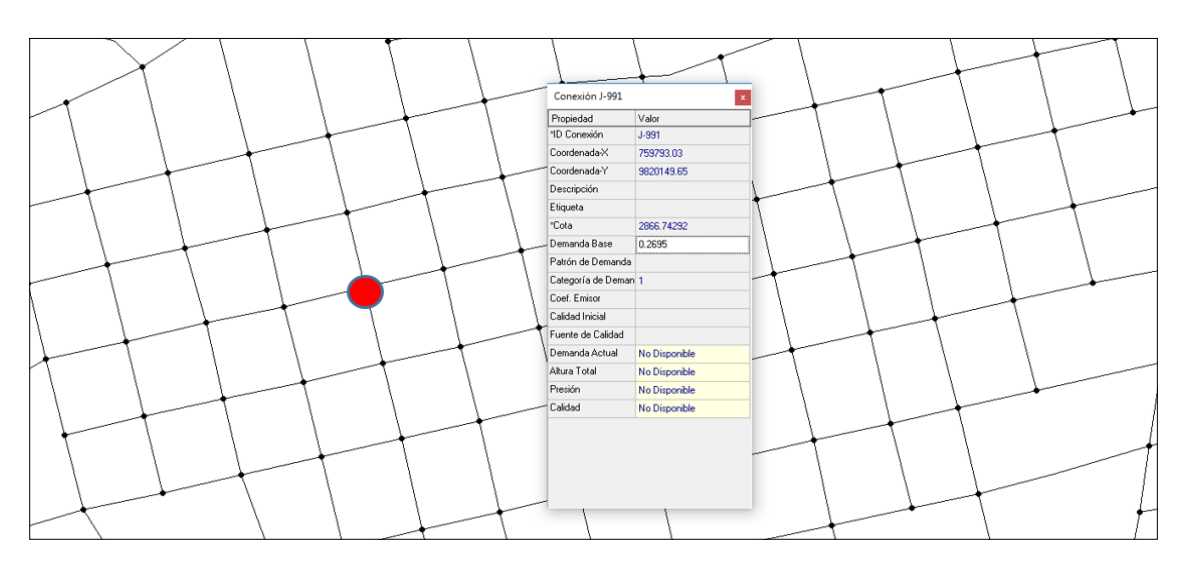

*FIGURA 30.Ocupación de suelo-Ejemplo demanda asignada programa EPANET.*

Debido a la comparación de los métodos para la obtención de la demanda en los nudos de consumo, se trabajará en base a la ocupación de suelo o metro cuadrado de construcción de vivienda debido a que este método presenta una demanda que se asemeja a la realidad, que satisfacerá el suministro de agua potable de cada nudo de consumo.

Ya que al tener las viviendas proyectadas y en base a estudios realizados por el Instituto Nacional de Estadísticas y Censo se pudo estimar una media de habitantes que ocupan una vivienda promedio de 100 m2 de construcción.

## 4.2.7.Asignación de la demanda en cada nudo de consumo.

Ya definido el método para cálculo de la demanda en cada nudo de consumo se utiliza el reporte de la tabla de atributos del programa ArcMap; además de la edición de los resultados en hojas de excel, se procede a asignar la demanda en cada nudo de consumo siendo información necesaria para la construcción de la modelación matemática en el programa EPANET.

Para la exportación de datos hacia EPANET, se realizó mediante la herramienta EXTENSIONES que permite visualizar en el programa bloc de notas toda la configuración de la red y poder añadir o suprimir la información que se requiera para la construcción del modelo matemático.

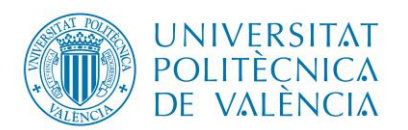

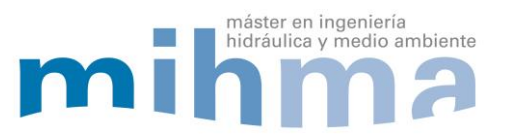

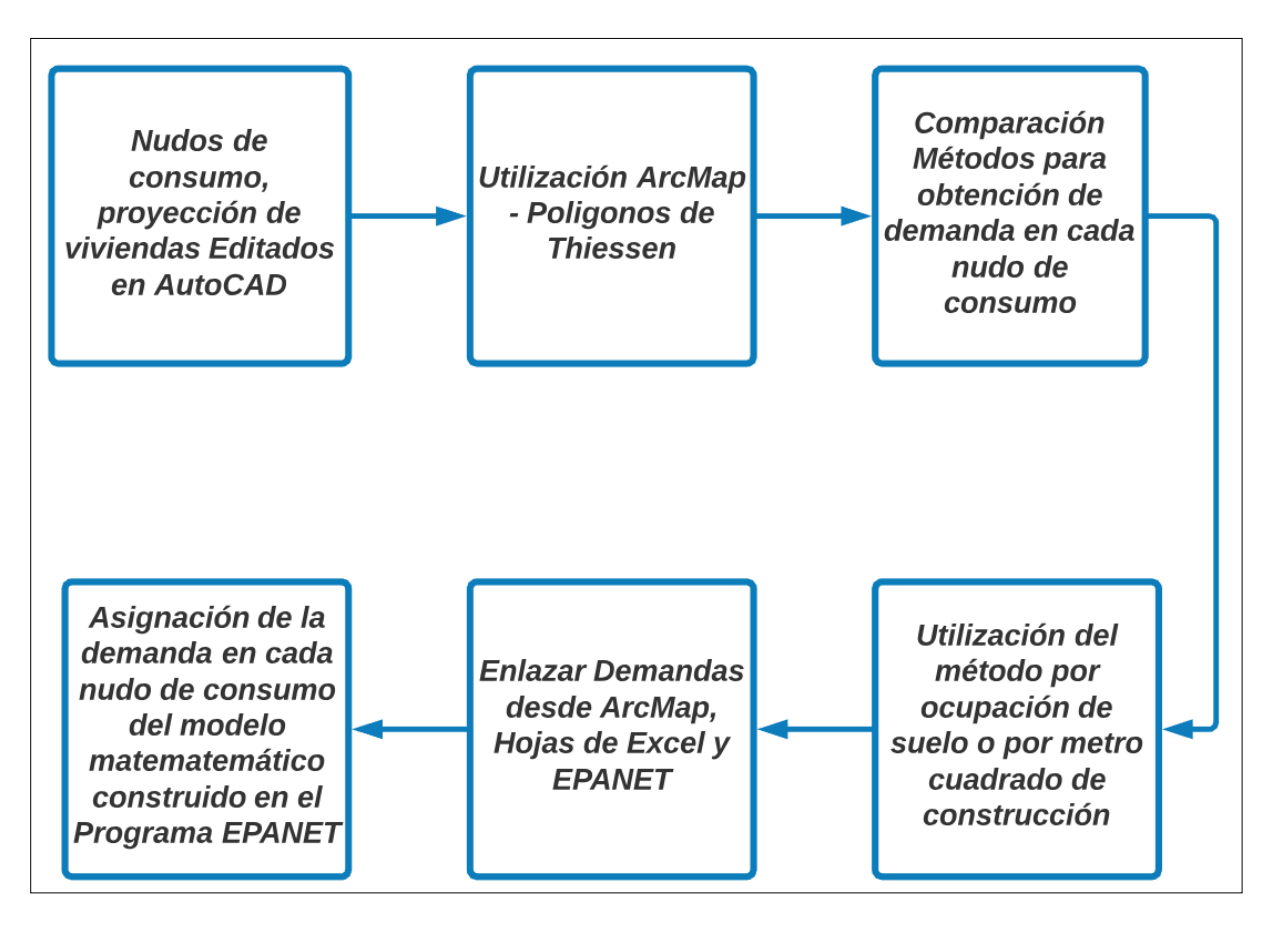

*FIGURA 31. Diagrama para asignación de la demanda de cada nudo de consumo.*

## 4.2.8.Creación del modelo matemático.

La construcción del modelo matemático en el programa EPANET nos permite reflejar o acercamos a la realidad del funcionamiento de la red de abastecimiento de agua potable. Por tal motivo se realizan procesos o etapas previas para crear el modelo matemático que represente la simulación real de la red de abastecimiento del sector en estudio.

Parámetros para la creación del modelo matemático:

- Nudos.
	- Demanda.
	- Cota.
	- Emisores.
- Líneas.
	- Diámetro.
	- ❖ Rugosidad.
	- Longitud.
- Embalses o Depósitos.
	- Cota o Lámina de Agua.

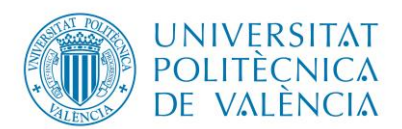

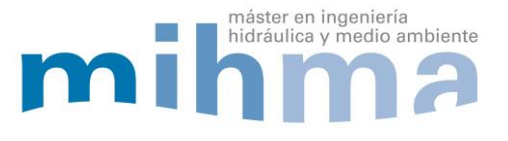

Con todos estos parámetros se creó el modelo matemático de la red de abastecimiento de agua potable de la Parroquia El Rosario del Cantón Guano. Se puede visualizar en la figura 32 la representación del modelo matemático.

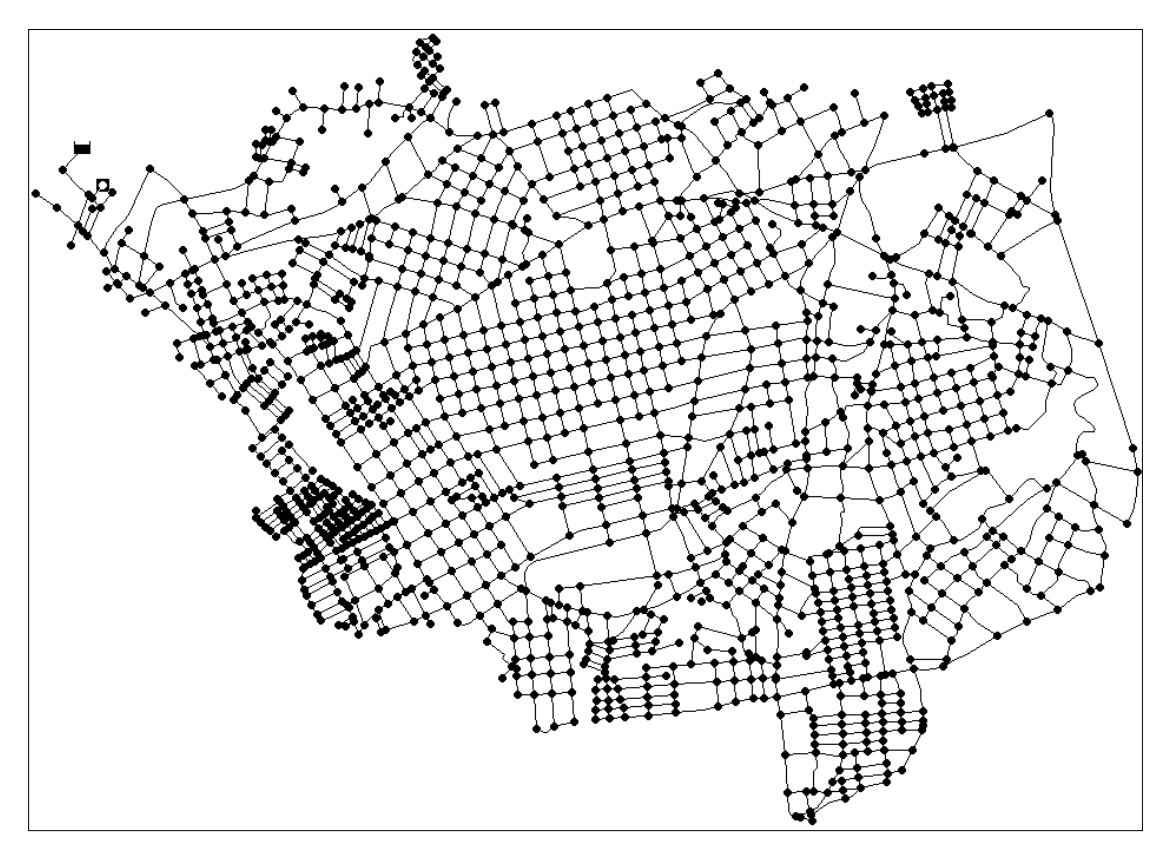

*FIGURA 32.Representación del modelo matemático – EPANET.*

## 4.2.9. Representación de fugas de la red de abastecimiento en el programa EPANET.

La modelación o representación de fugas en la red de abastecimiento es esencial para analizar el correcto funcionamiento del sistema, específicamente a la presión y caudal que son parámetros que se ven afectados directamente en la modelación.

Hay que señalar que las fugas dependen de la presión, esto quiere decir que a mayor presión existirá mayor caudal fugado y mientras la presión disminuya el caudal fugado también disminuirá.

Por lo tanto, el caudal fugado variará dependiendo de la hora del día o consumo del usuario, ya que al existir mayor caudal consumido tomando referencia el patrón de consumo establecido a las 13:00 horas, tiende a disminuir la presión y aumentar las perdidas en la tubería. Así mismo a las 4:00 horas disminuye el caudal consumido, por ende se reduce las pérdidas en las tuberías, pero las presiones aumentan, esto se evidencia debido a que una red de abastecimiento siempre presentará un comportamiento dinámico debido a las necesidades del usuario.

Por tal motivo se requiere una gestión adecuada de fugas con un plan de mantenimiento y seguimiento periódico, tratando de que el sistema funcione correctamente, ya sea manteniendo la presión en el rango permitido por la norma, cambio de tuberías por termino de vida útil, colapso o rugosidad; además de la verificación de todos los elementos hidráulicos del sistema

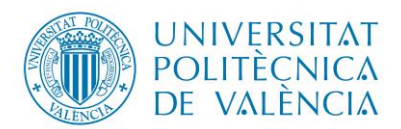

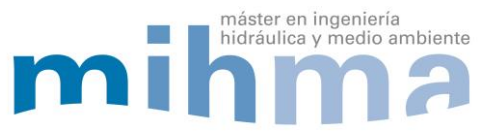

que cumplan con su óptimo funcionamiento en el diseño como válvulas, tuberías, accesorios, con el objetivo de disminuir y controlar el volumen de agua fugada en el sistema.

Para entender de mejor manera a lo que se refiere el caudal fugado del sistema, se considerará que no solo es el agua no contabilizada en la red, por esto se tomó referencia el balance hídrico económico establecido por la IWA y el balance hídrico técnico basado en la AWWA.

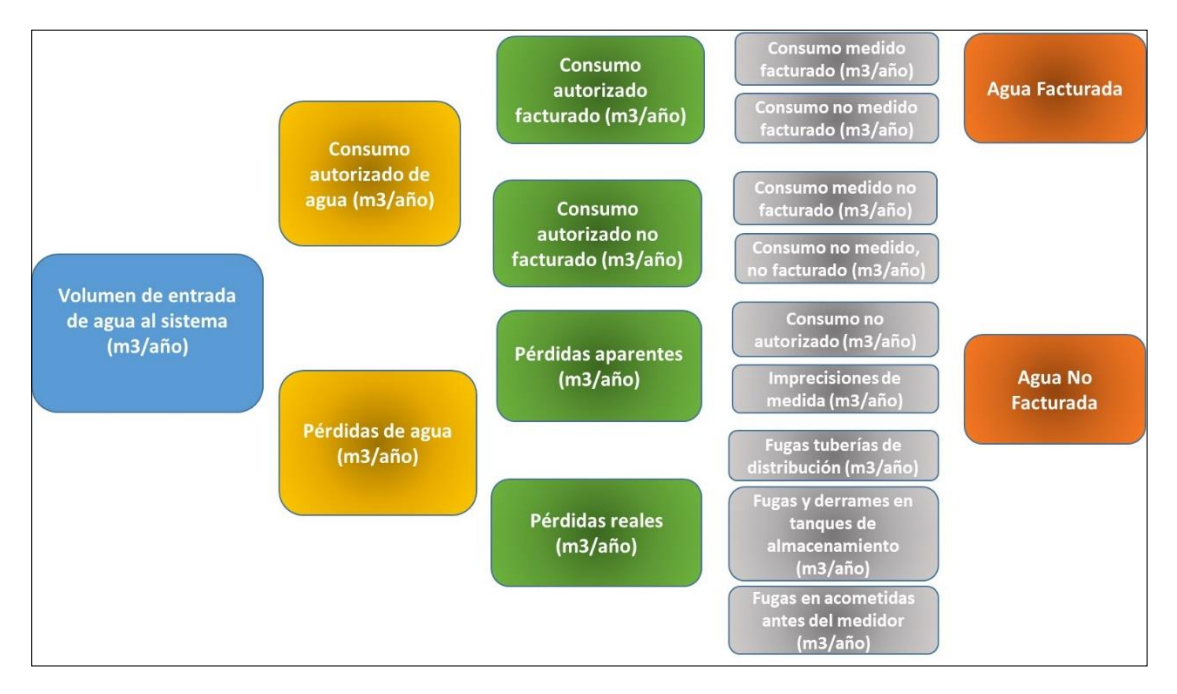

*FIGURA 33. Balance Hídrico económico en redes de agua potable (IWA, Alegre y col., 2000).*

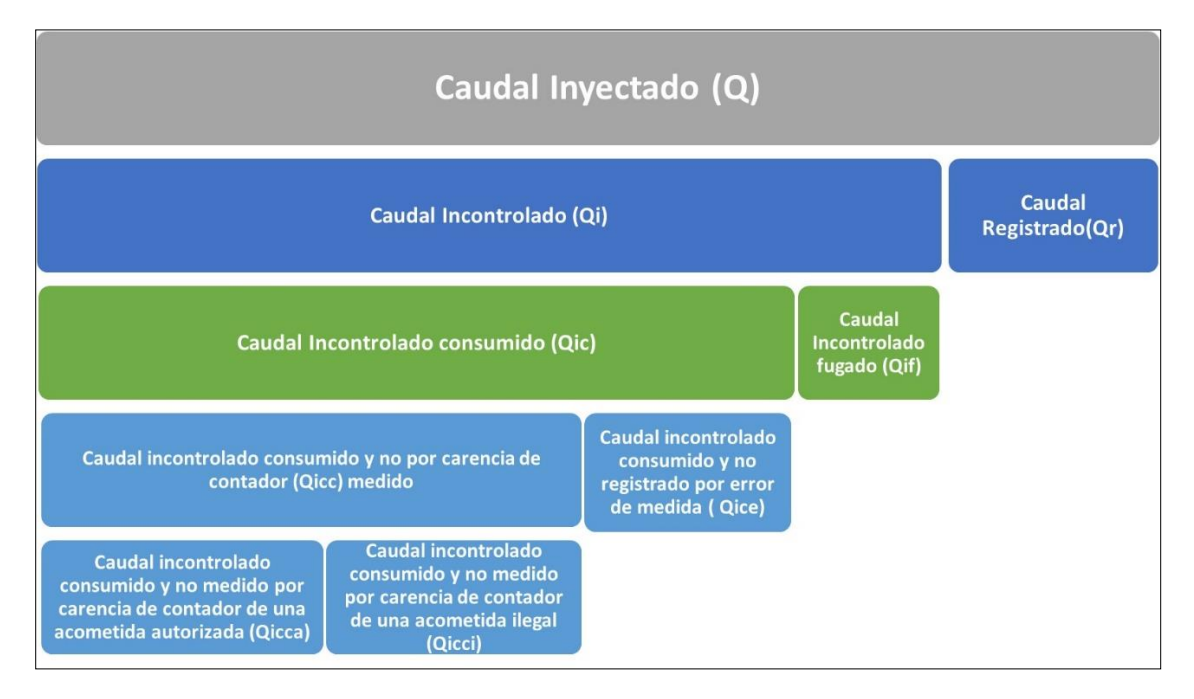

*FIGURA 34. Balance hídrico técnico (AWWA, 1999; Lambert & Hirner, 2000).*

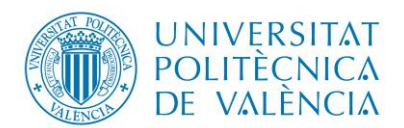

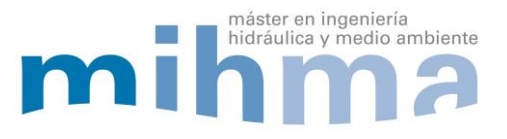

Mediante los balances hídricos antes mencionados, se considera que las fugas se designan al caudal o agua incontrolada, es decir pérdidas reales o físicas del sistema debido a defectos físicos de la red, cómo la rotura de tuberías o colapso de los elementos de la red.

Los parámetros importantes que se debe considerar en el estudio de fugas es la deficiencia o carencia de una estrategia de control, localización de fugas, edad o vida útil de los elementos hidráulicos del sistema, además de un factor importante que influye directamente al aumento de caudal de fugas son las altas presiones presentes en cada sistema, cabe mencionar que las fugas son variables para cada sistema o red de abastecimiento de agua potable.

Basados en investigaciones del ITA, las perdidas reales o físicas se localizan generalmente en tuberías en un 30% y en acometidas en un 70%. Estas pérdidas de agua o caudal fugado representan un volumen significativo del volumen total inyectado, donde podría ser un sistema muy eficiente en los que el volumen de agua fugada no alcanza un 10% hasta los sistemas muy ineficientes que superan el 50% del volumen inyectado, es decir que el agua inyectada en el sistema solo la mitad es consumida o aprovechada por los usuarios producto del agua que se pierde en el sistema.

Para el presente proyecto se establece un 20% de volumen de fugas tomando referencia el volumen total de agua inyectado con un rendimiento de la red del 80% que según la IWA lo califica como un sistema bueno.

Un aspecto a considerar son las fugas de fondo que son las fugas indetectables debido a fisuras en la tubería, deficiente instalación de accesorios del sistema, que solo pueden eliminarse si se sustituye la tubería siendo económicamente no factible.

Debido a que las fugas son dependientes de la presión, en el presente estudio se plantea gestionar la presión al valor mínimo (15 mca) y poder reducir o controlar el caudal de fugas. Siempre tomando en consideración que todos los nudos de consumo que conforman la red de abastecimiento, se encuentren en el rango de presión que establece la norma vigente en el país.

Para realizar la modelación de fugas es imprescindible la utilización de emisores de caudal. Los emisores son elementos que relacionan la presión aguas arriba del nudo y el caudal. Las limitaciones de los emisores se basan en cómo obtener o determinar los coeficientes y donde ubicarlos. Si cada nudo representa su área de influencia siendo la presión del nudo la presión media del área de influencia. Esta relación se establece mediante la siguiente expresión (May 1994; Walski et al., 2003):

$$
Q = K x P^{\alpha}
$$

 $\triangleleft$  Q (I/s) Caudal a través del emisor ◆ K Coeficiente emisor  $\div$  P (mca) Presión media de la zona ∝ Exponente emisor

Para estimar el coeficiente emisor K, se realizó mediante la utilización del método de Germanopoulos 1985 y considerando la distribución uniforme a lo largo de las tuberías del caudal de fugas  $(q_i)$  con la siguiente ecuación:

$$
q_i = \beta_i * L_i * \left[\frac{(P1 + P2)}{2}\right]^\alpha
$$

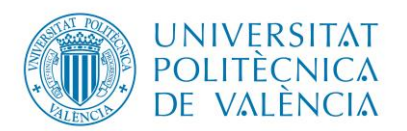

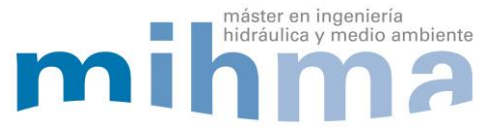

- $\mathbf{\hat{P}}$   $q_i$  caudal de las fugas a lo largo de la tubería.
- $\mathbf{\hat{P}}$  parámetro de la tubería.
- $\triangleleft L_i$  Longitud tubería.
- ❖  $(P1+P2)$ 2 Presión media nudo inicial (aguas arriba) y final (aguas abajo) que enlaza la tubería.
- ∝ exponente emisor.

 $\beta_i$  es un parámetro de la tubería, ya que las fugas cuando se dan por rotura, permeabilidad en accesorios o juntas son ocasionadas por el desgaste de las tuberías. Además mediante investigaciones realizadas (Shamir & Howard) se determina que el aumento de roturas en la tubería se presenta específicamente por la vida útil, material, diámetro y longitud de la tubería.

∝ exponente emisor es una variable que depende de las pérdidas por rotura a través de un área constante y fugas de fondo que cambia linealmente con la presión. (May, 1994). Para el presente estudio se consideró un exponente emisor de 0.5 debido a que es un diseño completamente nuevo, siendo este el exponente característico para la representación del comportamiento de fugas.

Para la modelación de fugas en el programa EPANET, se requiere la presión media de la tubería. Conociendo que a cada nudo de consumo se le asigna su coeficiente emisor y que este depende de la presión, se trabajará con una aproximación de la ecuación de Germanopoulos (Iglesias Rey et al., 2014) donde se establece la siguiente equivalencia:

$$
q_i = \beta_i * L_i * \left[ \frac{(P1 + P2)}{2} \right]^\alpha \approx \frac{\beta_i * L_i}{2} * [(P1^\alpha + P2^\alpha)]
$$

$$
[P1 + P2]^\alpha \approx [P1^\alpha + P2^\alpha]
$$

## **Cálculo tipo:**

Creado el modelo matemático en el programa EPANET se procede a calcular los coeficientes emisores en cada nudo de la siguiente manera:

1. Obtenemos el reporte en el programa bloc de notas del modelo matemático utilizando la herramienta EXTENSIONES del programa EPANET para poder editar y asignar los coeficientes emisores en cada nudo de consumo.

| EpaCFC6.tmp: Bloc de notas        |             |             |         |  |
|-----------------------------------|-------------|-------------|---------|--|
| Archivo Edición Formato Ver Ayuda |             |             |         |  |
| $\ $ [TITLE]                      |             |             |         |  |
| Scenario: Base                    |             |             |         |  |
| Date: 7/10/2018 0:06:09           |             |             |         |  |
|                                   |             |             |         |  |
| [JUNCTIONS]                       |             |             |         |  |
| $:$ ID                            | <b>Flev</b> | Demand      | Pattern |  |
| $J - 5$                           | 2991.306641 | 0.354799328 |         |  |
| $J - 7$                           | 2975.892578 | 0.259574075 |         |  |
| $J - 8$                           | 2965.495361 | 0.196210208 |         |  |
| $J - 9$                           | 2972.994873 | 0.290444339 |         |  |
| $J - 10$                          | 2981.241699 | 0.316070225 |         |  |
| $J - 11$                          | 2957.463867 | 0.121508085 |         |  |
| $J - 12$                          | 2964.283447 | 0.391641075 |         |  |
| $J - 13$                          | 2975.064209 | 0.477858178 |         |  |
| $J - 16$                          | 2975.994629 | 0.792856356 |         |  |

*FIGURA 35. Archivo editable de modelación matemática* 

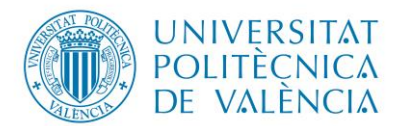

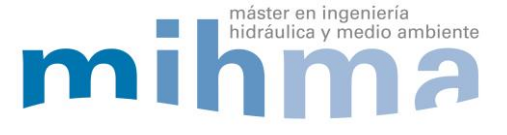

- 2. Con la ayuda de una hoja de Excel editamos la información necesaria como: identificación de nudos, identificación y longitud de cada línea o tubería del sistema modelado en EPANET. Tomando referencia el Nudo J-9.
- 3. Se identifica cada tubería que llegan al Nudo J-9. Longitud tubería enlaza Nudo J-8 y Nudo J-9 = 146.69 m. Longitud tubería enlaza Nudo J-9 y Nudo J-10 = 131.58 m.

$$
L_{J-9} = \frac{146.69 + 131.58}{2}
$$

Se obtiene la media de las longitudes que llegan al nudo J-9 = 139.14 m.

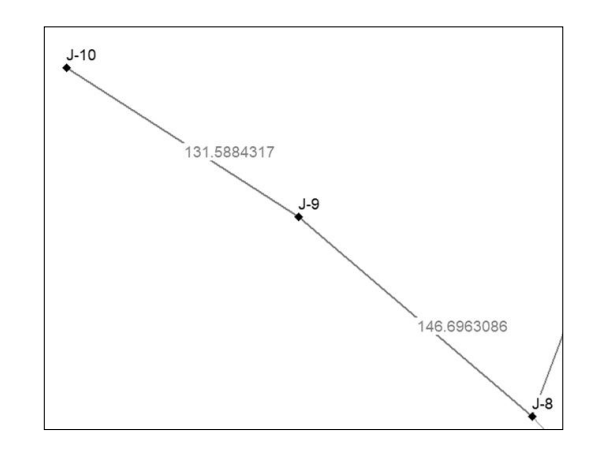

*FIGURA 36.Ejemplo - tuberías que llegan al Nudo J-9*

4. Se realizarán iteraciones para encontrar el parámetro de tubería adecuado  $\beta_i$  y así obtener el coeficiente emisor para cada nudo de consumo.

$$
\beta_{J-9} = 0.0000555
$$
  
\n
$$
K = \beta_{J-9} * L_{J-9}
$$
  
\n
$$
K = 139.14 * 0.0000555
$$
  
\nCoefficient emission  $K = 0.0077224$ 

5. Luego se asigna a cada nudo el coeficiente emisor calculado con el objetivo de simular el caudal de fugas mediante los emisores de caudal en la modelación matemática construida en el programa EPANET.

La simulación de la red con fugas se realiza con la presión media de cada nudo de consumo considerando que el caudal de fugas es el 20% del volumen inyectado a la red. Obteniéndose un caudal calculado a inyectar al sistema de 407.24 l/s.

6. Como se mencionó anteriormente, se realiza varias iteraciones para encontrar el coeficiente característico de pérdidas de la tubería adecuado  $\beta_i$  hasta encontrar el caudal que debe ser inyectado a la red para que satisfaga el suministro de agua potable a cada usuario beneficiario del sistema. En este caso el caudal medio más caudal de fugas será de 407.28l/s, con un porcentaje de error del 0.01% en relación con el caudal calculado.

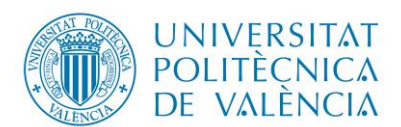

Diseño del sistema de Agua Potable De la parroquia el Rosario, Del Cantón Guano, Provincia de Chimborazo *Tabla 11.Iteraciones de parámetro de tubería βi*

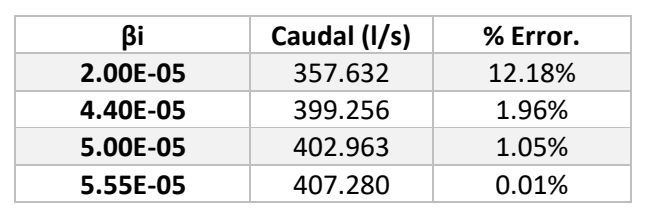

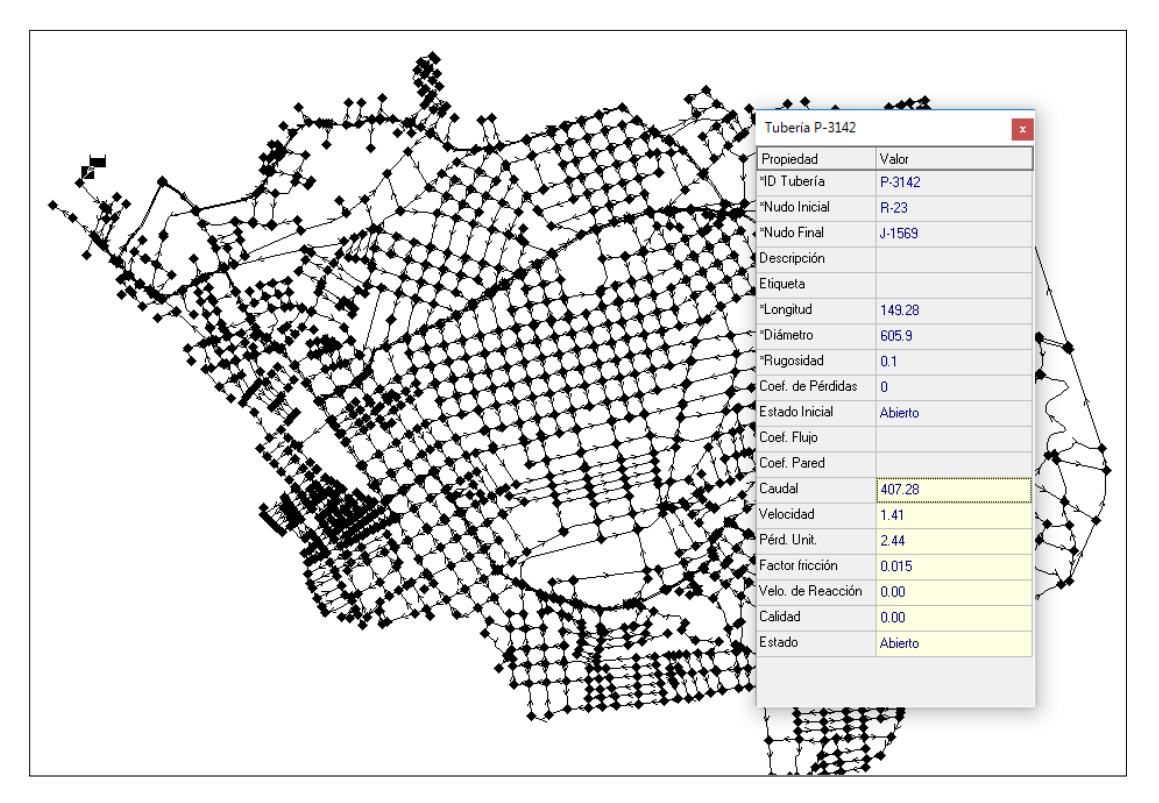

*FIGURA 37. Coeficientes emisores en cada nudo de Modelo Matemático.*

Como se puede observar en la figura 37, los coeficientes emisores se han cargado correctamente a cada nudo de consumo además el caudal medio a inyectar corresponde al obtenido mediante iteraciones, siendo similar al calculado que es de 407.28 l/s. Con esta información se puede simular las fugas y representar de mejor manera el comportamiento de la red de abastecimiento.

## 4.2.10. Sectorización de la red.

La sectorización de la red se realizó tomando en consideración la topografía, específicamente la diferencia de altimetría que existe en el sector, debido a que el terreno presenta un relieve irregular de la zona en estudio, aproximadamente de 200 metros de desnivel desde el punto con mayor cota que es donde se encuentra el depósito de regulación, hasta el punto con menor cota del proyecto en estudio donde se presenta una pendiente considerable a vencer.

Para el control de esta pendiente pronunciada, se propone ubicar elementos hidráulicos en lugares específicos de los que se hablará más adelante, esto permitirá controlar en este caso las sobrepresiones que se llegarían a alcanzar en los puntos más bajos mayor a 200 metros de columna de agua, ya que en cualquier caso un buen diseño debe evitarlas.

máster en ingeniería

hidráulica y medio ambiente

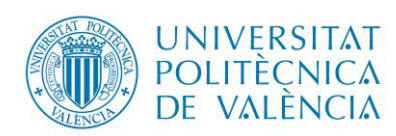

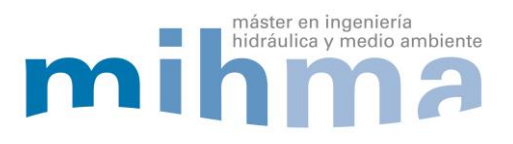

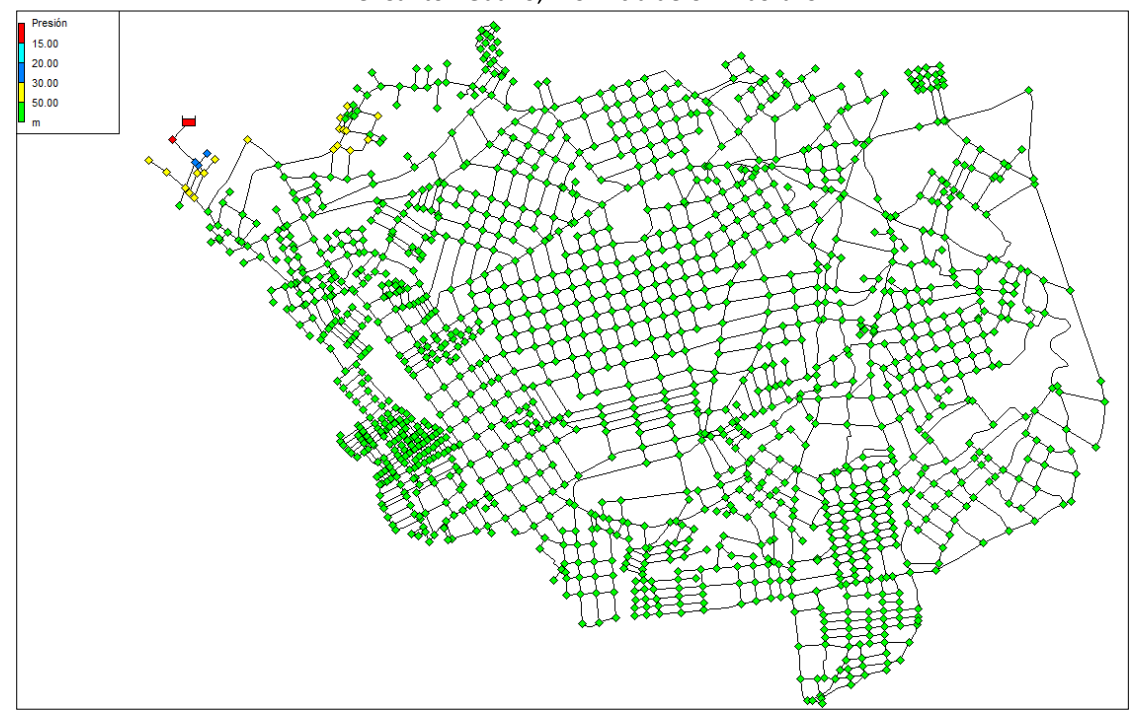

*FIGURA 38. Modelación Matemática-Presiones mayores a 50 mca.*

Para una mejor gestión, operación y control de la red, evitando crear principalmente grandes pérdidas de agua del sistema, se establece la instalación de tres tuberías que servirán únicamente como transporte de agua, por lo tanto en estas tuberías de transporte no existe nudos de demanda.

Las tuberías de transporte se ubicaron estratégicamente para abastecer a cada zona planteada, dependiendo del nivel de cotas del terreno, se dividen en tres grandes zonas: zona 1, que corresponde a la parte alta, zona 2 designada a la parte media y zona 3 que se denomina a la zona baja del sector.

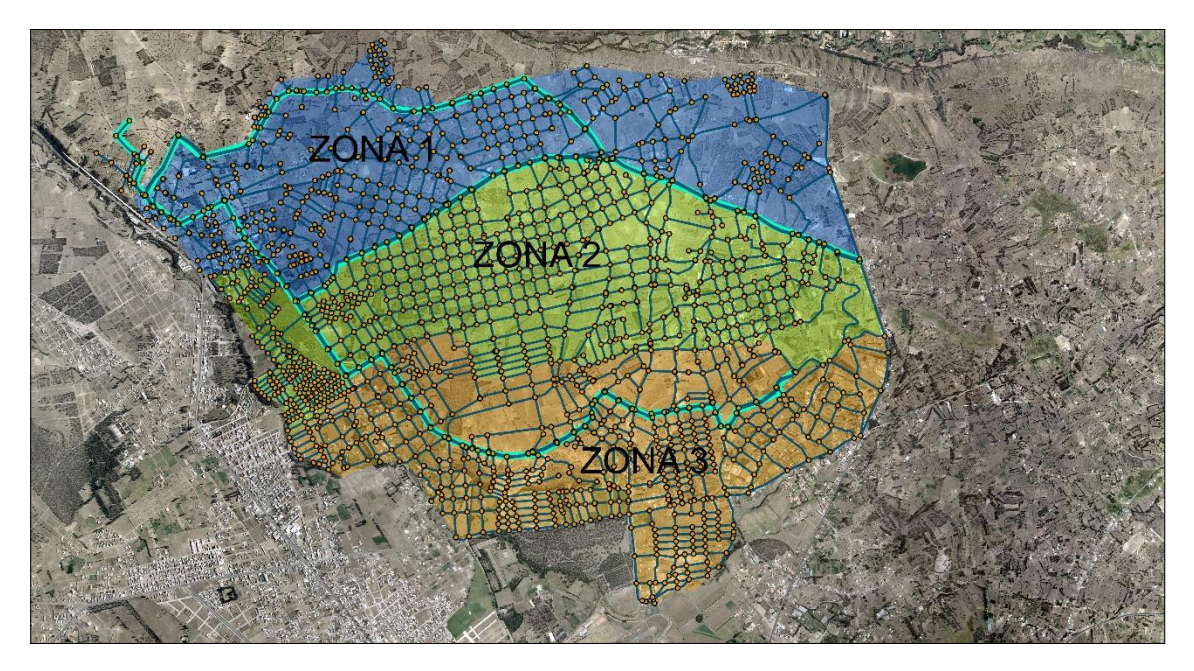

*FIGURA 39. Sectorización por tuberías de transporte.*

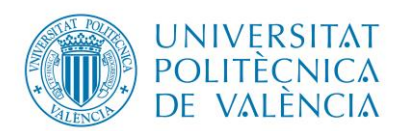

Para el funcionamiento eficiente de la red de abastecimiento, se ha contemplado realizar una micro sectorización en base a la altimetría de los nudos, se trata de agrupar los nudos en un rango de diferencia de nivel entre 15 o 20 metros con el objetivo de alcanzar o satisfacer el rango permitido de presiones que se deben cumplir (15 - 50 mca). Con esta sectorización se podrá gestionar de mejor manera la presión media del sistema, ya que las fugas son dependientes de la presión y así poder evitar o disminuir el caudal fugado en la red de abastecimiento.

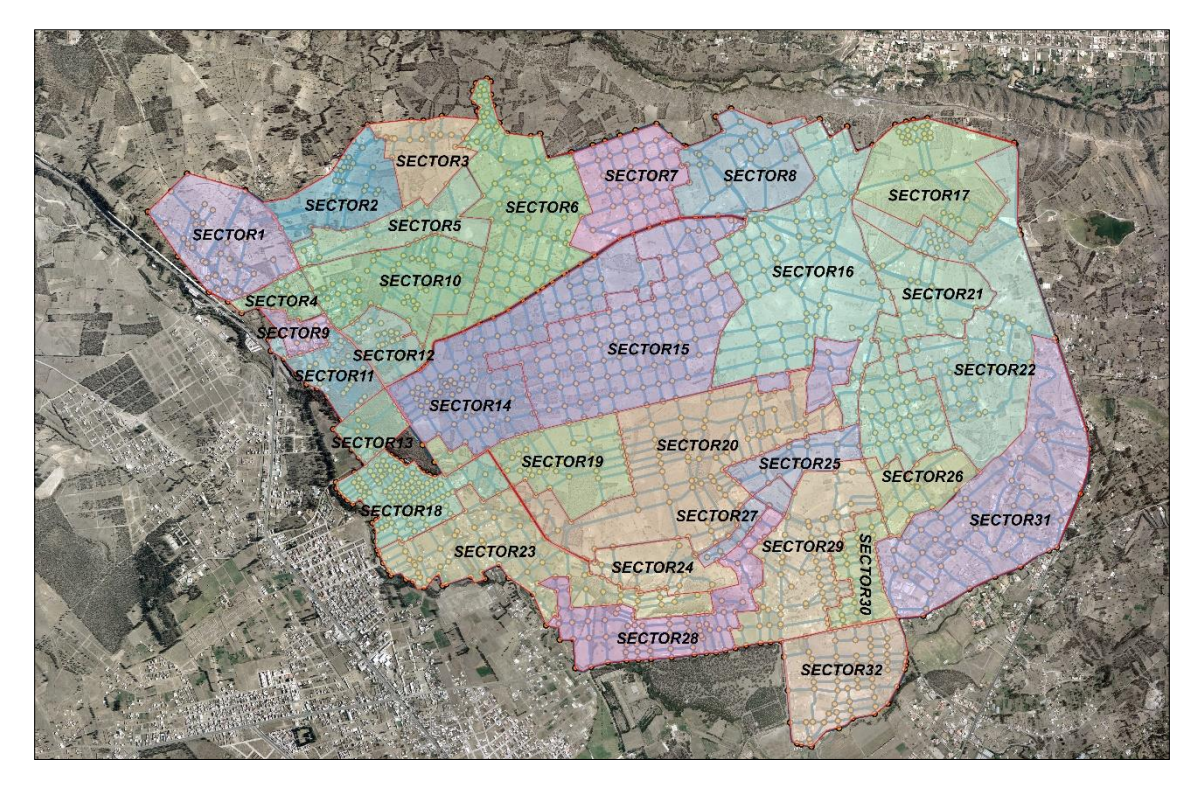

*FIGURA 40. Representación micro sectorización.*

En principio se ha determinado 3 grandes sectores en base a la ubicación de las tuberías de transporte y 32 micro sectores dependientes del nivel de terreno, con esto se aumentará la eficiencia del sistema, ya que si existe algún inconveniente en un determinado sector, el servicio tenga continuidad o afecte lo mínimo el suministro de agua potable en los demás sectores.

## 4.2.11. Análisis parámetros hidráulicos (presión, velocidad) y normalización diámetro de tuberías.

Luego de la sectorización de la red y la colocación de elementos hidráulicos indispensables en cada sector (que se explicará detalladamente más adelante), para el control y gestión de presiones, se procede al análisis de parámetros hidráulicos como son presión, velocidad, pérdidas de carga para cumplir con los rangos considerados como aceptables en la norma.

Se iniciará el análisis de parámetros hidráulicos con la verificación de presión en cada nudo de consumo que se encuentre dentro del rango establecido por la norma, desde 15 a 50 mca. Para este procedimiento de diseño se basó en lo explicado anteriormente con el método de la pendiente hidráulica mínima a cada nudo de consumo crítico.

máster en ingeniería

hidráulica y medio ambiente

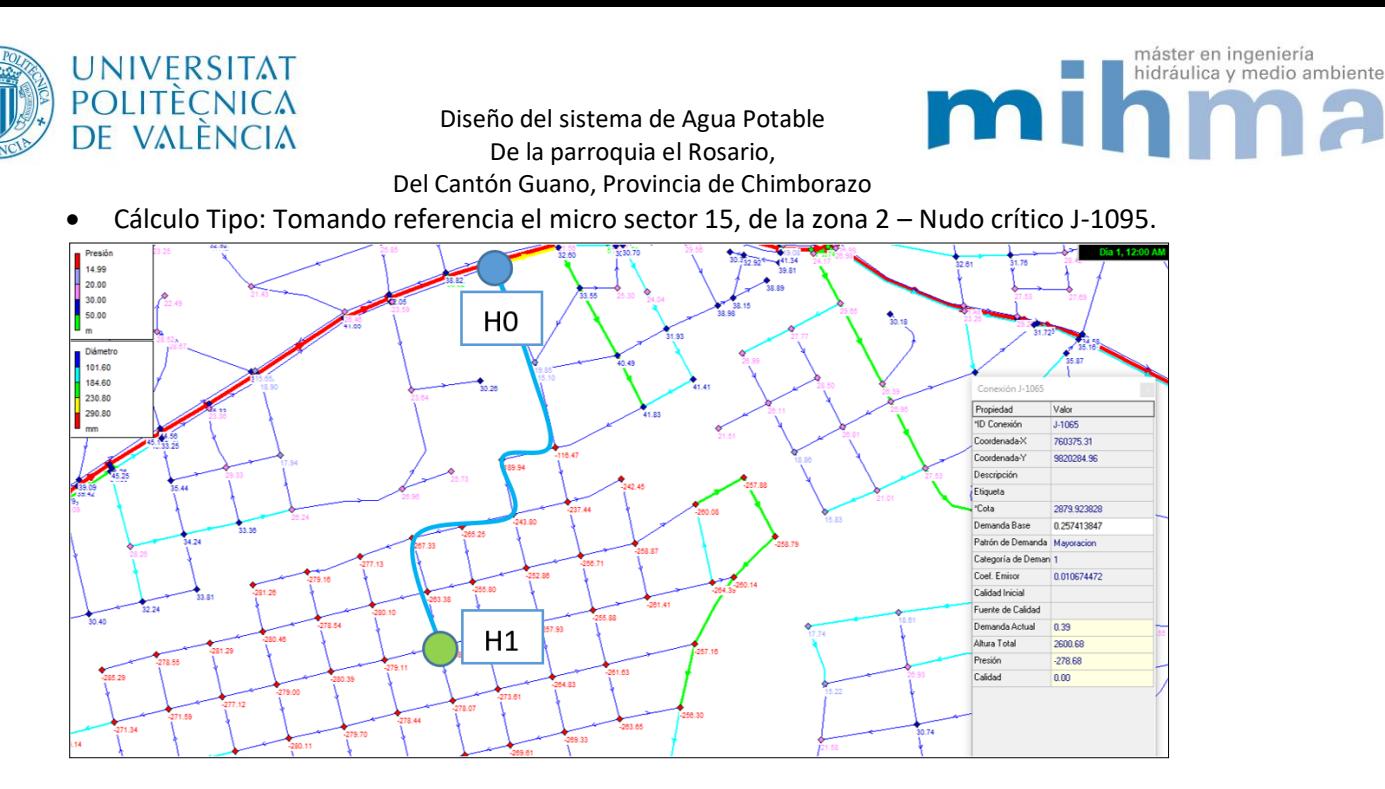

*FIGURA 41. Representación Presiones bajas-Nudo critico J-1065-Micosector 15.*

Para el diseño, el método empleado es el de la pendiente hidráulica mínima, cuando se trata de una red mallada se obtiene la perdida unitaria (j), siendo el resultado de la altura piezométrica H0 menos altura piezométricas H1, todo esto divido para la longitud más corta al punto más desfavorable.

Este resultado se toma como punto de partida para alcanzar valores considerados aceptables como es el caso de la presión. Hay que mencionar que a medida que se aumenta el diámetro de la tubería, se disminuye la perdida de carga de la tubería pero se consigue mayor presión en cada nudo de consumo, es decir, se incrementa el caudal fugado de la red, por lo tanto debe existir un equilibrio en el sistema; además esto influye directamente la valoración económica del proyecto.

En principio a toda la red de este sector se encuentra asignada tubería de 58.2 mm de diámetro interno correspondiente al diámetro mínimo que se puede encontrar para redes de abastecimiento. Un ejemplo claro es el nudo J-1065, se obtendría como resultado del programa EPANET presiones excesivamente bajas, es decir presiones negativas imposible de alcanzar en la red (físicamente inexistentes).

Para resolver este problema se procede a calcular la pendiente hidráulica j = H0-H1/ Longitud más corta de trasporte de agua hasta el punto más crítico para alcanzar las presiones que se califican como aceptables en la norma vigente del país.

$$
j = \frac{H0 - H1}{Long \, \text{más corta}}
$$
\n
$$
j = \frac{\left(\frac{P0}{\gamma} + z0\right) - \left(\frac{P1}{\gamma} + z1\right)}{Long \, \text{más corta}}
$$
\n
$$
j = \frac{(2870 + 31) - (2878.30 + 15)}{1004.19}
$$
\n
$$
j = 7.67 \, \text{mca/km}
$$

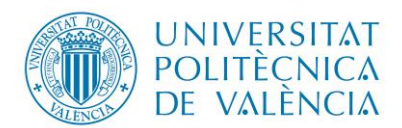

Diseño del sistema de Agua Potable De la parroquia el Rosario,

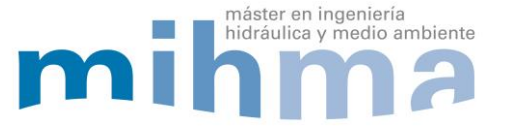

Del Cantón Guano, Provincia de Chimborazo

Con esta pérdida de carga o pendiente hidráulica mínima se podrá alcanzar la presión de 15mca en el nudo crítico J-1065 que se tomó como ejemplo para la demostración del presente proceso.

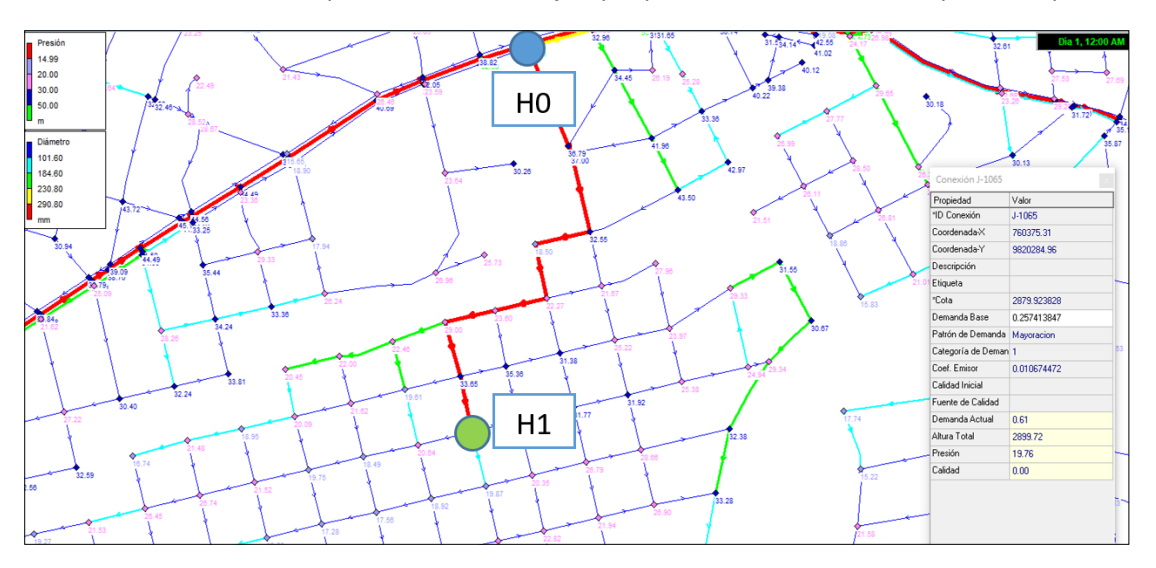

*FIGURA 42.Representación presiones admisibles- Micro sector 15.*

Luego de corregir los diámetros para alcanzar la presión adecuada en el nudo crítico, se procede a la verificación de los demás nudos de consumo que se encuentren dentro del rango permitido, considerándose que en el presente estudio se ha establecido una pérdida de carga admisible en cada tubería del sistema de 10 mca/km como máxima, pero como se puede observar en la figura 43. La pérdida de carga en un 83% de la red son menores o igual a 5 mca/km.

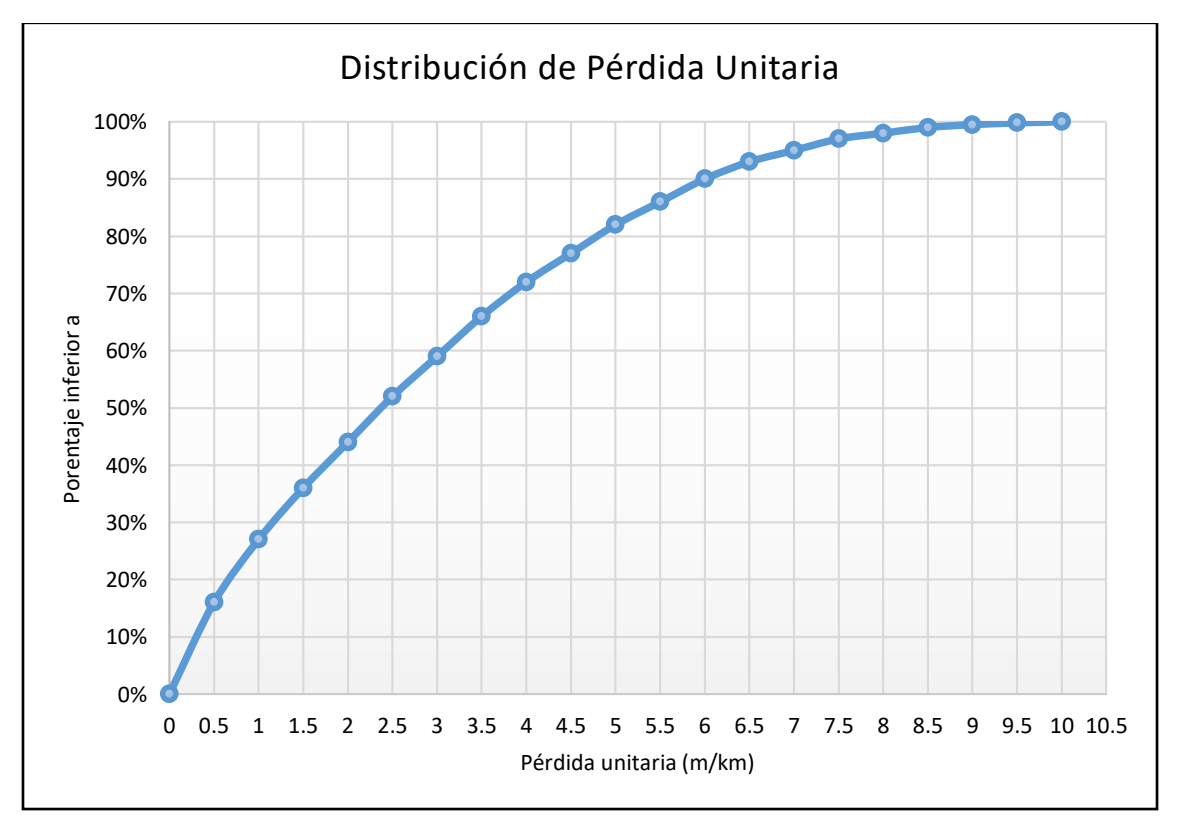

*FIGURA 43. Grafica de frecuencia - Pérdida Unitaria.*

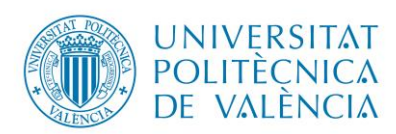

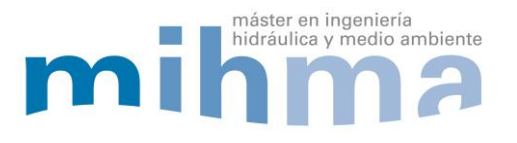

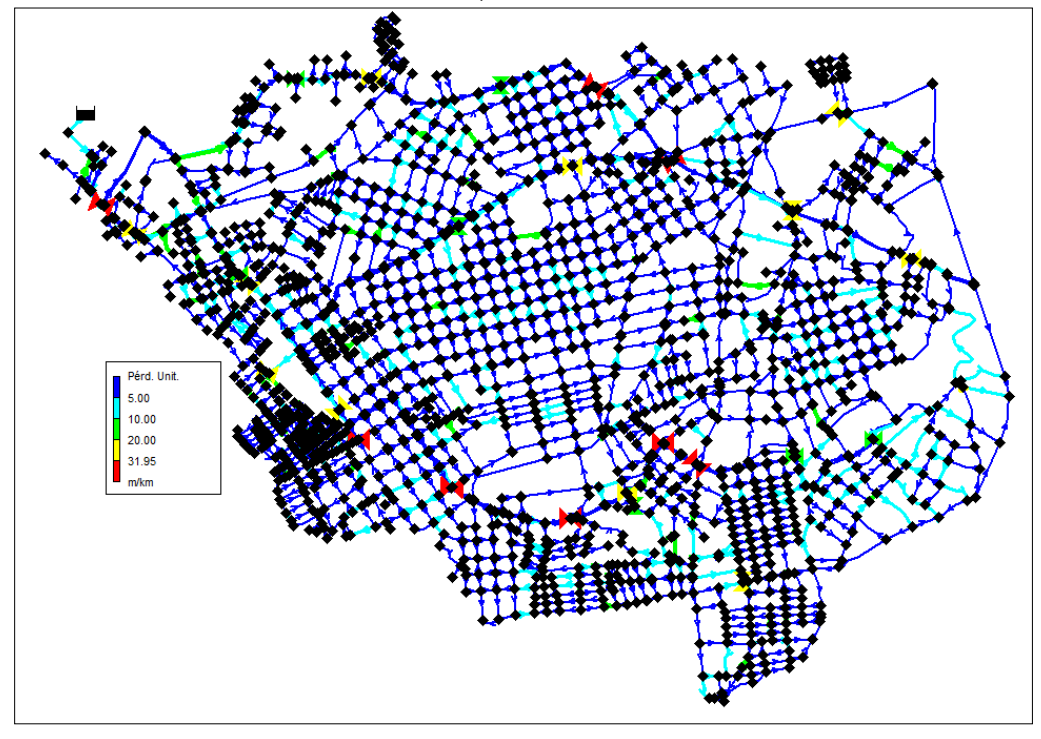

*FIGURA 44. Representación Pérdidas de Carga en tuberías.*

La velocidad es un parámetro importante dentro del diseño hidráulico, si el agua circula a velocidades bajas menores a 0.5 m/s puede ocasionar sedimentación en las tuberías perdiendo sección hidráulica. Por otra parte si existe una velocidad de circulación del fluido elevada mayor a 2.0 m/s presenta desgaste de las paredes de la tubería por fricción, incluso podría ocasionar el colapso del elemento hidráulico. Como se puede visualizar en la figura 45, la velocidad se encuentra dentro del rango de velocidades permitido.

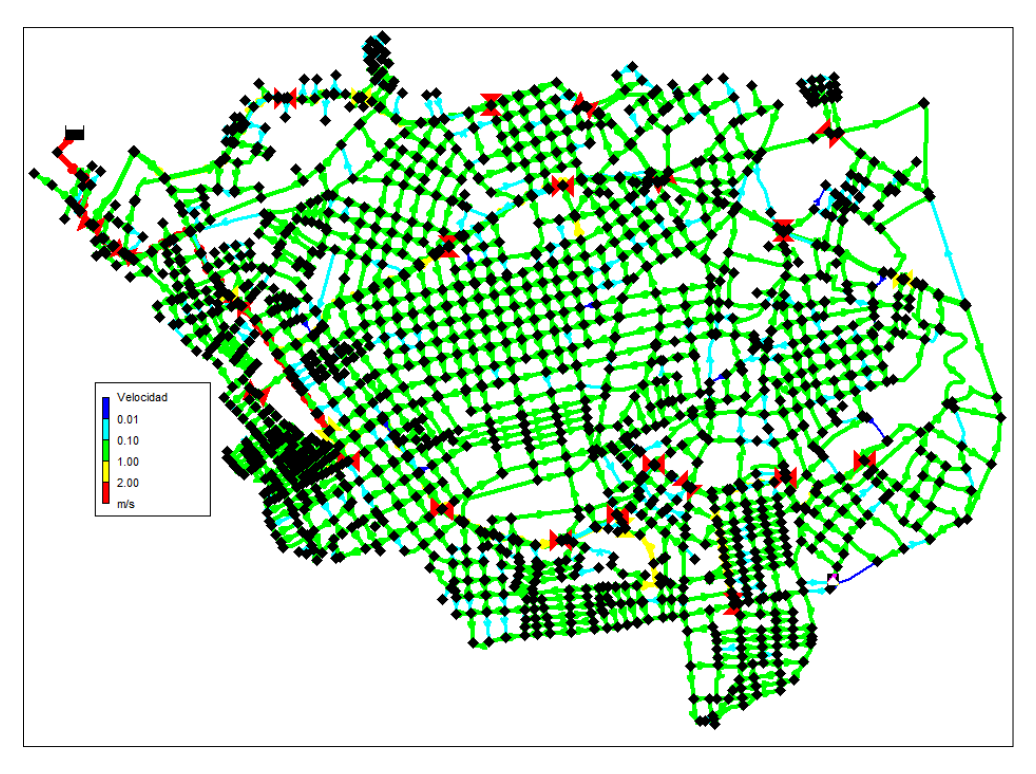

*FIGURA 45.Representación de Velocidades en tuberías.*

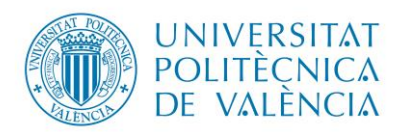

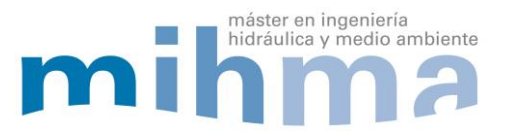

## 4.2.12. Colocación elementos hidráulicos.

La colocación de elementos hidráulicos es un criterio relevante en el diseño de la red de abastecimiento, como se mencionó anteriormente la zona en estudio presenta un terreno irregular siendo elevada la diferencia de nivel, dando como resultado presiones mayor a los 50mca.

Para solucionar y controlar estas sobrepresiones es indispensable el empleo de elementos hidráulicos tales como válvulas limitadoras de caudal, válvulas reductoras de presión (VRP) que en este caso serán ubicadas en cada micro sector y si es necesario a lo largo de las tuberías de transporte con el objetivo de controlar las sobrepresiones y así poder disminuir el caudal de fugas.

Adicionalmente, se trata de tener un control individual en cada sector, para en medida que se presente falencias hidráulicas en algún sector no afecte en calidad y cantidad de agua, concretamente que no exista malestar en los usuarios de los demás sectores, ya que los parámetros hidráulicos deben permanecer estables entre los rangos permitidos por la normas.

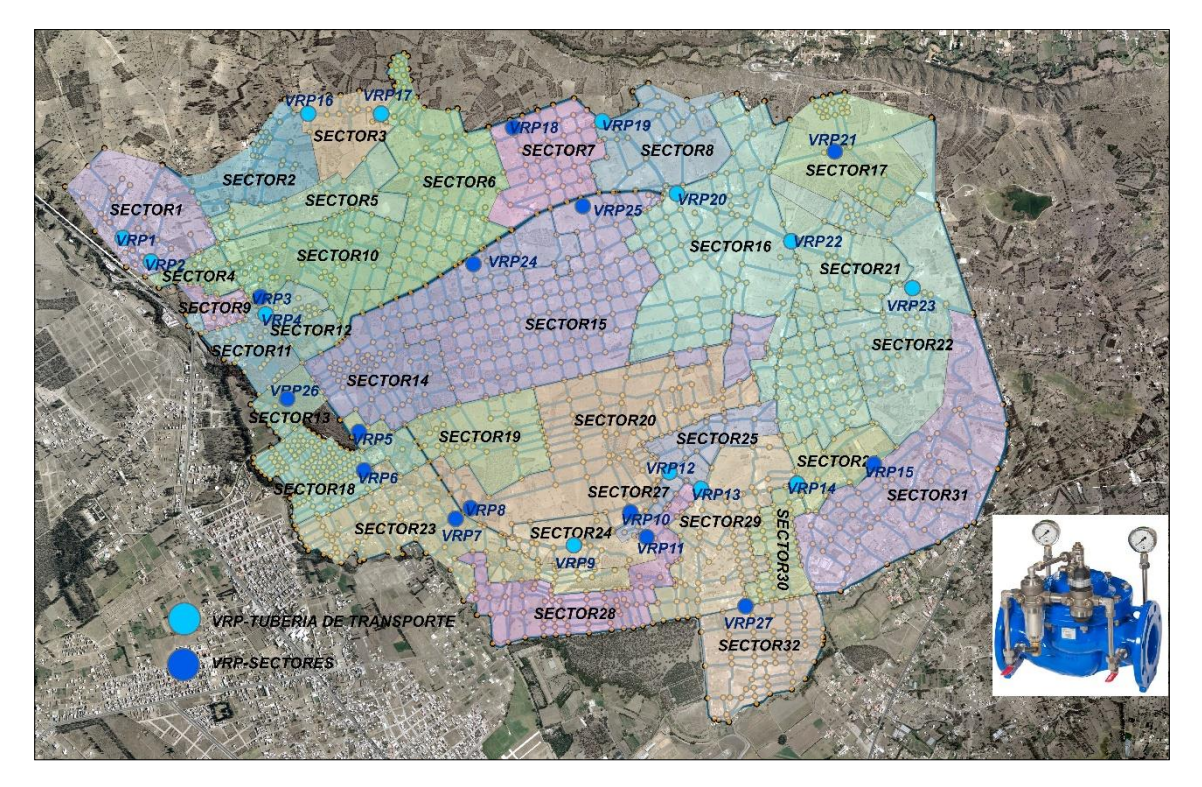

*FIGURA 46.Ubicación de VRP.*

Para el diseño de las válvulas reductoras de presión (VRP), cuya función principal es el control de sobrepresiones de los diferentes micro sectores, se basó en catálogos comerciales que existen en la actualidad en este caso particular BERMAD.

Se obtuvieron datos como son: el diámetro nominal y Kvo, también se utilizaron datos que se obtuvieron del reporte de resultado en el programa EPANET como son la evolución temporal de cada válvula, presión aguas arriba y aguas abajo (presión de consigna), caudal, velocidad que servirá para la verificación de cavitación.

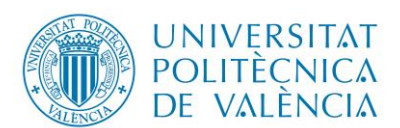

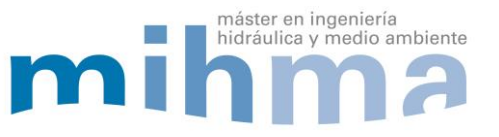

|                                      |   | <b>DN</b> | 40  |      | 65   | 80   |      | 125 | 150  | 200  | $ 250\rangle$ | $300^{\circ}$ | 350                                | 400 | 450 | 500                                 |
|--------------------------------------|---|-----------|-----|------|------|------|------|-----|------|------|---------------|---------------|------------------------------------|-----|-----|-------------------------------------|
| 700                                  |   | Kv        | 42  | 50   | 55   | 15   | 200  | N/A | 460  | 815  |               |               |                                    |     |     | 1.250 1.850 1.990 3.310 3.430 3.550 |
| <b>Y-Pattern</b><br><b>Flat Disc</b> |   | к         | 2.3 | 3.9  | 9.2  | 4.9  | 3.9  | N/A | 3.7  | 3.8  | 3.9           | 3.7           | 5.9                                | 3.7 | 5.5 | 7.8                                 |
|                                      |   | $Leq - m$ |     |      | 33.4 | 21.6 | 23   | N/A | 37.5 | 53.9 | 70            | 85.6          |                                    |     |     | 159.9 112.7 204.8 323.8             |
| 700                                  | ñ | Kv        | 36  | 43   | 47   | 98   | 70   | N/A | 391  | 693  |               |               |                                    |     |     | .063 1.573 1.692 2.814 2.916 3.018  |
| Y-Pattern                            |   | к         | 3.  | 5.4  | 12.8 | 6.7  | 5.4  | N/A | 5.2  | 5.2  | 5.4           | 5.1           | 8.2                                | 5.1 | 7.6 | 10.8                                |
| <b>V-Port</b>                        |   | $Leq - m$ | 6   | 14.3 | 46.2 | 29.9 | 31.9 | N/A | 51.9 | 74.6 |               |               | 96.8 118.4 221.3 155.9 283.5 448.1 |     |     |                                     |

*FIGURA 47. Catálogo BERMAD.*

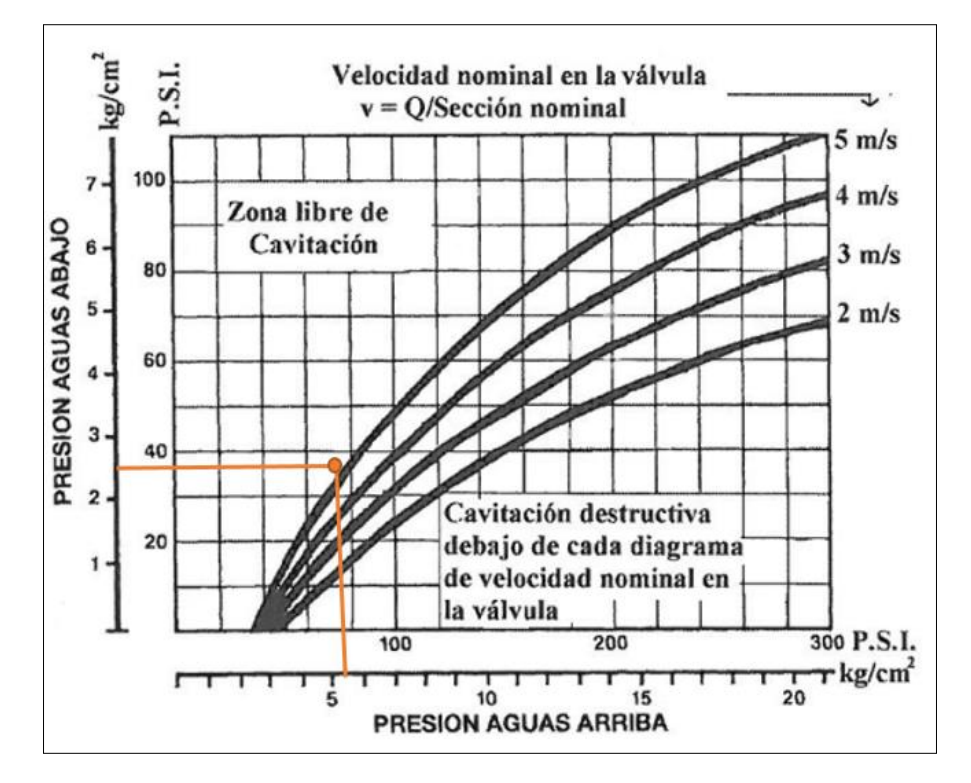

*FIGURA 48.Diagrama - Cavitación en válvula (VRP1-12:00 horas).*

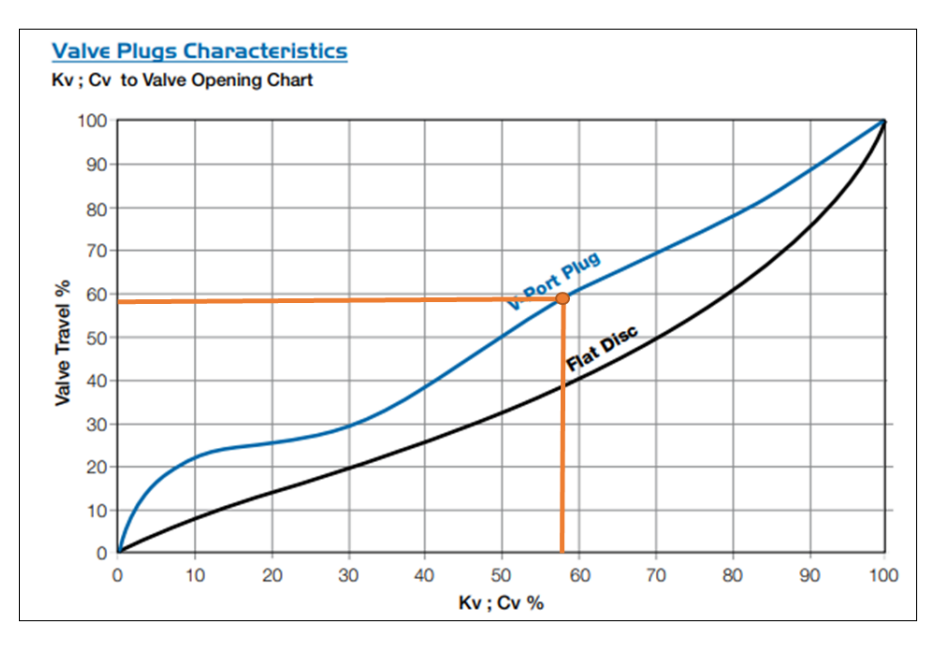

*FIGURA 49.Diagrama característico de Flujo (VRP1- 12:00 horas)*

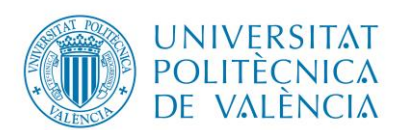

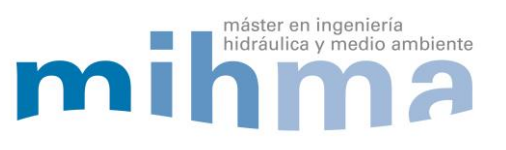

*Tabla 12.Ejemplo. Cálculo VRP- Cavitación.*

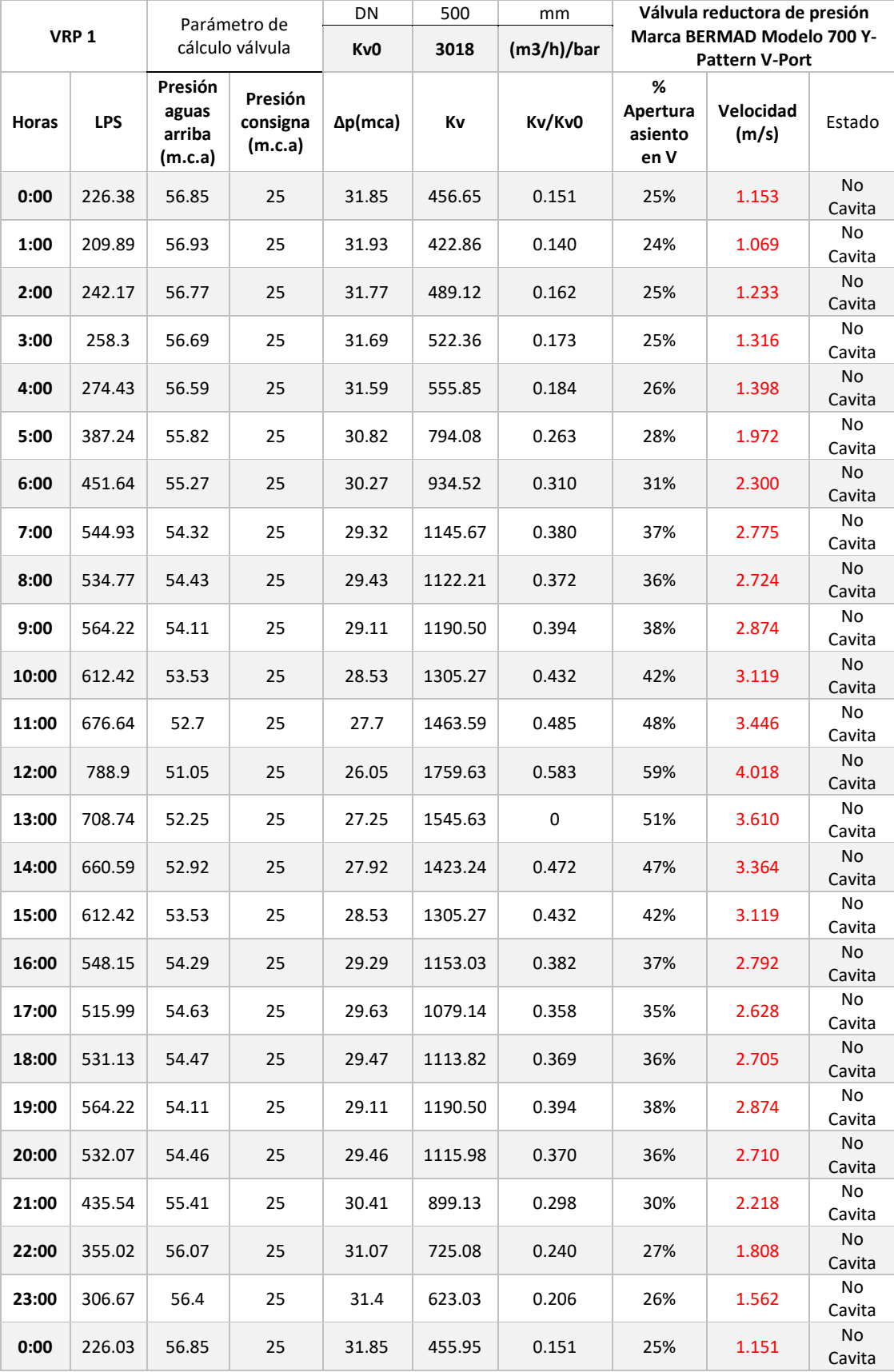

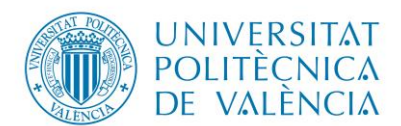

## Diseño del sistema de Agua Potable De la parroquia el Rosario,

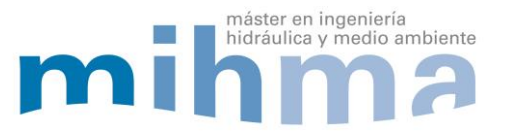

Del Cantón Guano, Provincia de Chimborazo

Con la colación de las 27 válvulas reductoras de presión, macro sectorización por tubería de trasporte y la micro sectorización que depende de la altimetría o cota del terreno, se cumple con el rango de presiones establecido por la norma vigente en el país que se encuentran desde 15 mca hasta 50 mca.

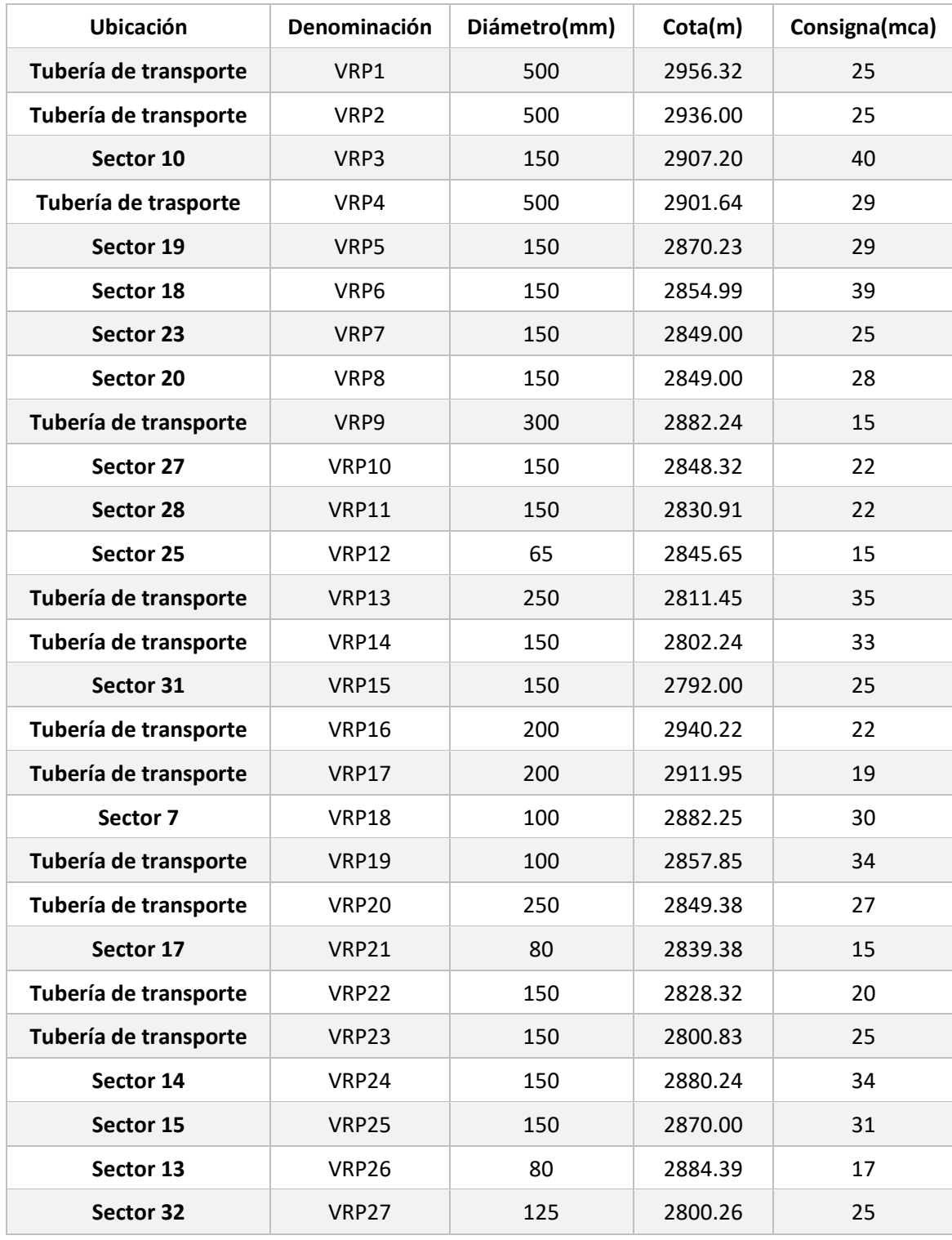

#### *Tabla 13. Tabla de resumen- Válvulas reductoras de Presión (VRP).*

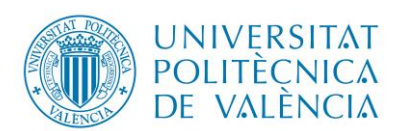

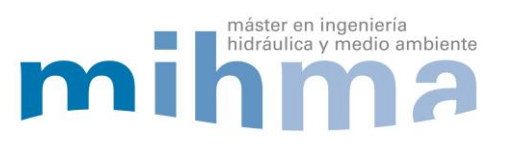

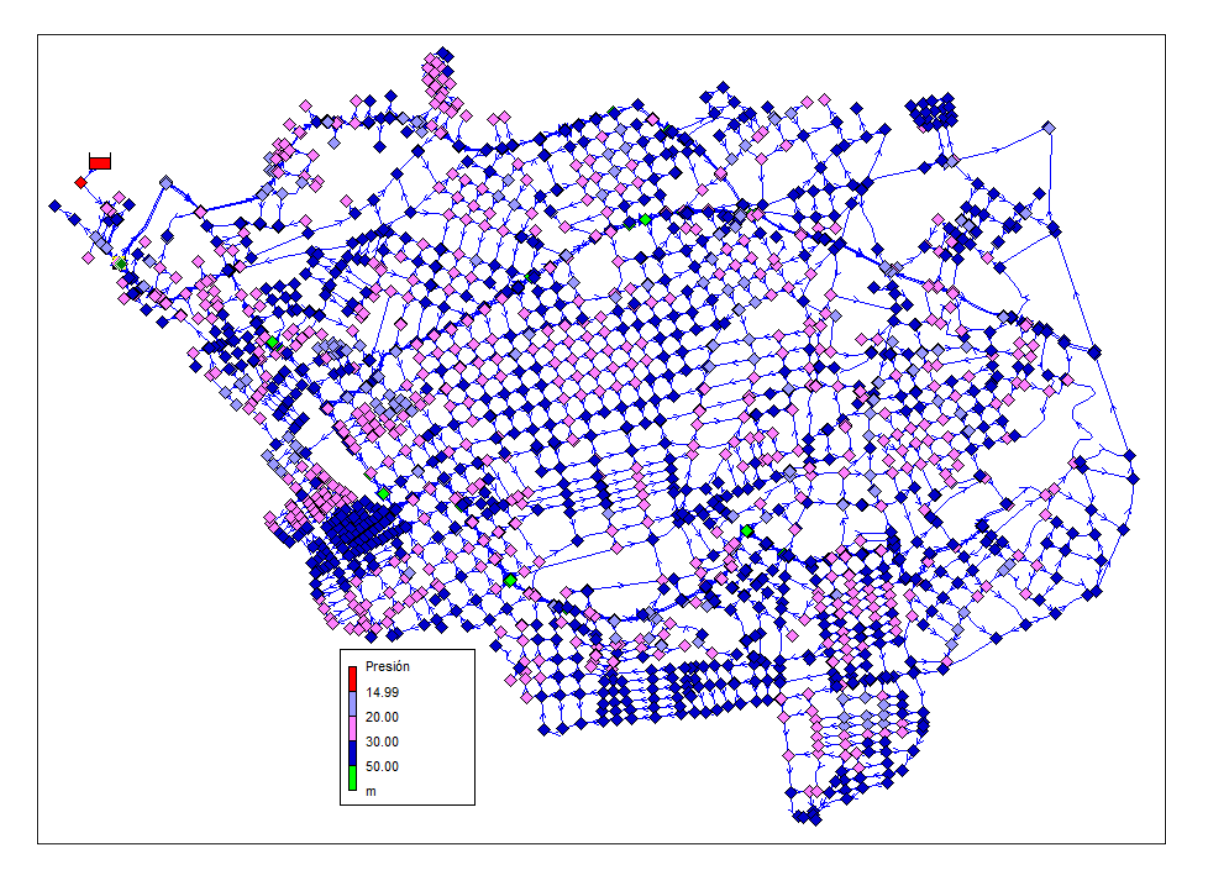

*FIGURA 50. Modelación matemática-presiones adecuadas.*

# 4.2.13. Verificación funcionamiento óptimo de la red de abastecimiento y cumplimiento de las normas de diseño.

El funcionamiento óptimo de la red, se refiere a cumplir con los criterios de diseño planteados, siendo estos criterios basados en la normativa nacional vigente. Partiendo con el cumplimiento de la presión que se encuentre entre 15 mca a 50 mca.

Para la verificación de la presión en cada nudo de consumo se enfocó en las situaciones más críticas del sistema, es decir como es el comportamiento de la red de abastecimiento con la demanda de mayor consumo considerando que es una red mallada siendo el caudal dependiente de la presión.

Entonces si existe una mayor demanda con un factor de consumo en este caso de 2.2, la presión tiende a disminuir, lo contrario pasa cuando la demanda de consumo es la más baja con un factor de consumo de 0.4 en este caso la presión tiende a aumentar y por ende aumenta el caudal fugado. Por tales motivos se realizó un control de la presión en los escenarios de consumo mencionados con el objetivo que la presión se encuentre en el rango apropiado de presión de 15 a 50 mca.

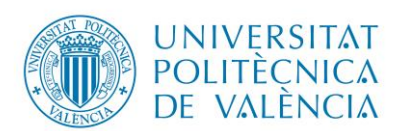

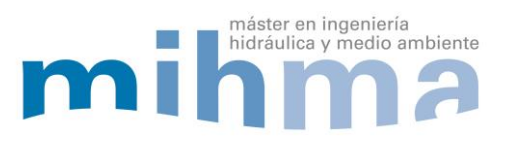

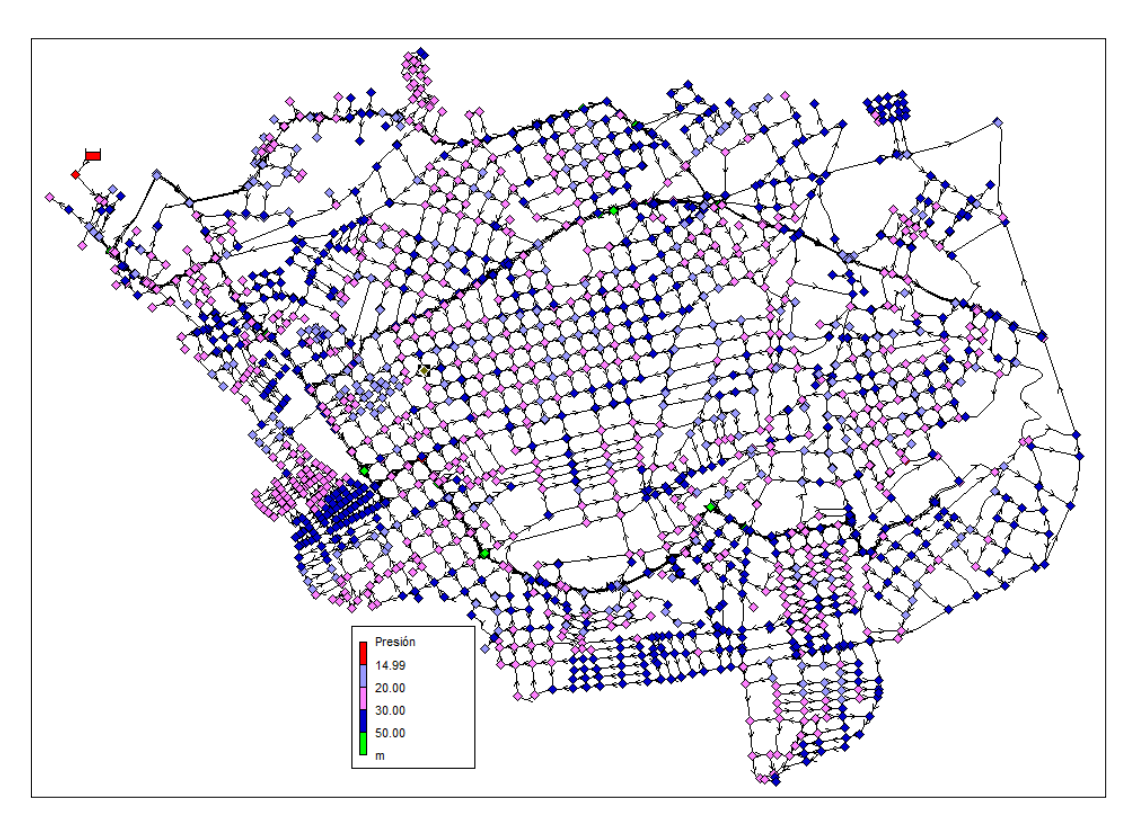

*FIGURA 51. Representación presión- Factor de consumo 2.2.*

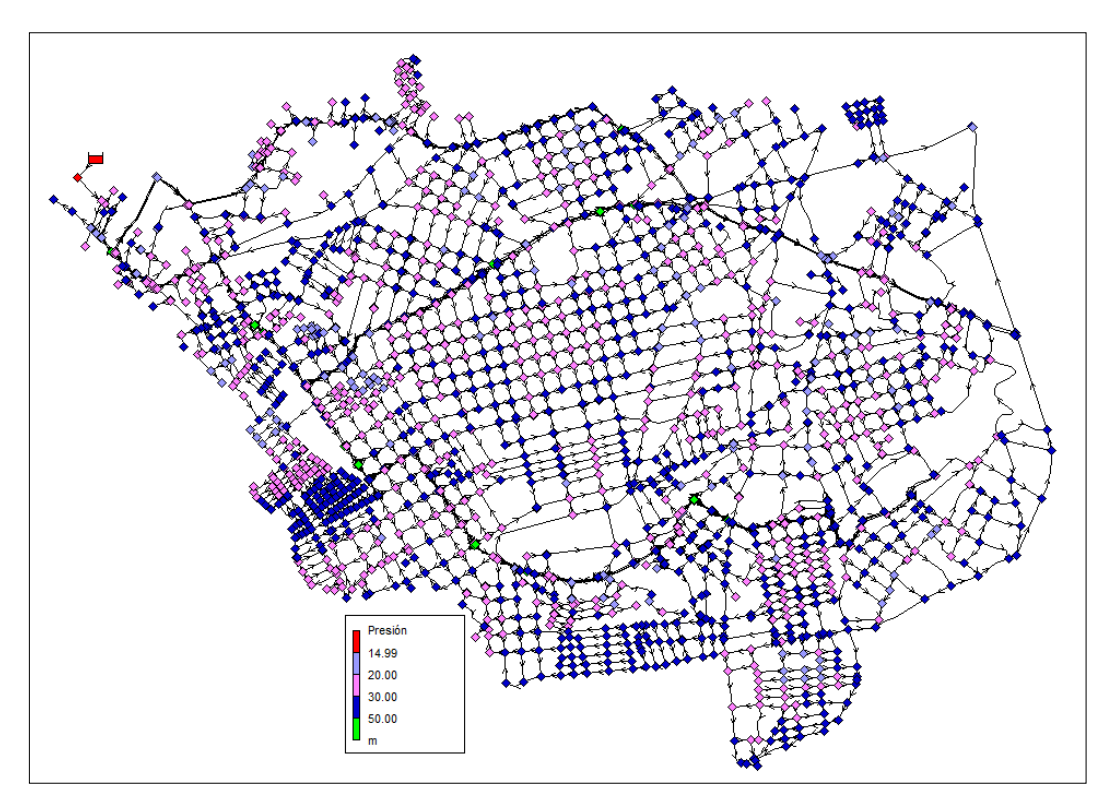

*FIGURA 52.Representación Presión-Factor de consumo 0.4.*

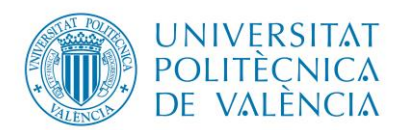

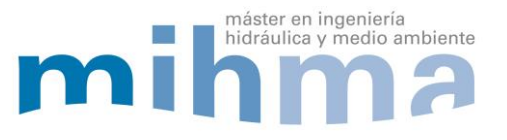

Otro criterio de diseño a verificar es la velocidad igualmente en los dos escenarios mencionados anteriormente, que serán los escenarios más críticos para el funcionamiento óptimo del sistema, la velocidad del fluido en las tuberías aumenta en el escenario de mayor demanda con un factor de consumo de 2.2 y por otro lado la velocidad tiende a disminuir en el escenario de menor demanda con un factor de consumo de 0.4.

Por lo tanto, si el caudal demandado aumenta también aumentará la velocidad del fluido. Además el caudal está relacionado con la pérdida de carga en la tubería, si el consumo aumenta la pérdida de carga también aumentará y a medida que se reduzca el consumo la pérdida de carga tiende a disminuir.

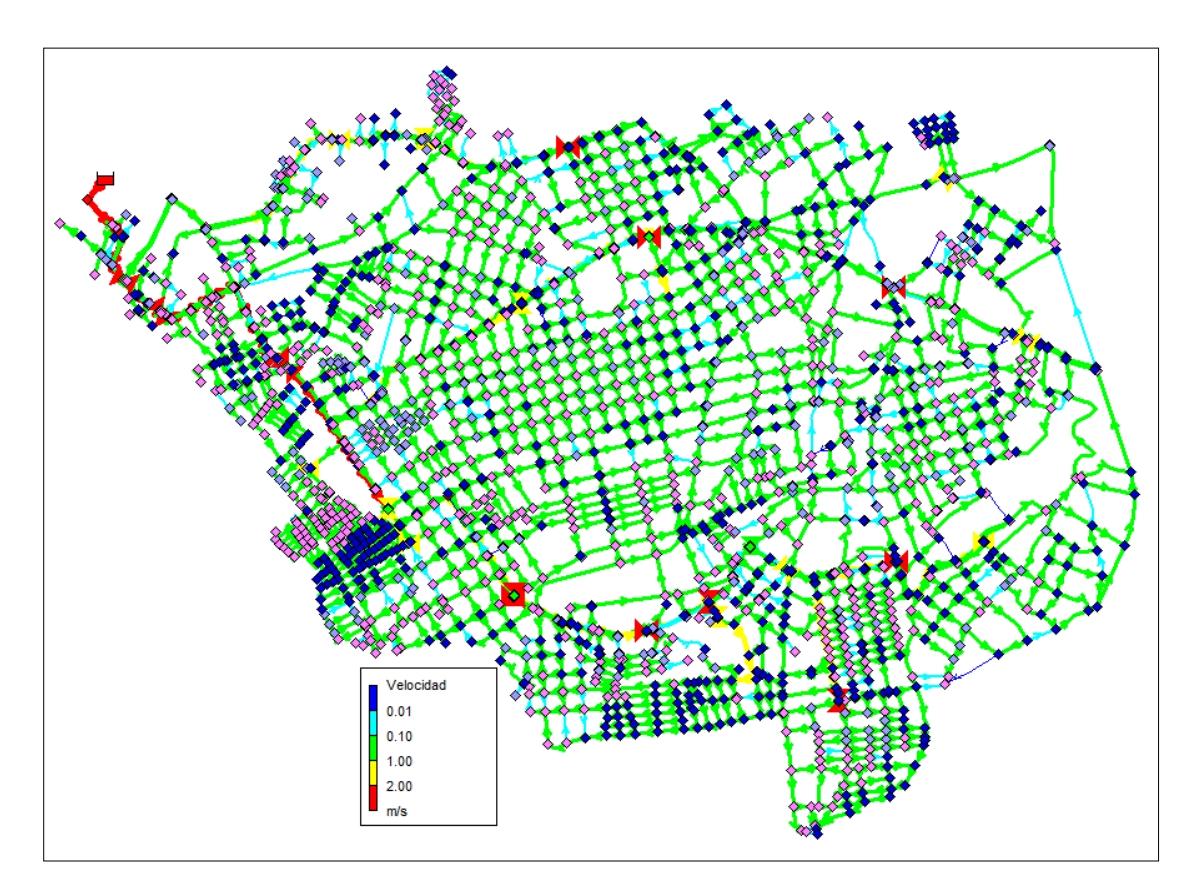

*FIGURA 53. Representación Velocidad - Factor de consumo 2.2.*

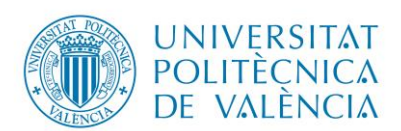

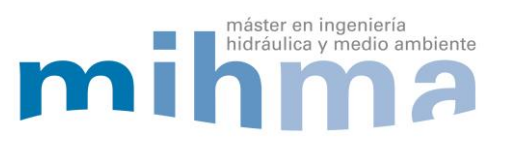

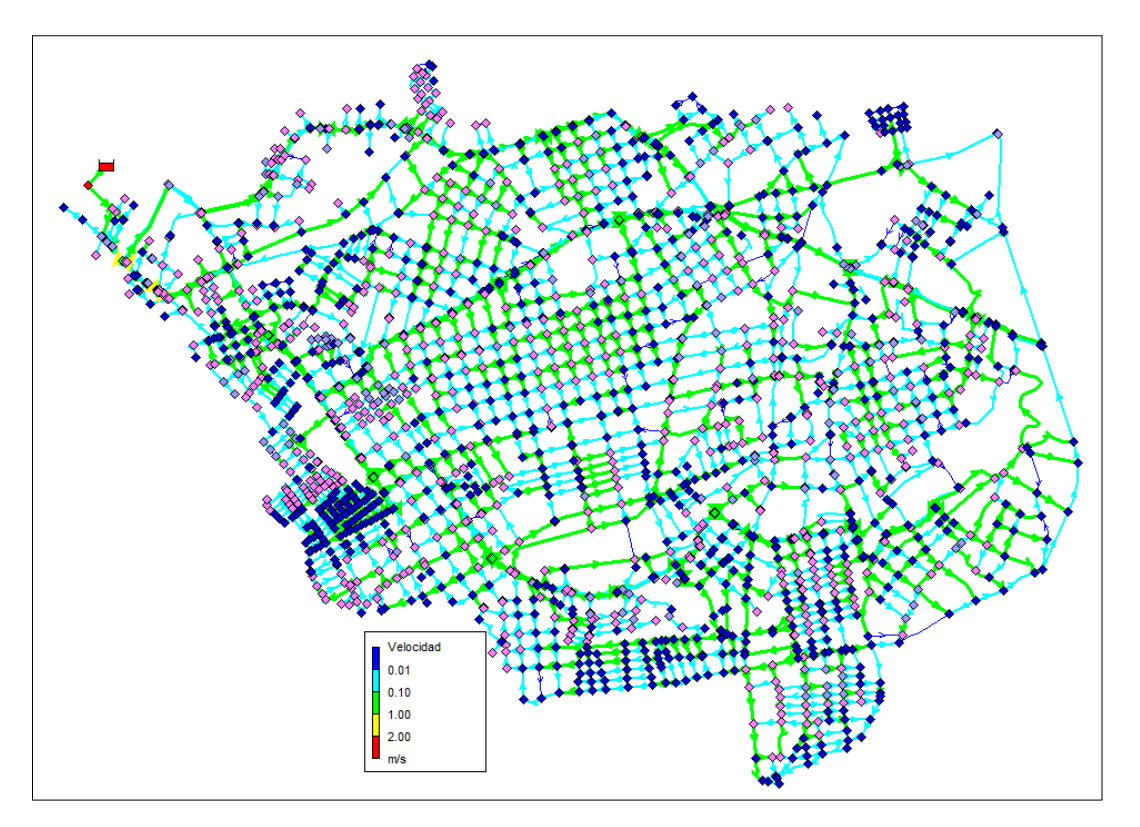

*FIGURA 54.Representación Velocidad- Factor de Consumo 0.4.*

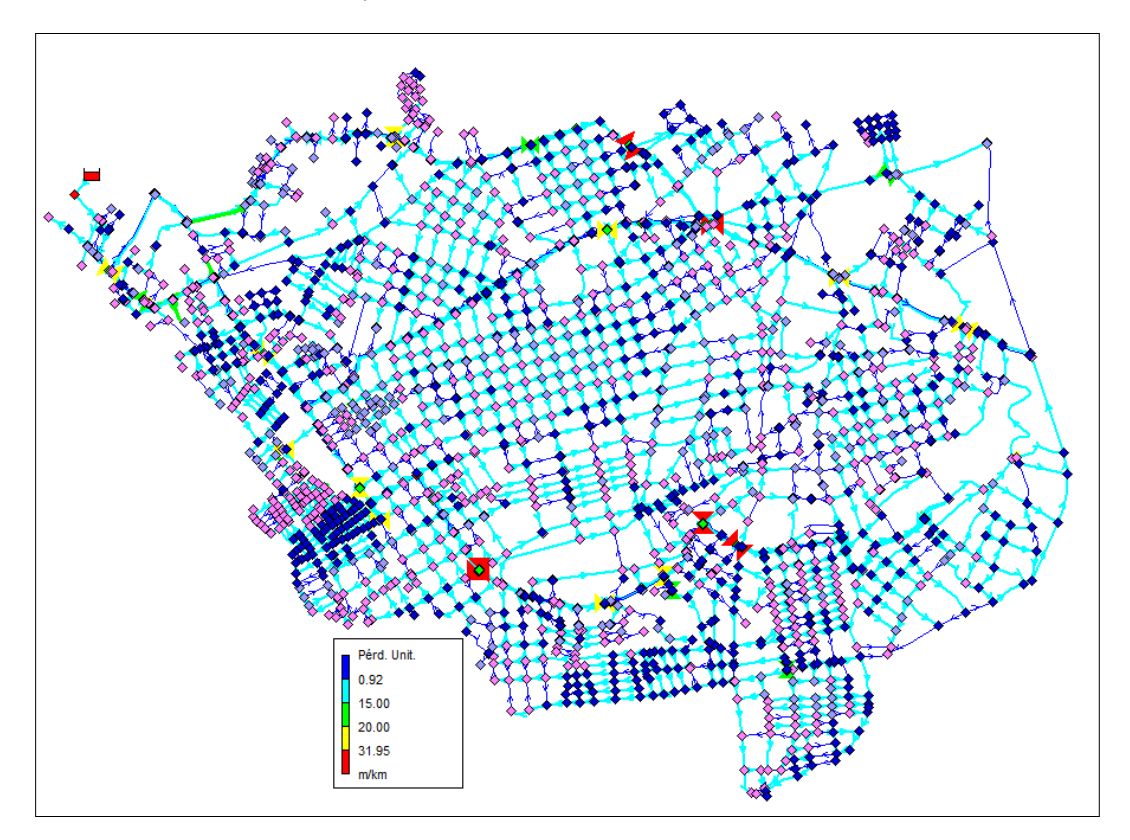

*FIGURA 55.Representación Pérdida de carga - Factor de consumo 2.2.*

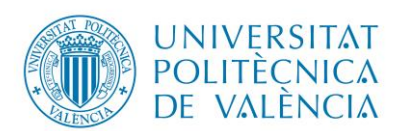

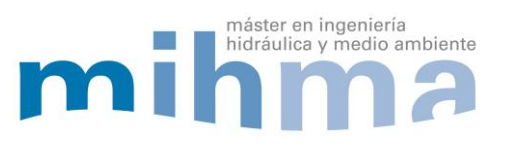

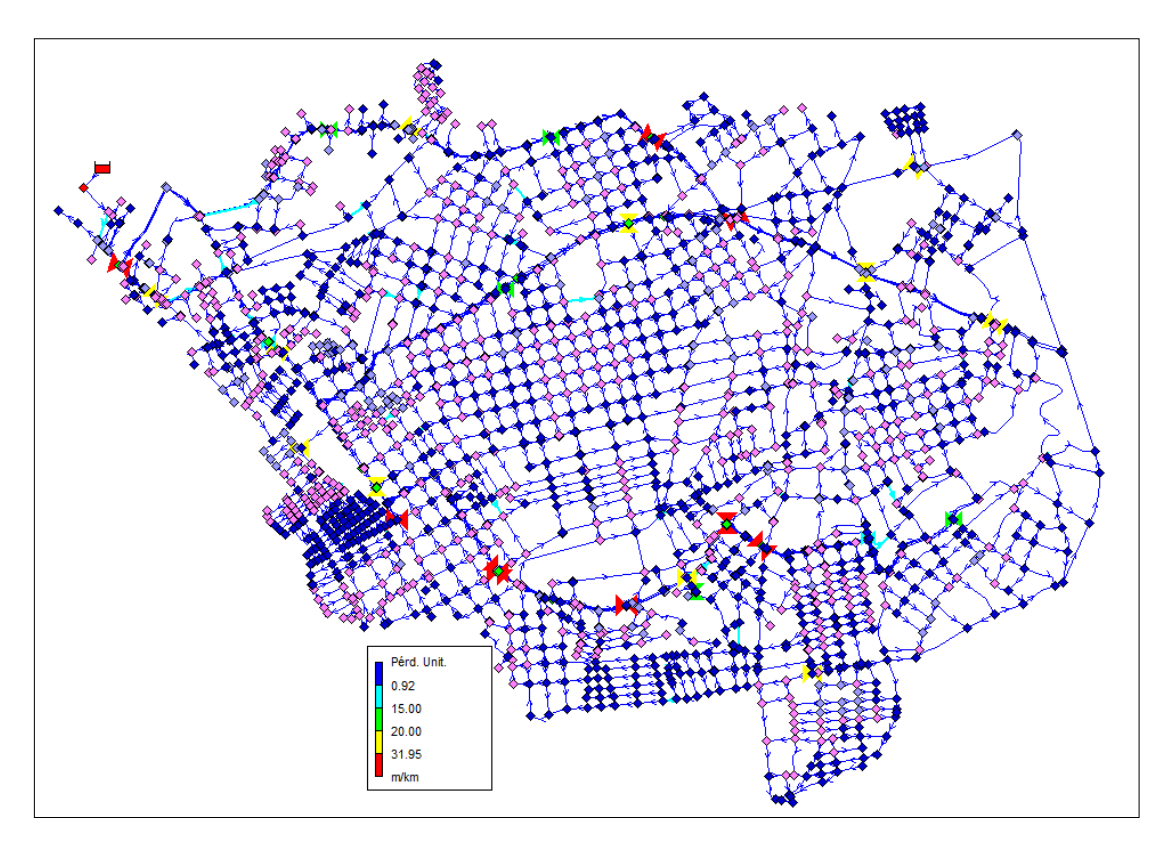

*FIGURA 56.Pérdida de carga - Factor de consumo 0.4.*

Con la verificación del funcionamiento del sistema y cumplimiento de la normativa, se trata de crear un equilibrio en todo el sistema tomando en consideración la curva de modulación o consumo horario de los usuarios, creando un modelo matemático donde se pueda simular en varios escenarios el comportamiento real del sistema. Donde la rugosidad, velocidad, perdidas de carga y presiones se encuentren dentro de los rangos establecidos para su diseño, además de reducir en lo posible el caudal fugado.

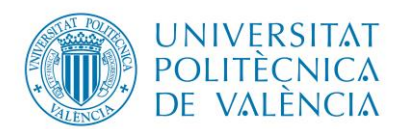

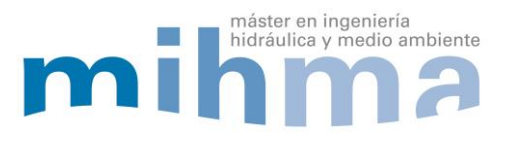

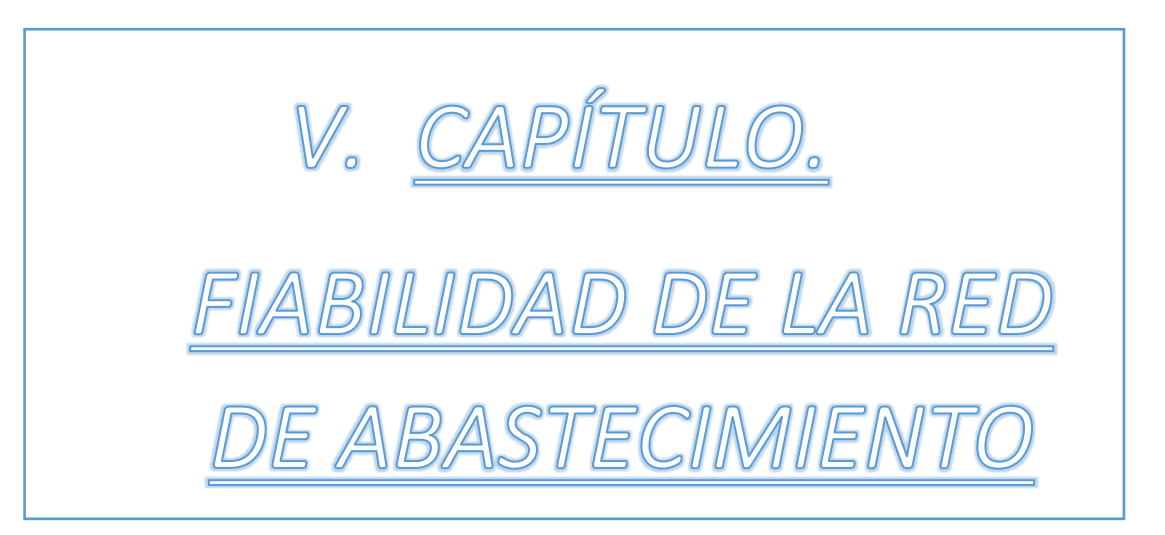

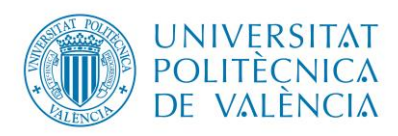

Diseño del sistema de Agua Potable De la parroquia el Rosario,

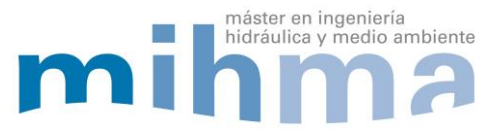

Del Cantón Guano, Provincia de Chimborazo 5. FIABILIDAD DE LA RED DE ABASTECIMIENTO.

Como se explicó anteriormente la red de abastecimiento de la parroquia el Rosario del cantón Guano es un sistema que funciona por gravedad; además es una red mallada que funciona en base a tuberías de transporte para luego distribuir agua potable a cada usuario de los micro sectores planteados. Por lo tanto la red debe presentar siempre una alta fiabilidad y continuidad del suministro de agua potable hacia la población.

Se tomará en cuenta la fiabilidad del sistema, que aunque pueda resultar anti-económico, se ha decidido introducir cierta redundancia en la conducción principal; por lo tanto se tendrá siempre dos caminos para alimentar cada macro sector; aunque luego algún sector individual pueda tener problemas de presión, pero no estará desabastecido de suministro de agua. Para hacer frente a ese riesgo, se ha decidido hacer un estudio al menos a nivel de macro sectores, los mismos que tengan la posibilidad de alimentarse de dos puntos.

Para aumentar la fiabilidad y continuidad en el suministro de agua potable, se establece colocar doble tubería principal, siendo esta la encargada de repartir agua potable a las tuberías de transporte. Se realizó la conexión o mallado de las tuberías de transporte que son los principales elementos hidráulicos para la distribución del fluido, con el objetivo de presentar varias posibilidades de suministro de agua potable para los usuarios; por si se presenta alguna avería, colapso en las tuberías de trasporte o mantenimiento del sistema. Garantizando el funcionamiento y servicio óptimo de la red.

Como resultado se puede visualizar en la figura 57, que además de las tuberías principales aparecen una serie de tuberías transversales que ayuda a cerrar las mallas de los grandes sectores.

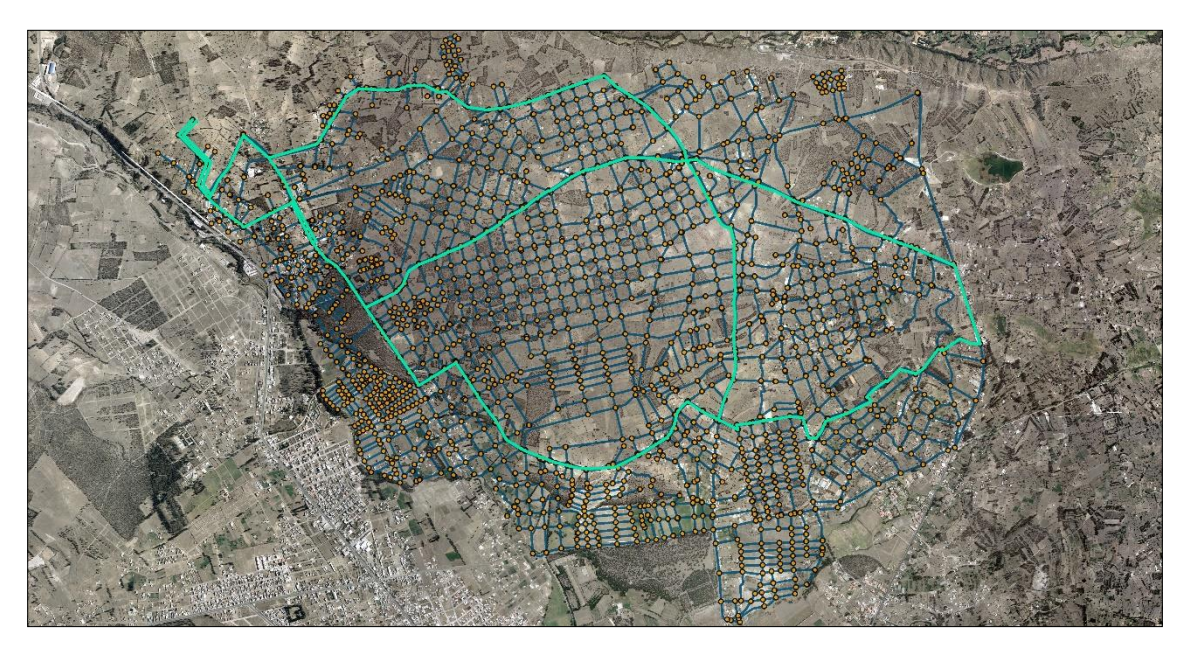

*FIGURA 57. Implantación- mallado tubería de transporte del sistema.*

Hay que señalar que como es un sistema que funciona totalmente por gravedad no existirán problemas o suspensión de suministro de agua potable hacia los usuarios debido al corte de la energía eléctrica

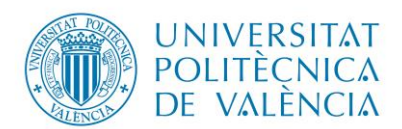

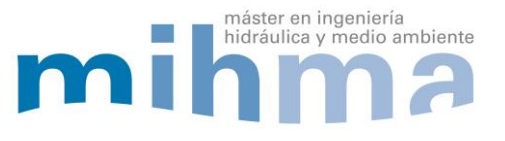

El sistema planteado para satisfacer la continuidad del fluido y fiabilidad del sistema entrará en funcionamiento cuando se presenten sucesos inesperados como roturas, colapsos, mantenimiento de los elementos hidráulicos.

Para la comprobación de la continuidad de agua potable a los usuarios se realizó la simulación del modelo matemático construido en el programa EPANET, este consiste en ir cerrando tuberías donde circula mayor caudal, con el objetivo que el sistema presente un funcionamiento aceptable ante la inhabilitación de los elementos hidráulicos de la red de abastecimiento, en lo posible se espera obtener una presión en cada nudo de consumo entre el rango establecido por la normativa del país y evitar la suspensión del suministro de agua potable a los usuarios, mientras se pueda controlar o rehabilitar las instalaciones que han presentado alguna deficiencia.

En la figura 58 y 59, se puede visualizar los escenarios más críticos del sistema, donde se realizó el cierre de tuberías por donde circula mayor caudal para analizar el comportamiento del sistema ante cualquier imprevisto.

Tomando referencia el cierre de la tubería que circula mayor caudal en el sistema, se tiene como resultado presiones altas en los nudos de consumo alcanzando los 70 mca y continuidad de servicio de agua potable. Debido a la fiabilidad que presenta el sistema.

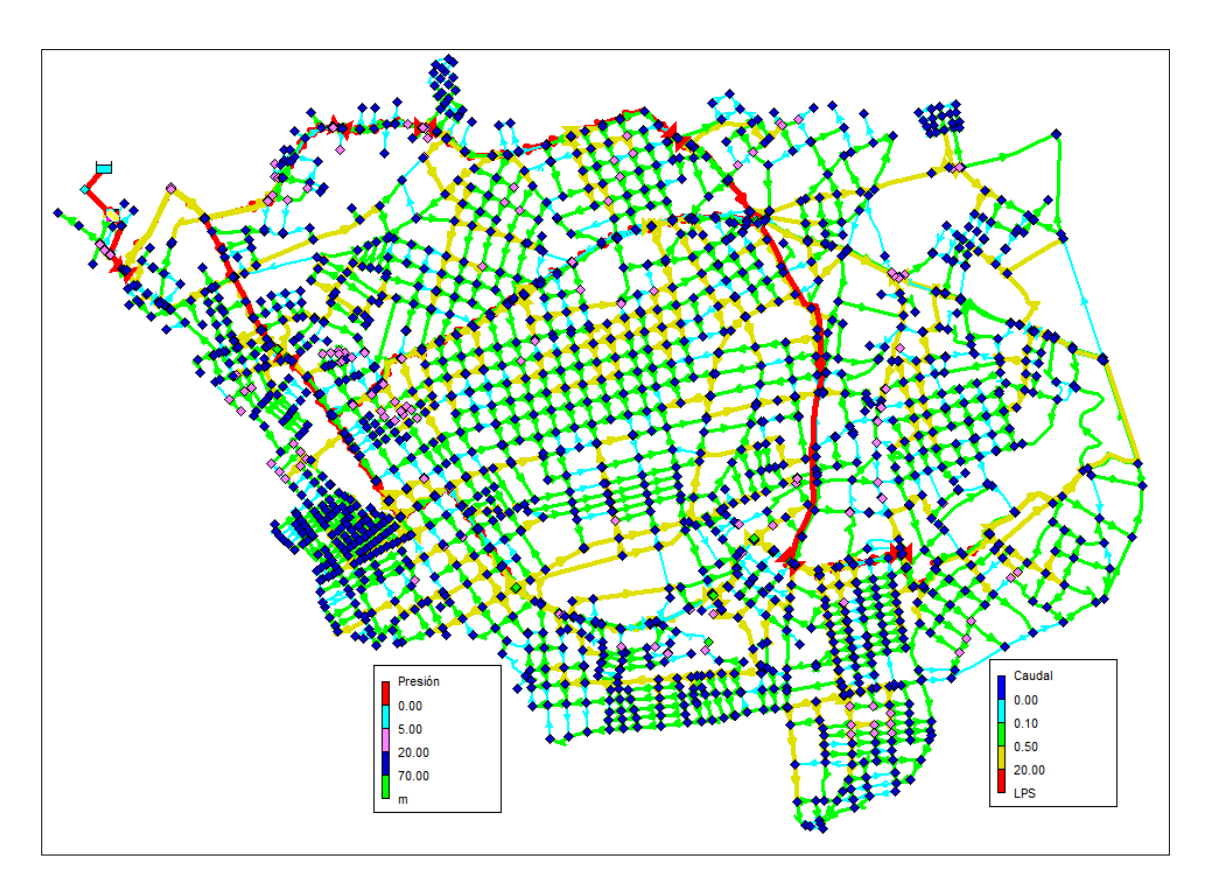

*FIGURA 58.Representación fiabilidad del sistema - Factor de consumo 0.4.*

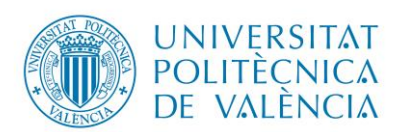

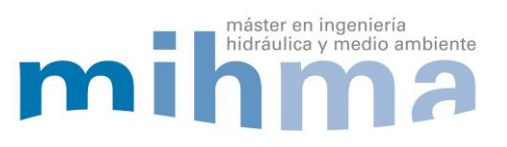

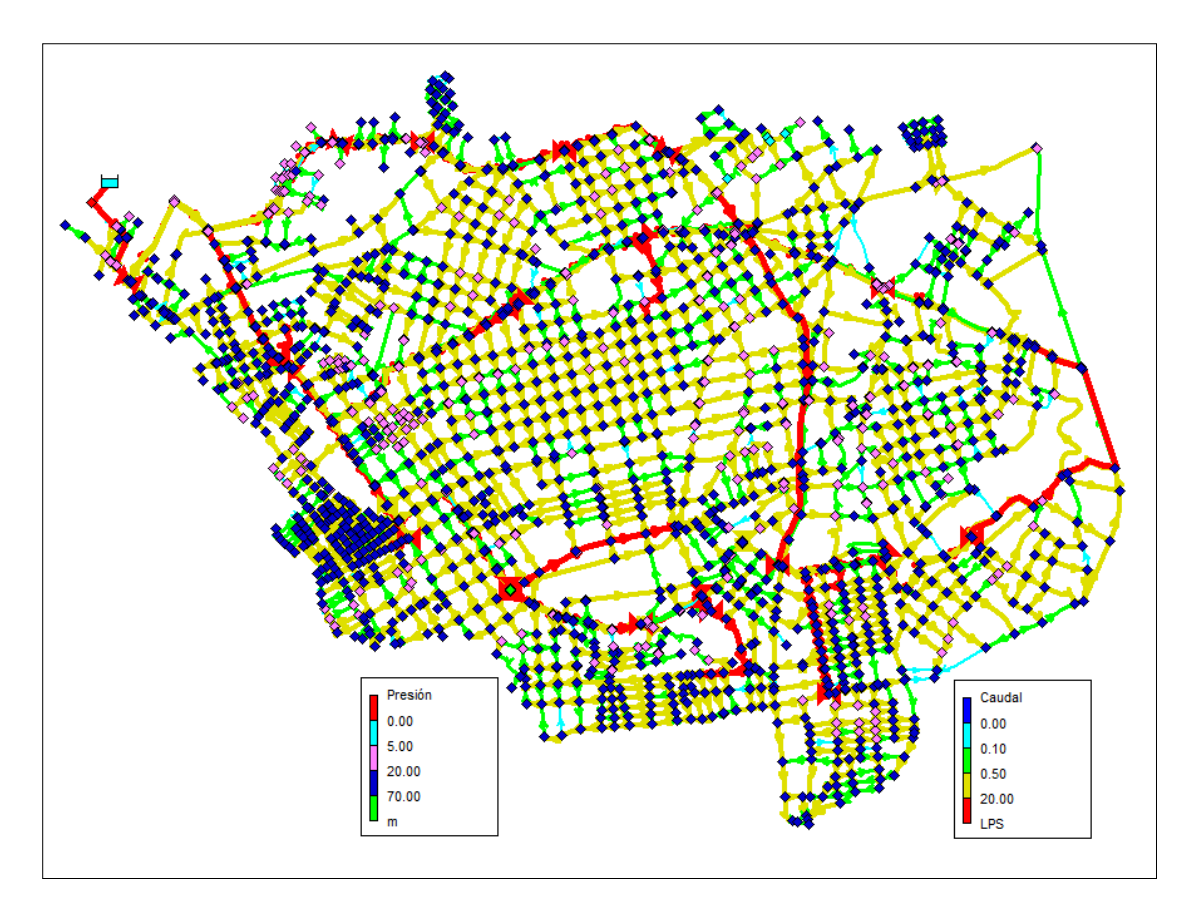

*FIGURA 59.Representación fiabilidad del sistema - Factor de consumo 2.2*

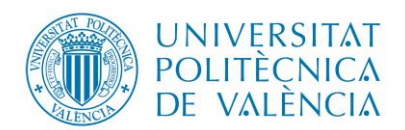

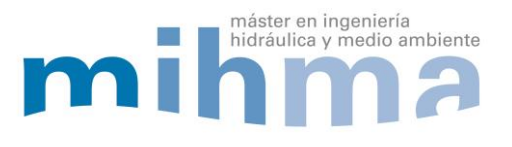

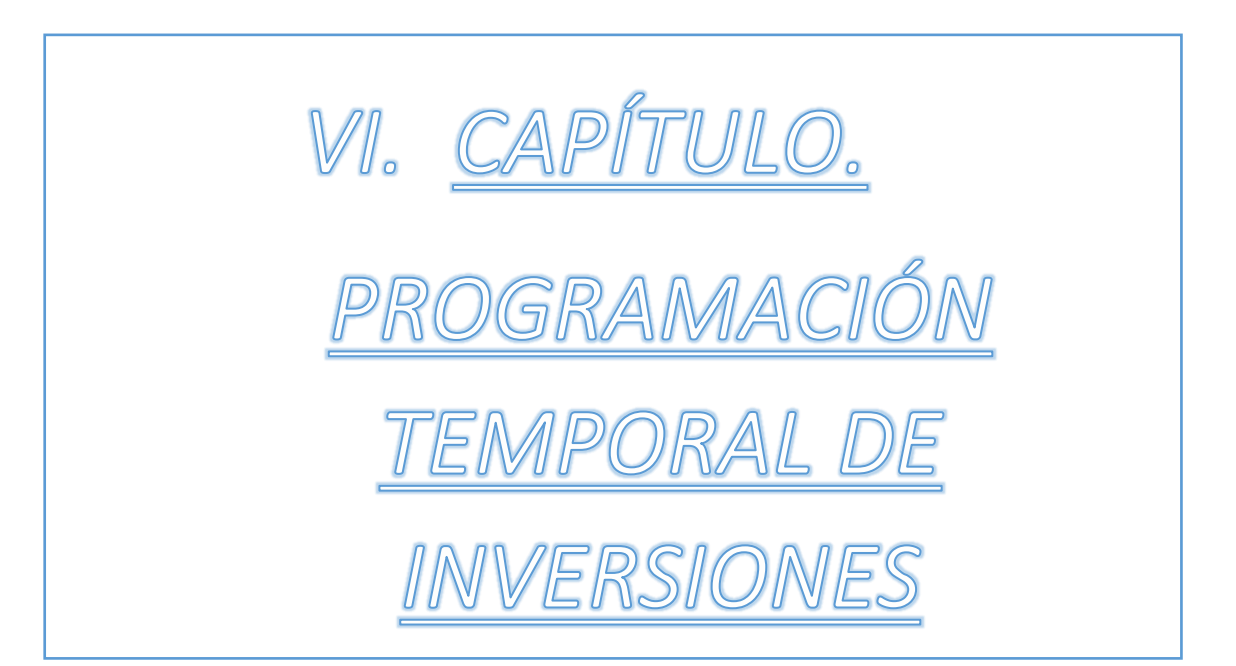

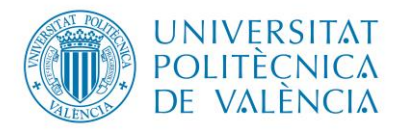

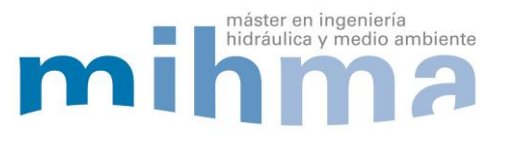

#### 6. PROGRAMACIÓN TEMPORAL DE INVERSIONES.

Debido a la extensión y magnitud del proyecto planteado en el presente trabajo de fin de máster, un aspecto importante a tomar en consideración es el costo económico para su ejecución, por lo tanto es necesario crear etapas de inversión que dependan de la necesidad y crecimiento poblacional.

El presupuesto estará en función del equipo técnico, mano de obra calificada, maquinaria y materiales a utilizar en un determinado plazo. Así como, de la construcción de la aducción que traslada el fluido por gravedad desde la captación superficial hasta llegar a la planta potabilizadora para posterior la distribución de agua potable desde un depósito de regulación, se procede al planteamiento de etapas de construcción del proyecto:

## **PRIMERA ETAPA (Año 2020-2030)**

• Se realizará el suministro e instalación de accesorios, válvulas, tuberías de transporte y distribución, dependiendo del uso de suelo que existe en la actualidad; por lo tanto como primera etapa de ejecución contempla los sectores con asentamientos poblacionales.

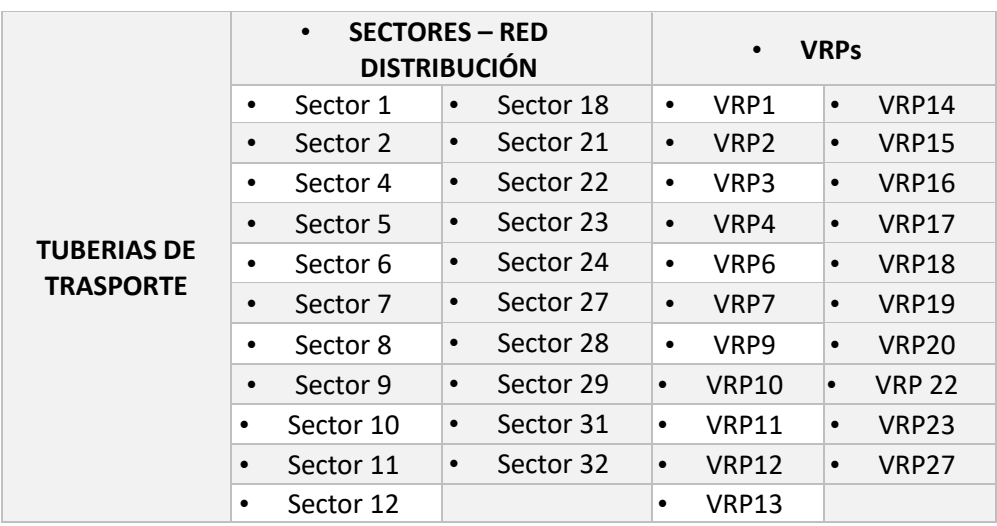

*Tabla 14.Elementos hidráulicos - Ejecución PRIMERA ETAPA.*

• En la primera etapa se propone la instalación del mallado de la tubería de transporte, debido a que el crecimiento poblacional no es uniforme, es decir la construcción de viviendas en cada sector será dispersa, por tal motivo se recomienda la ejecución de estas tuberías para que los nuevos usuarios tengan la posibilidad de poder conectarse a la red principal en cualquier punto de la zona en estudio. Así se podrá obtener un suministro continuo a medida del incremento y necesidad de la población. El plazo previsto para la finalización de esta primera etapa será en el año 2030.
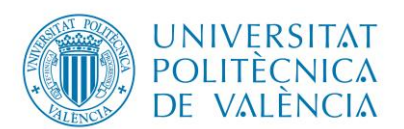

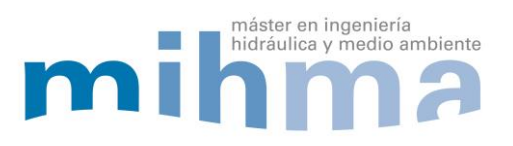

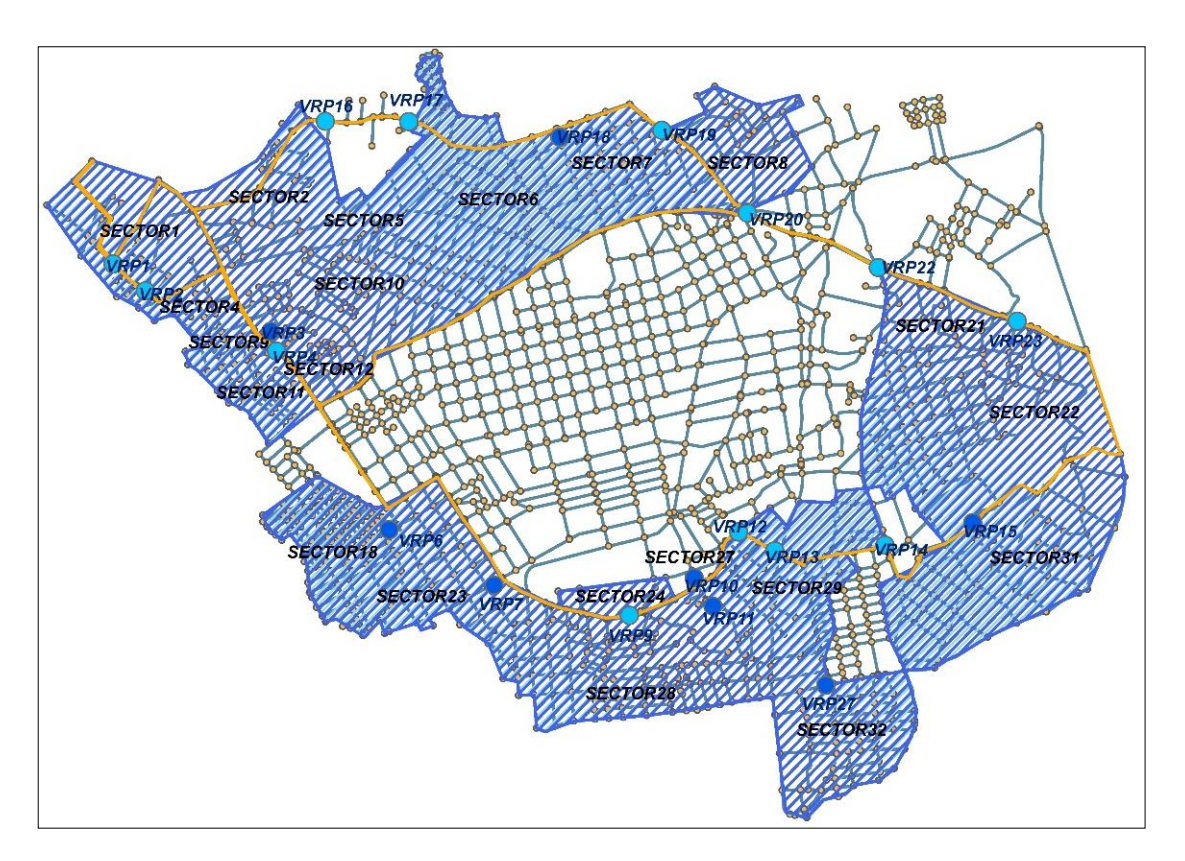

*FIGURA 60.Representación - Ejecución ETAPA 1.*

## **SEGUNDA ETAPA (Año 2030-2040)**

• En la segunda etapa se propone la construcción de la red de distribución en los sectores donde exista urbanizaciones, lotizaciones, subdivisiones de parcelas aprobadas por el departamento de planificación de la municipalidad de la localidad, con el objetivo de satisfacer la demanda de agua potable debido a la expansión urbana de estos sectores. El plazo previsto para la finalización de esta etapa será en el año 2040.

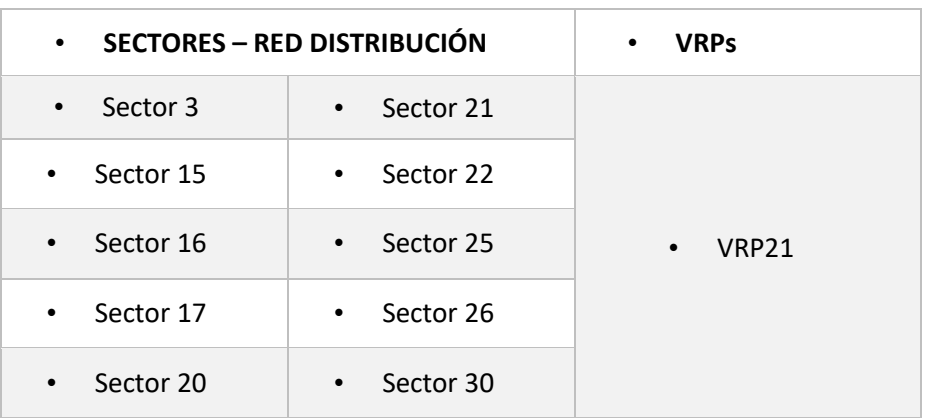

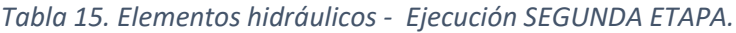

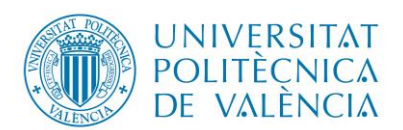

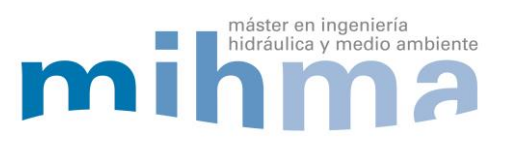

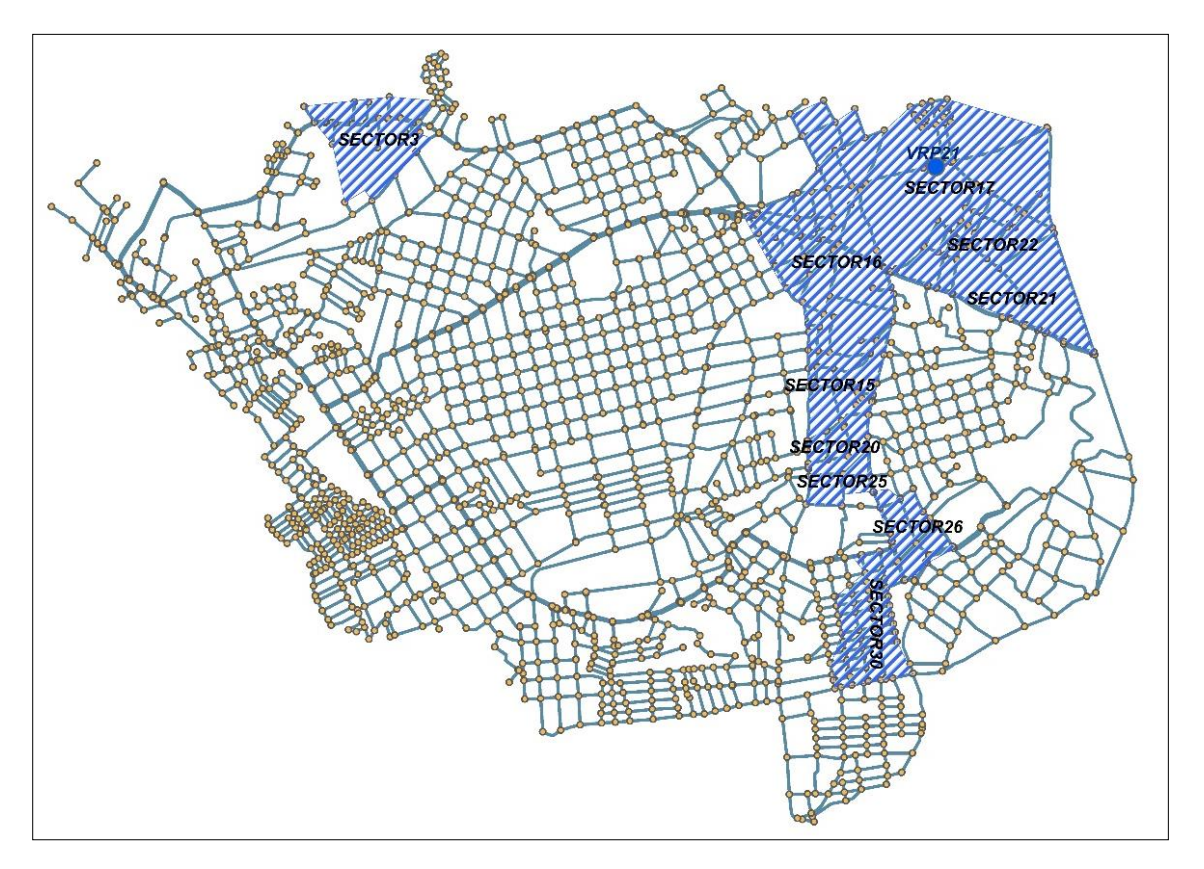

*FIGURA 61. Representación - Ejecución ETAPA 2.*

## **TERCERA ETAPA (Año 2040-2050)**

• En la tercera etapa se consideran los lugares con menor prioridad por la ausencia de ocupación de suelo o proyecto de subdivisión de parcelas. Sin embargo se tomó en referencia el plan de ordenamiento territorial del sector, donde se establece como se ira desarrollando el uso de suelo, especificamente la expanción de viviendas residenciales. El plazo previsto para la finalización de esta etapa será en el año 2050.

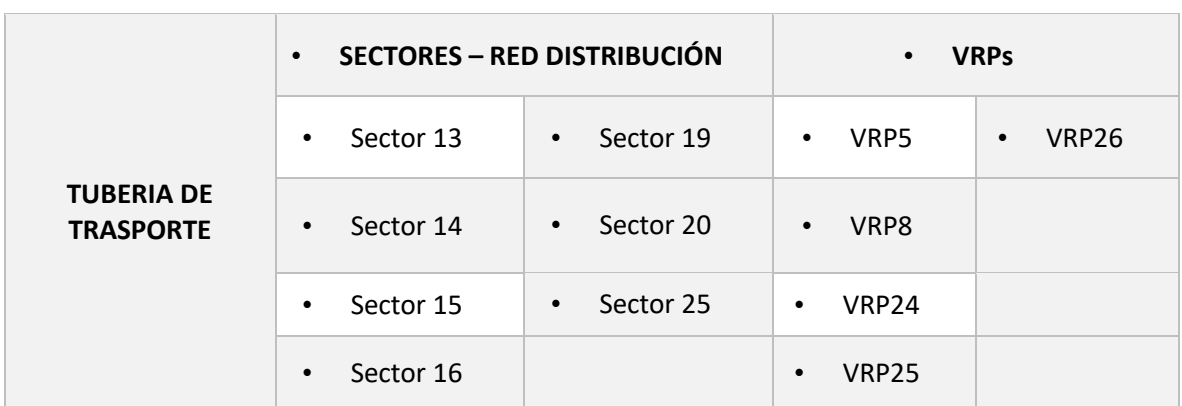

*Tabla 16.Elementos hidráulicos - Ejecución TERCERA ETAPA.*

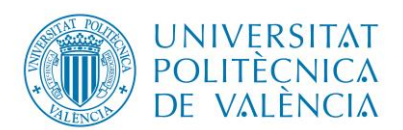

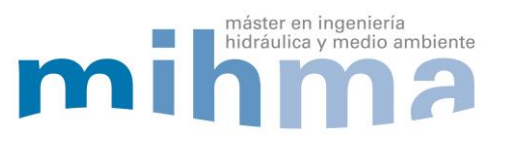

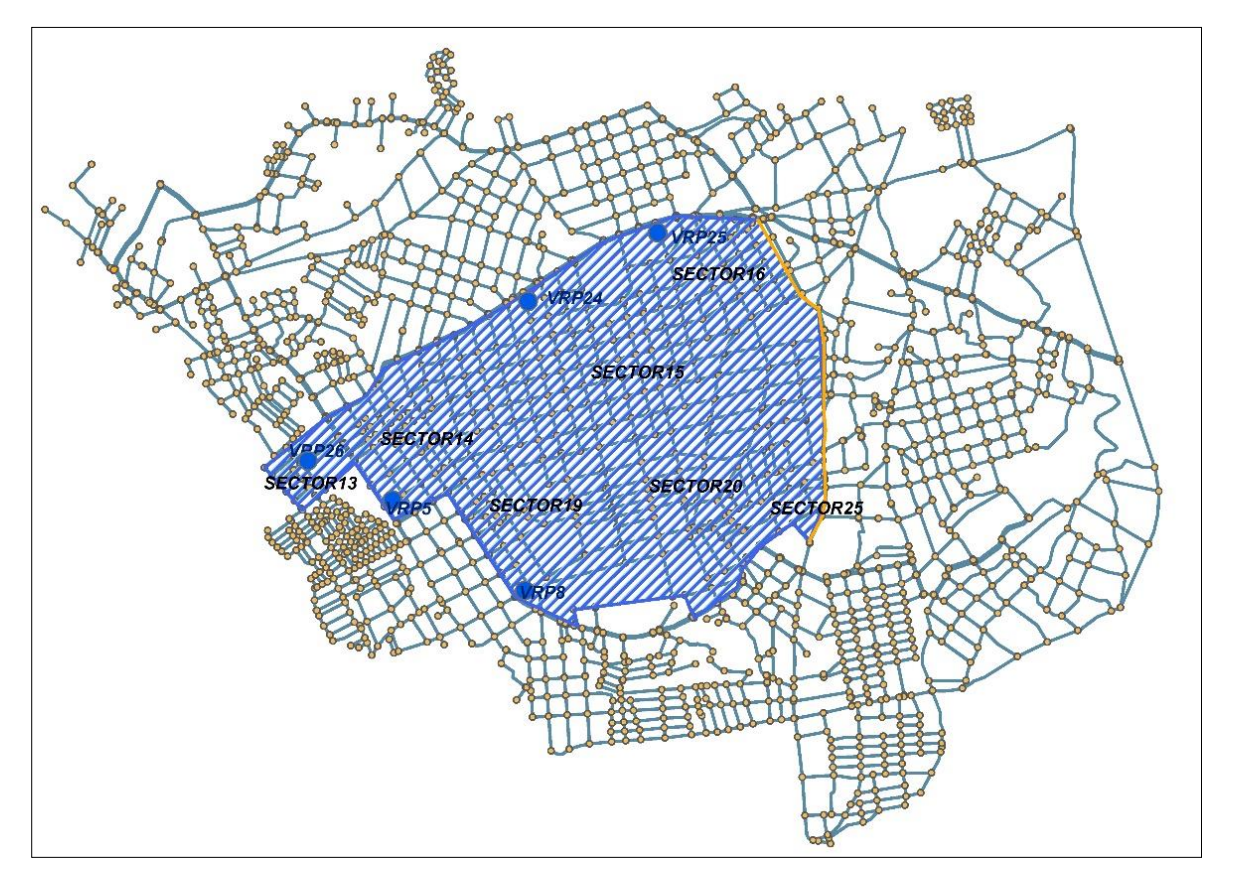

*FIGURA 62. Representación – Ejecución ETAPA 3.*

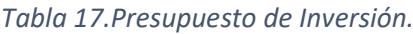

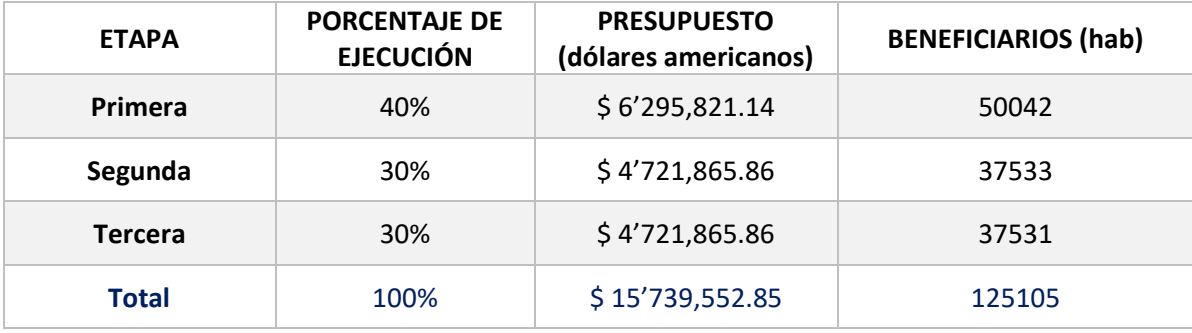

## 6.1. Recuperación de costes del proyecto.

Con el presupuesto referencial del proyecto y el número de viviendas se puede establecer el costo referencial del proyecto por vivienda o por acometida domiciliaria, por lo tanto se ha planteado una tabla por concepto de amortización, esta se basa en la estimación de recuperación de costes en diferentes plazos a determinarse por la administración del abastecimiento. Estos plazos se han considerado en un rango de 1 a 5 años.

Las cuotas de servicio pueden variar en función del destino de los fondos para ejecutar la obra. Pues si es una obra pública de fondos no reembolsables no tendrá costo para los usuarios, de no ser así, se podría tomar como referencia lo establecido en la tabla 18.

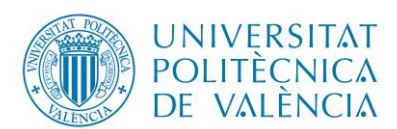

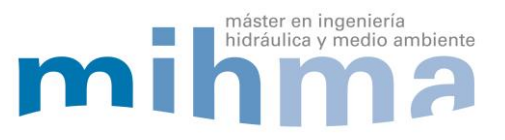

## *Tabla 18. Amortización-Proyecto.*

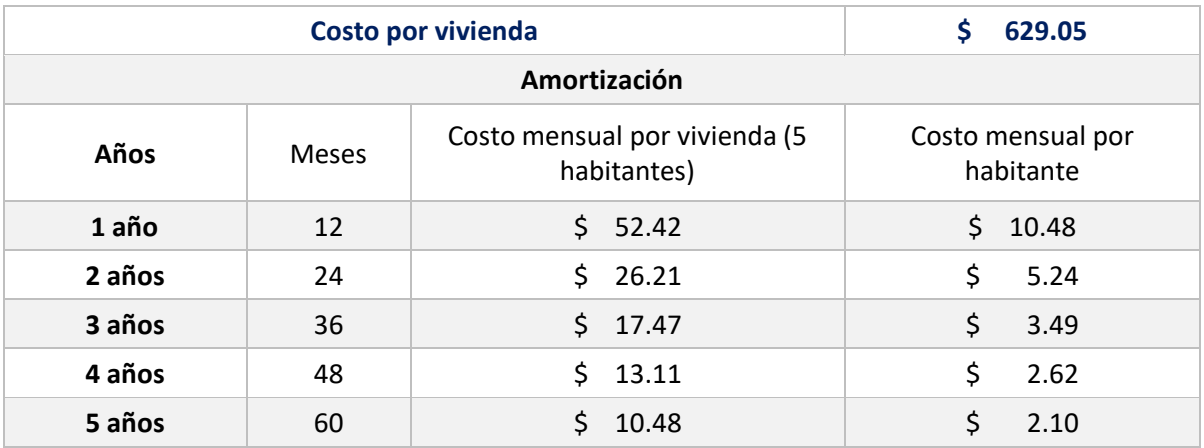

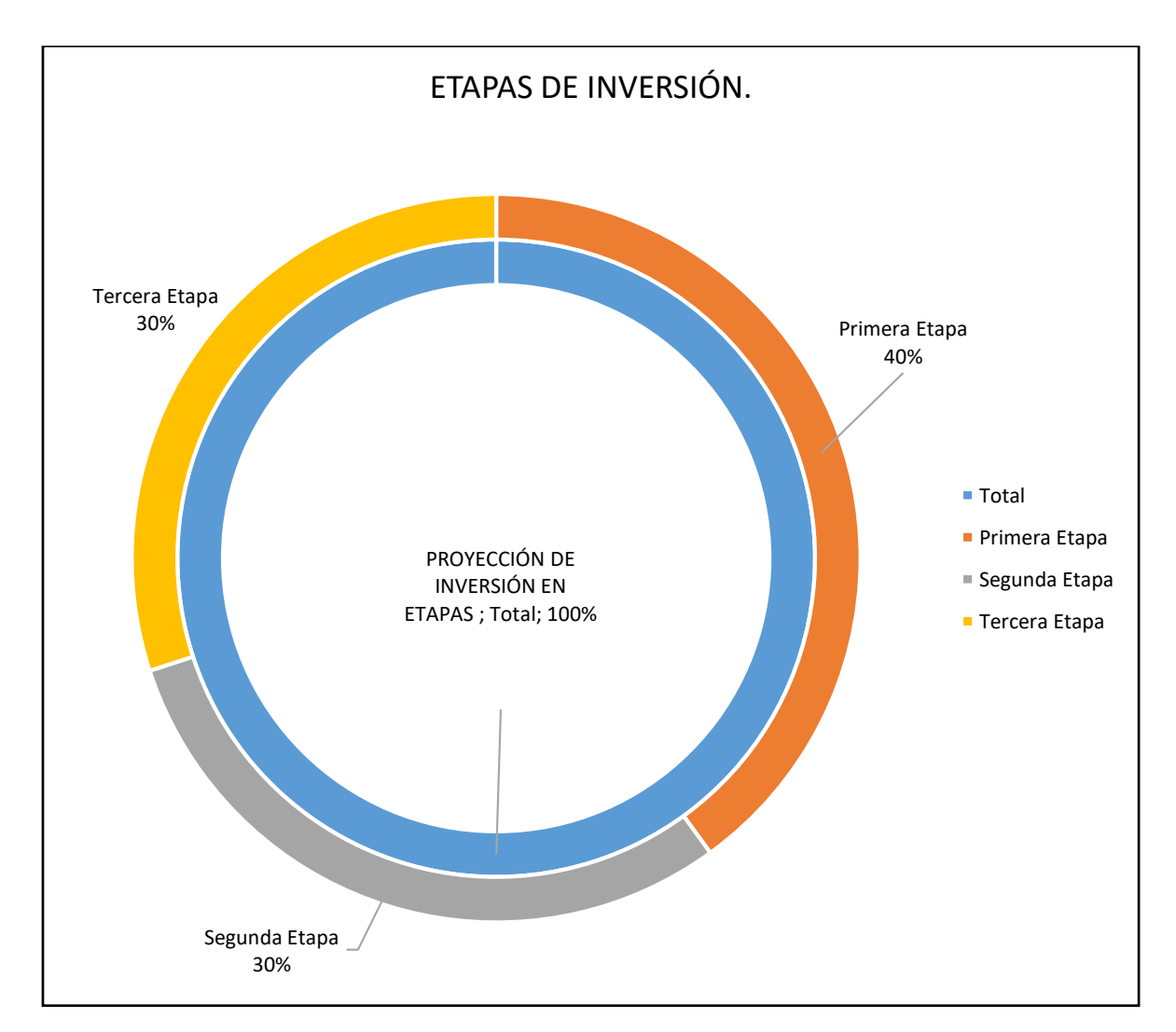

*FIGURA 63.Etapas de inversión.*

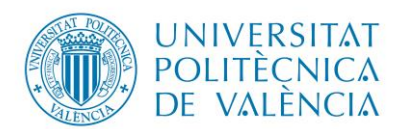

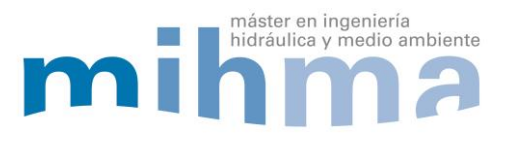

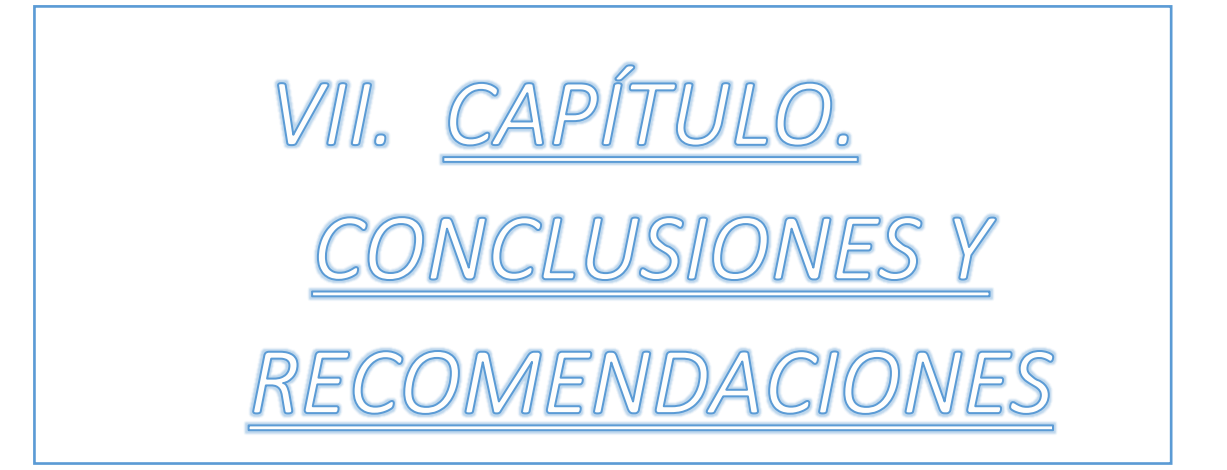

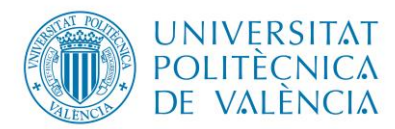

Diseño del sistema de Agua Potable De la parroquia el Rosario,

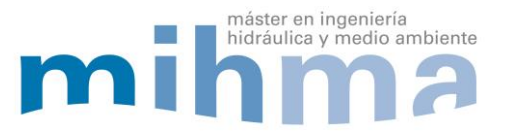

Del Cantón Guano, Provincia de Chimborazo

- 7. CONCLUSIONES Y RECOMENDACIONES.
	- Se obtuvo un diseño óptimo de la red de abastecimiento de agua potable basado en la normativa vigente del país cumpliéndose con los parámetros hidráulicos adecuados para satisfacer la necesidad de los usuarios, creando un sistema eficiente, fiable que garantice la continuidad del servicio en cada momento del día ante cualquier eventualidad de colapso, rotura o mantenimiento de los elementos hidráulicos que conforman el sistema.
- Para la fiabilidad del diseño y continuidad del servicio de agua potable para los usuarios, se trazó una red mallada, tanto en las redes principales de transporte y en las redes de distribución de cada micro sector.
- Se construyó un modelo matemático de la red de abastecimiento de la parroquia El Rosario del cantón Guano en el programa EPANET, que permite simular el funcionamiento del sistema lo más cercano a la realidad a cada hora del día, tanto en el escenario de mayor consumo y menor consumo de agua que son los escenarios más críticos que se presentarán en el sistema.
- Mediante la modelación matemática se pudo simular el caudal consumido, caudal fugado del sistema además se analizó y verificó de los parámetros hidráulicos como son presión, velocidad, pérdida de carga que se encuentren dentro de los rangos permitidos por la norma ecuatoriana.
- Para una gestión adecuada de los parámetros y elementos hidráulicos del sistema se realizó una macro sectorización que se dividen en 3 zonas en base a las tuberías principales de transporte y en 32 micro sectores conformados de acuerdo a la similitud de su nivel o altimetría.
- Se colocaron 27 válvulas reductoras de presión (VRP) para controlar las sobrepresiones debido al relieve irregular que presenta el terreno, obteniéndose presiones en todo el sistema entre 15 a 50 mca, excepto en nudos de paso que se encuentran junto al depósito y en tubería de transporte que alcanzan presiones de 70 mca.
- Las tuberías del sistema poseen una velocidad de circulación del fluido desde 0.1 m/s hasta 1.91 m/s. además presentan pérdidas unitarias menores o iguales a 5 mca/km en el 83% de la totalidad de las tuberías del sistema y en el 17% restante de tuberías alcanzan los 10 mca/km de pérdida unitaria.
- Al aumentar el diámetro en la tubería se reduce la pérdida de carga y velocidad pero aumenta la presión, con esto aumentará las fugas ya que el caudal fugado depende de la presión, por lo tanto se llegó a un equilibro de estos parámetros hidráulicos para el funcionamiento óptimo de la red. Además afecta considerablemente el presupuesto de ejecución del sistema.
- Mediante la duplicidad de la tubería principal, la interconexión o mallado de las tuberías principales de transporte se pudo crear un sistema altamente fiable al menos a nivel de macro sectores, ya que se tendrá una alimentación de agua potable de al menos dos puntos.

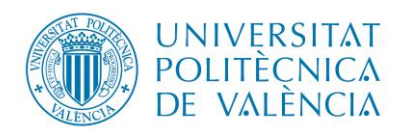

Diseño del sistema de Agua Potable De la parroquia el Rosario,

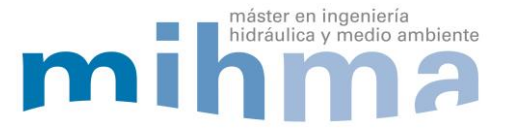

Del Cantón Guano, Provincia de Chimborazo

Así se podrá obtener un suministro continuo de agua hacia los usuarios ante cualquier eventualidad ya sea que se presente por rotura, colapso o mantenimiento del sistema.

- Debido al costo total del estudio realizado, se establecieron etapas para su construcción, donde en la primera etapa se ejecutarán los sectores donde existen núcleos poblacionales en la actualidad abarcando el 40% del sistema con un plazo de finalización de la obra en el año 2030. La segunda etapa se realizará en los sectores que presentan urbanizaciones, lotizaciones y subdivisiones aprobados por el departamento de planificación del Gobierno Autónomo Descentralizado del Cantón Guano siendo el 30% del sistema con un plazo de finalización de la obra en el año 2040, finalizando el 30% restante con la ejecución de la tercera etapa tomando en consideración la expansión urbana del plan de ordenamiento territorial de la localidad con el plazo de finalización de la obra en el año 2050.
- Para la ejecución del proyecto planteado, el presupuesto total será de \$15,739,552.85 dólares americanos, tomando referencia que existen 25,021.00 viviendas con su respectiva acometida domiciliaria, el valor por acometida tendría un costo de \$629.05 dólares. Este valor se podrá amortizar en sesenta meses (5 años) con un valor a pagar mensualmente de \$10.48 dólares. Siendo este plazo recomendado para no crear una afectación económica relevante a los abonados.
- Para el tipo de densidad poblacional actual y proyectada, se recomienda utilizar el método que se refiere a la ocupación de suelo o m2 de construcción de vivienda para la obtención de la demanda en cada nudo de consumo por la fiabilidad de sus resultados que se asemejan a la realidad del consumo que demandara cada usuario.
- Para el diseño de redes malladas existen métodos funcionales y métodos económicos, se recomienda la utilización de métodos funcionales como el método de la pendiente hidráulica mínima o el método de la distribución de caudales que se basan en establecer parámetros de funcionamiento para las conducciones, además porque los métodos económicos presentan problema de fiabilidad y desconocimiento del caudal circulante por cada una de las conducciones.
- Se publicó una herramienta para control de presión online que servirá para la verificación de presión a cada hora del día posterior a la construcción del proyecto. Este mapa se podrá consultar en el siguiente en enlace:

https://qgiscloud.com/henpaul2709/Herramienta\_control\_presion/

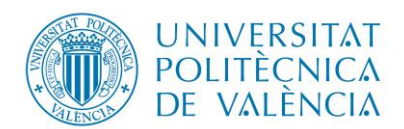

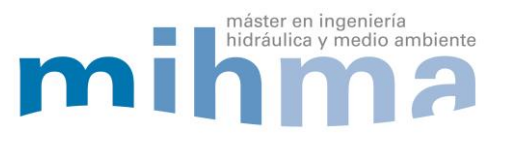

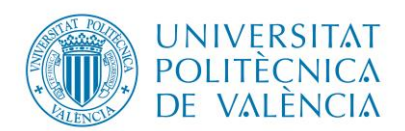

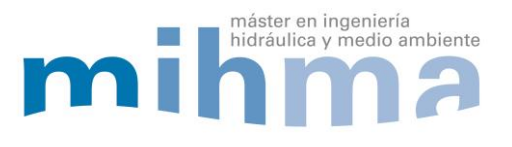

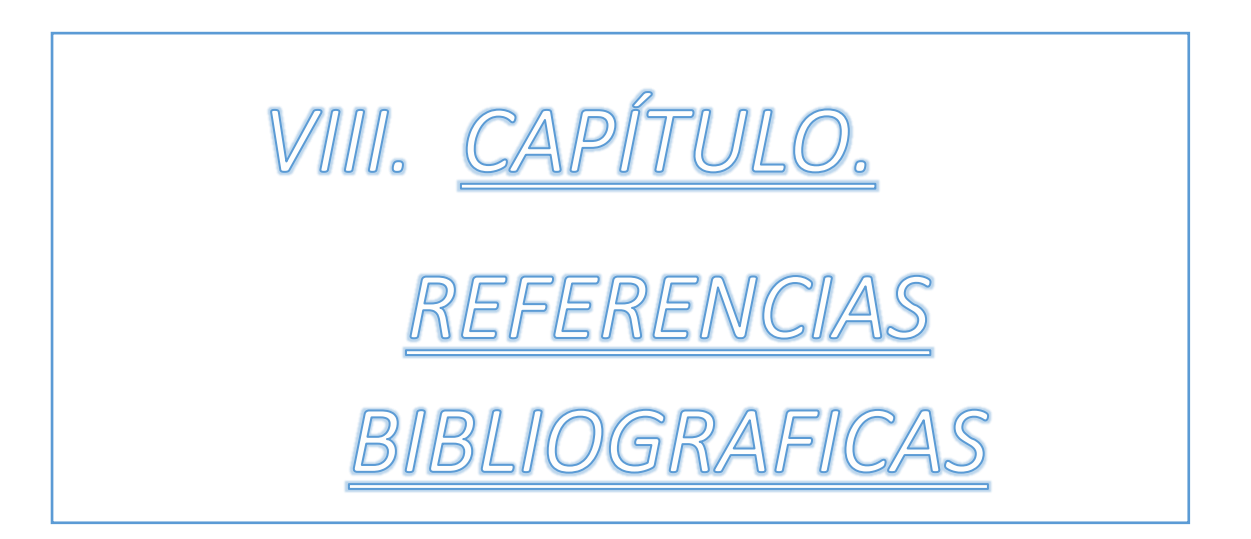

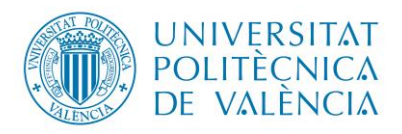

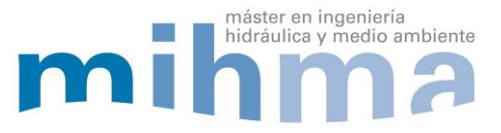

8. REFERENCIAS BIBLIOGRÁFICAS.

**American Water Works Association (2015).***Water Balance Application in Water Supply.* < https://awwa.onlinelibrary.wiley.com/doi/pdf/10.5942/jawwa.2015.107.0084> [Consulta: 01 de Julio 2015].

**AENOR (2000).** *Abastecimiento de agua, Especificaciones para redes exteriores a los edificios y sus componentes.* UNE-EN 805. Madrid: AENOR 2000.

**Comité Ejecutivo de la Norma Ecuatoriana de la Construcción (2011).** *Norma Ecuatoriana de la Construcción.* Quito: s.n., 2011.

**Germanopoulos, G. (1985)**. *A technical note on the inclusion of pressure dependent demand and leakage terms in water supply network models*. Civil Engineering Systems, pp.171–179.

**Germanopoulos, G. & Jowitt, P.W., (1989)***. Leakage reduction by excessive pressure minimization in a water supply network*. Instn. Civ. Engrs., 87(2), pp.195–214.

**Gobierno Autónomo Descentralizado Municipal del Cantón Guano (2015).** *PLAN DE DESARROLLO Y ORDENAMIENTO TERRITORIAL DEL CANTÓN GUANO.* Guano: GAD GUANO 2015.

**Iglesias Rey, Pedro L y Martínez Solano, Javier. (2012).** *Análisis y diseño de redes de distribución de agua mediante Epanet 2 vE.* VALENCIA: Gráficas Calasparra, S.Coop., 2012.

**Iglesias-Rey, P.L., Martínez-Solano, F.J., Meliá, D. Mora, Martínez-Solano, P.D**., **(2014).** *BBLAWN: A Combined Use of Best Management Practices and an Optimization Model Based on a Pseudo Genetic Algorithm*. Procedia Engineering, 89, pp.29–36.

**Instituto Nacional de Estadísticas y Censo (2010).** *Estadísticas.*  <http://www.ecuadorencifras.gob.ec/estadisticas/> [Consulta: 20 de Junio 2010]

**International Water Association (2000)**. *IWA Standard Water Balance*. <https://www.leakssuite.com/concepts/iwa-water-balance/> [Consulta: 2000].

**ITA – Universidad Politécnica de Valencia (2015).** *GESTIÓN TÉCNICA DE ABASTECIMIENTOS DE AGUA URBANOS SOSTENIBLES.* VALENCIA: ITA 2015.

**May. J. (1994).** *Pressure dependent leakage*. World Water & Environmental Engineering Management.

**Ministerio de Desarrollo Social Gobierno de Chile (2013).** *METODOLOGIA PREPARACIÓN Y EVALUACIÓN DE PROYECTOS DE AGUA POTABLE.* Santiago: s.n., 2013.

**PLASTIGAMA (2019).** *Productos infraestructura.*<http://plastigama.com/producto/presionunion-z/> [Consulta: 10 Enero 2019].

**Secretaria del Agua (2015).** *CÓDIGO ECUATORIANO DE LA CONSTRUCCIÓN DE PARTE IX OBRAS SANITARIAS, NORMAS PARA ESTUDIO Y DISEÑO DE SISTEMAS DE AGUA POTABLE Y DISPOSICIÓN DE AGUAS RESIDUALES PARA POBLACIONES MAYORES A 1000 HABITANTES.* Quito: s.n., 2015.

**Universidad Nacional del Noreste, Facultad de Ingeniería, Departamento de Hidráulica.** *Guia TP 02, Método de los polígonos de Thiessen.* Argentina.

**Vasan, A. & Simonovic, S.P. (2010).** *Optimization of Water Distribution Network Design Using Differential Evolution.* J. Water Resour. Plann. Manage. 136, pp.279–287.